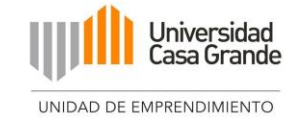

# <span id="page-0-0"></span>**UNIVERSIDAD CASA GRANDE FACULTAD DE ADMINISTRACIÓN Y CIENCIAS POLÍTICAS**

# **MODELO DE NEGOCIO "BOTTOM LINE":**

# **GERENCIA DE ESTUDIO TÉCNICO**

**Elaborado por:**

**Miguel Andrés Borja Fantoni**

**Tutoría por: Héctor Andrade Loor**

# **GRADO**

**Trabajo previo a la obtención del Título de:**

**Licenciado en Administración de Empresas**

**Guayaquil, Ecuador Agosto, 2021**

### <span id="page-1-0"></span>**2. CLÁUSULA DE AUTORIZACIÓN PARA LA PUBLICACIÓN DE TRABAJOS DE TITULACIÓN**

Yo, **Borja Fantoni Miguel Andrés** declaro libre y voluntariamente lo siguiente:

- 1. Que soy el autor del trabajo de titulación **"Gerencia de estudio Técnico"**, el cual forma parte del proyecto Modelo de Negocio **"Bottom Line"**.
- 2. Que el trabajo de titulación contenido en el documento de titulación es una creación de mi autoría por lo que sus contenidos son originales, de exclusiva responsabilidad de su autor y no infringen derechos de autor de terceras personas.
- 3. Que el trabajo de titulación fue realizado bajo modalidad de aprendizaje colaborativo junto con los estudiantes: Araujo Paz Jorge Aurelio, Falcones Lascano Alexander Asdrúbal, López Chica Geomara María, Manssur Ricaurte Omar Stalin y Vera Villón Karla Roxana.

En virtud de lo antes declarado, asumo de forma exclusiva la responsabilidad por los contenidos del trabajo de titulación, su originalidad y pertinencia y exonero a la Universidad Casa Grande de toda responsabilidad civil, penal o de cualquier otro carácter por los contenidos desarrollados en dicho trabajo.

1 3 2 7

**Miguel Andrés Borja Fantoni 0925467615**

\_\_\_\_\_\_\_\_\_\_\_\_\_\_\_\_ \_\_\_\_\_\_\_\_\_\_\_\_\_\_\_\_

Declaro que:

**Borja Fantoni Miguel Andrés** en calidad de autor y titular de del trabajo de titulación **"Bottom Line"** de la modalidad Modelos de Negocios, autorizo a la Universidad Casa Grande para que realice la digitalización y publicación de este trabajo de titulación en su Repositorio Virtual, con fines estrictamente académicos, de conformidad a lo dispuesto en el Art. 144 de la Ley Orgánica de Educación Superior.

Asimismo, autorizo a la Universidad Casa Grande a reproducir, distribuir, comunicar y poner a disposición del público mi documento de trabajo de titulación en formato físico o digital y en cualquier medio sin modificar su contenido, sin perjuicio del reconocimiento que deba hacer la Universidad sobre la autoría de dichos trabajos.

 $1$  for f

**Miguel Andrés Borja Fantoni 0925467615**

\_\_\_\_\_\_\_\_\_\_\_\_\_\_\_\_\_\_\_\_\_\_\_\_\_\_\_\_\_\_\_\_\_

#### **3. RESUMEN EJECUTIVO**

<span id="page-3-0"></span>El documento que se presenta a continuación tiene su origen en el proceso de Titulación dictado por la Universidad Casa Grande de la ciudad de Guayaquil, que inició en el mes de abril del año 2021.

Durante este proceso se contó con la tutoría de destacados profesionales docentes quienes determinaron las pautas a seguir para la elaboración del modelo de negocios que se presenta, se organizaron grupos de estudiantes en los cuales cada uno de los integrantes asumió la gerencia de cada una de las aristas que conforman el siguiente documento, colaborando simultáneamente en el éxito de las demás gerencias.

El presente documento cuenta con seis gerencias especializadas cada una en su campo de acción, es así como aplicando la metodología de diseño de pensamiento, la gerencia de Design Thinking luego de ejecutar en grupo los procesos de empatizar, definir, idear, prototipar y testear, determino una problemática y propuso al grupo que se conformó el modelo de negocios Bottom Line, el cual se presentó en un lienzo Canvas.

Con base en la problemática surgida ante la necesidad de los consumidores de tener un mejor control de su presupuesto y la oportunidad de tecnificación de la población, el equipo de Bottom Line definió como su objetivo el brindar a sus clientes el uso de una plataforma interactiva y amigable que permita obtener el control de sus gastos personales a partir de un presupuesto, brindándole consejos para mejorar la administración y distribución de sus recursos y poniendo al alcance de sus usuarios información de descuentos en establecimientos afiliados.

Para esto se determinó que el mercado existente es de hombres y mujeres entre 25 y 45 años de la población económicamente activa de la ciudad de Guayaquil y su zona de influencia.

Determinado el mercado existente, la Gerencia de Estudio de Mercado analizó las 5Cs del Marketing, el macro y micro entorno, los clientes, la competencia, así como las alianzas estratégicas, logrando definir lo objetivos generales y específicos del negocio aplicando luego técnicas de investigación que se presentan como resultados.

Una vez determinados los objetivos del modelo de negocios Bottom Line, la Gerencia del Plan de Marketing, dispuso la posición estratégica, el producto a ofrecer, el precio, su distribución y su comunicación, así como la presentación de la marca, nombre de la empresa, slogan y logotipo.

Como complemento fundamental del plan de negocios, la Gerencia de Estudio Técnico elaboro las directrices para la conformación del proyecto teniendo en cuenta todas las variables necesarias, desde sus características hasta su vida útil, propiedad legal, intelectual y contratos necesarios.

De acuerdo a las necesidades actuales, la gerencia de Estudio Administrativo elabora y organiza las actividades inherentes a la disposición del recurso humano, así como la estrategia y acciones de responsabilidad social que llevara la empresa.

Finalmente, la gerencia de Estudio Financiero elabora para el proyecto Bottom Line el presupuesto necesario para su consecución, determinando su evaluación, punto de equilibrio, viabilidad, índices y sensibilidad.

Este documento es el resultado del trabajo colaborativo de: Borja Fantoni Miguel Andrés, Falcones Lascano Alexander Asdrúbal, López Chica Geomara María, Manssur Ricaurte Omar Stalin y Vera Villón Karla Roxana, por tal razón los contenidos están

relacionados con los otros documentos que completan el trabajo general, existiendo la posibilidad de que ciertos datos se repitan, sin que esto implique plagio.

#### **4. PALABRAS CLAVES**

<span id="page-5-0"></span>Finanzas, control, presupuesto, gastos, aplicación.

### **5. CONSIDERACIONES ÉTICAS**

<span id="page-5-1"></span>El presente documento que describe el modelo de negocios Bottom Line, ha sido levantado íntegramente considerando normas éticas y morales aceptadas por la Academia y de aceptación general, se ha respetado la propiedad intelectual de las ideas, asumiendo sus elaboradores reglas de conducta conforme a estas normas.

## 6. ÍNDICE DEL CONTENIDO

<span id="page-6-0"></span>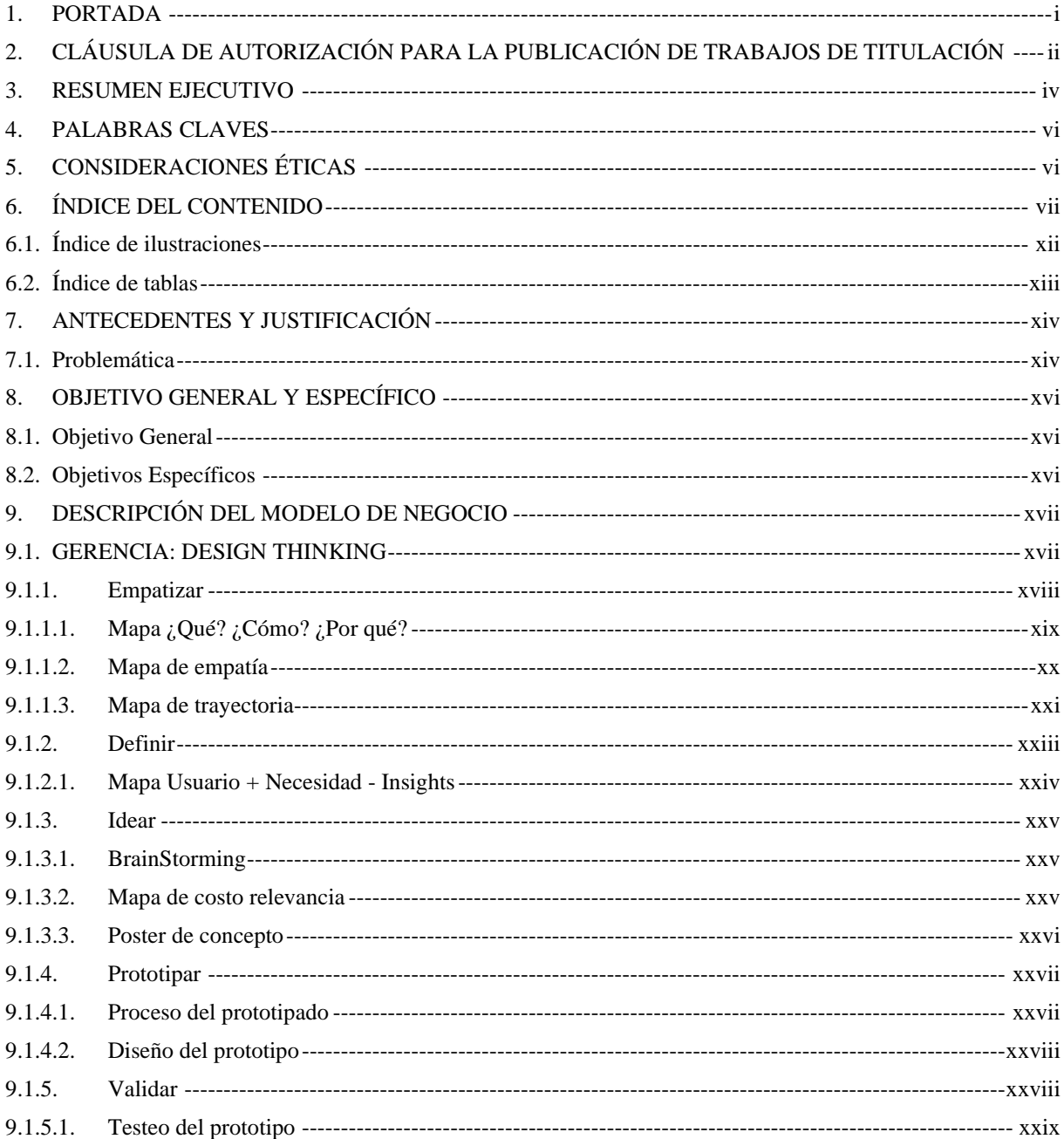

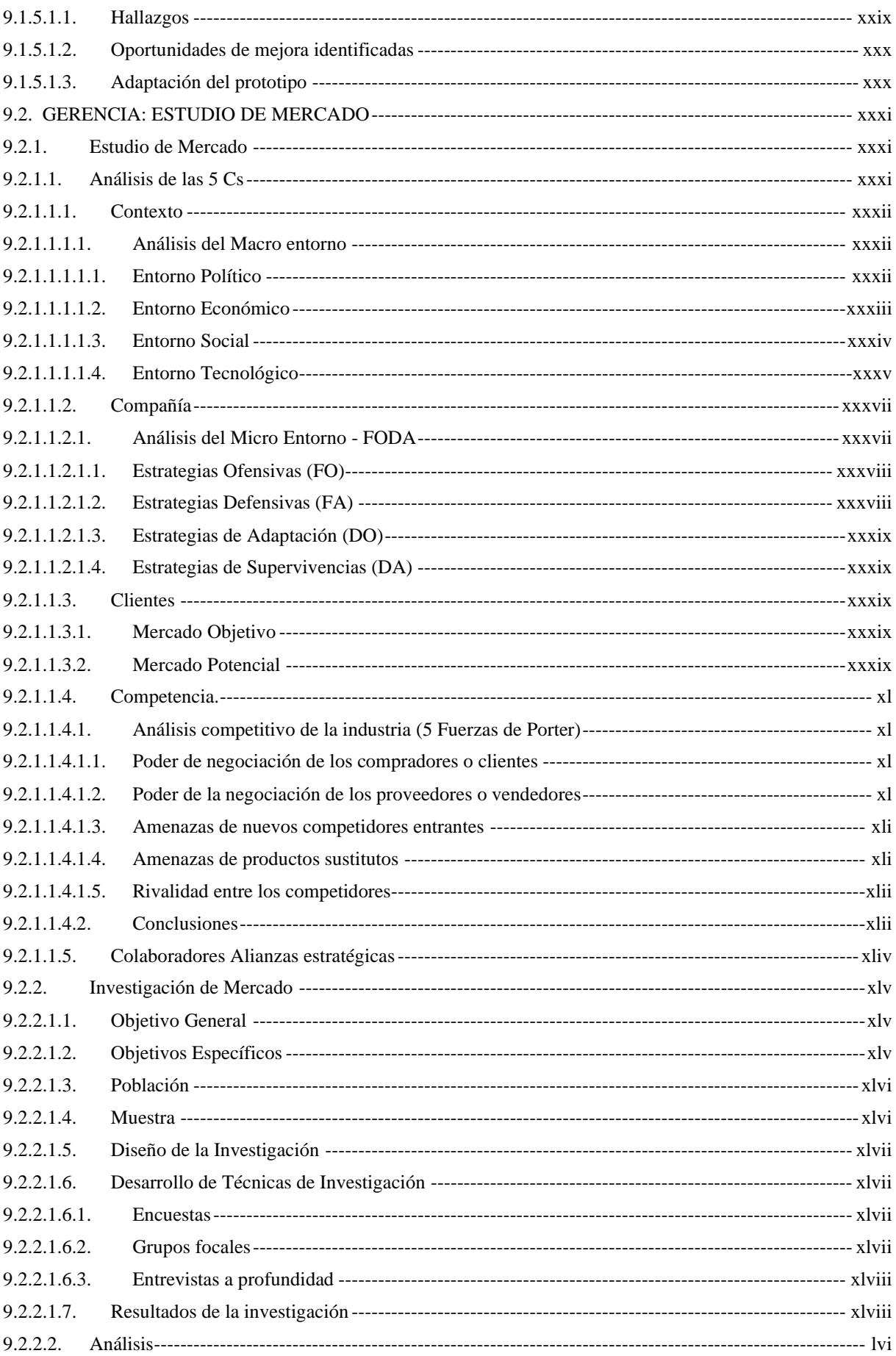

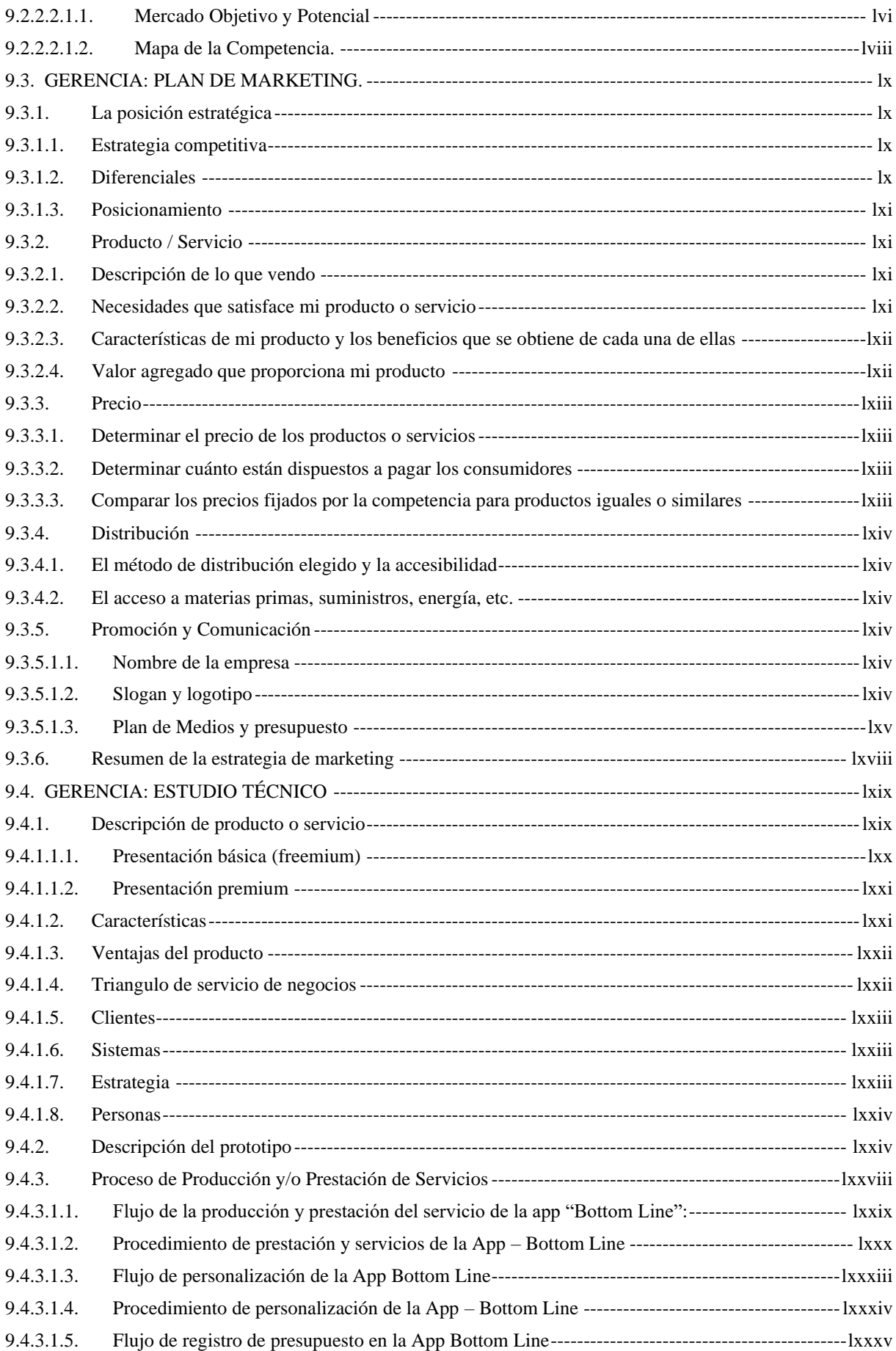

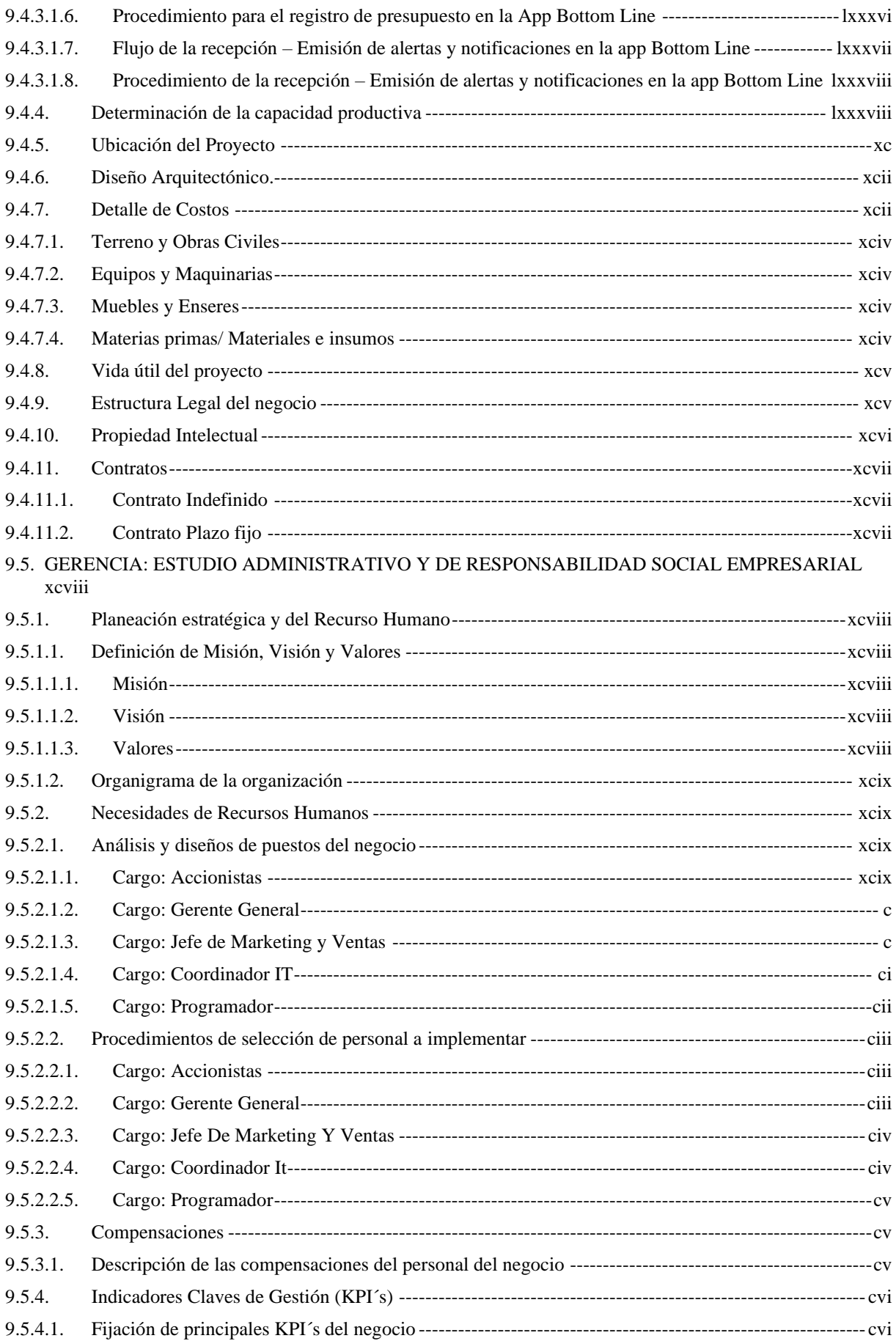

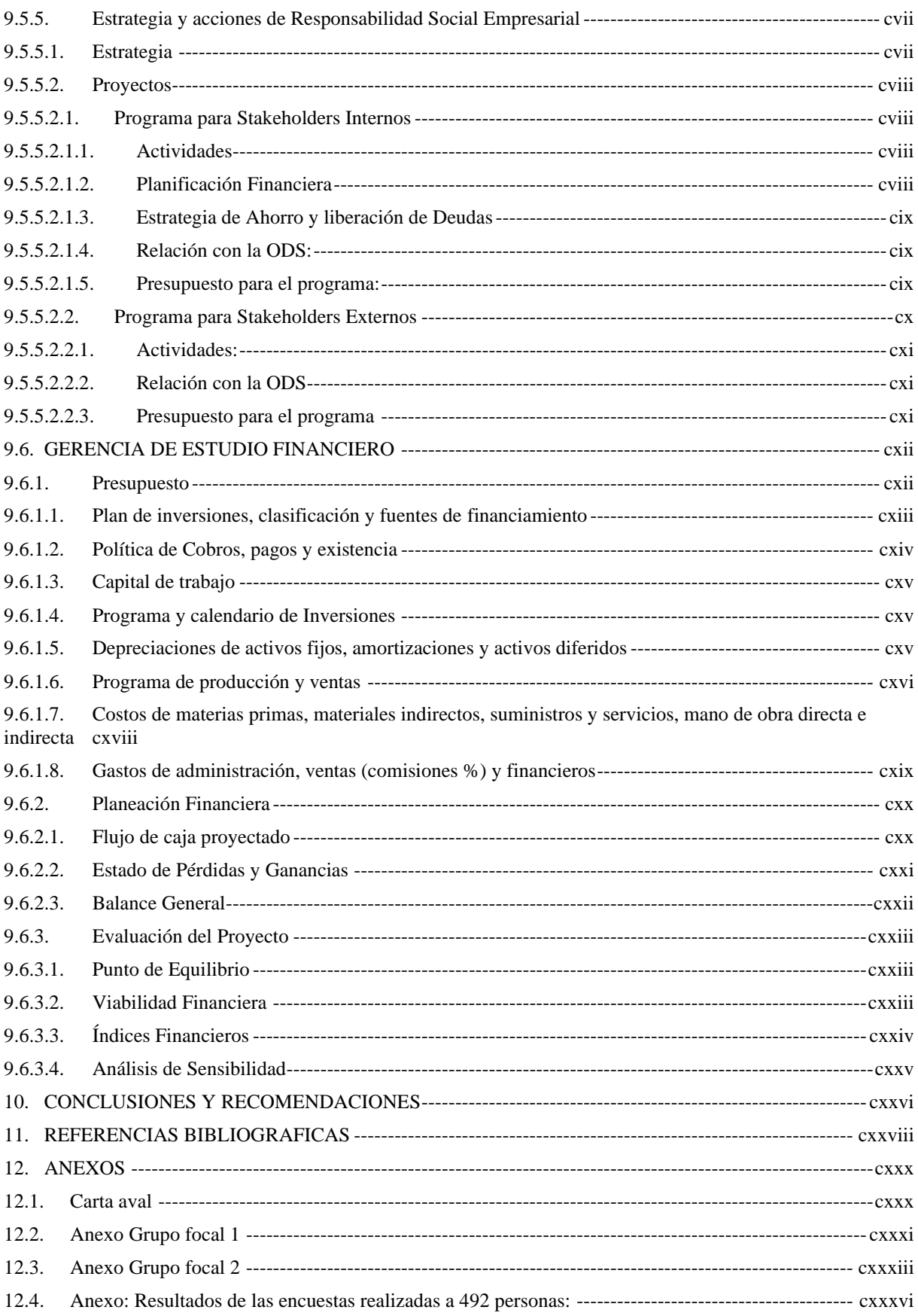

## **6.1. Índice de ilustraciones**

<span id="page-11-0"></span>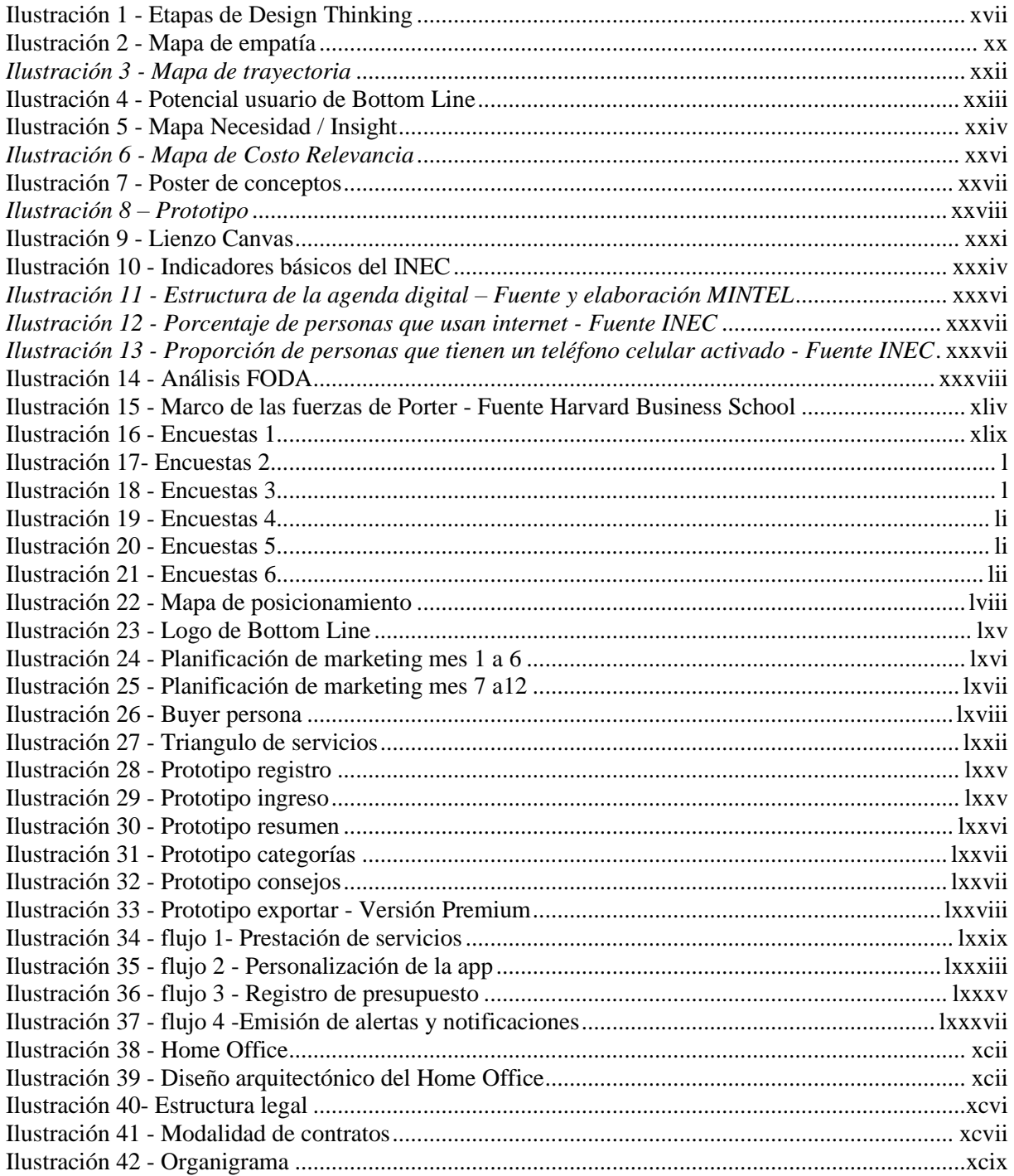

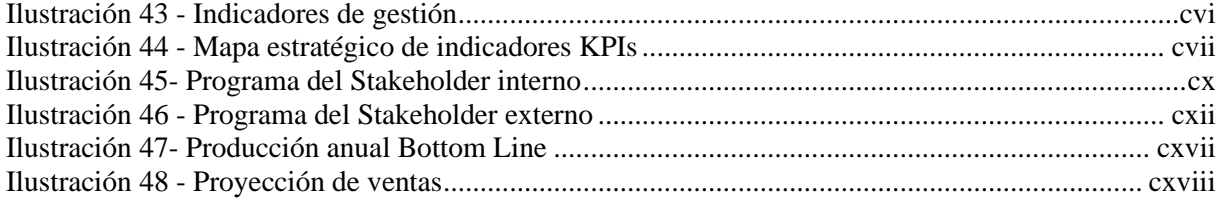

### **6.2. Índice de tablas**

<span id="page-12-0"></span>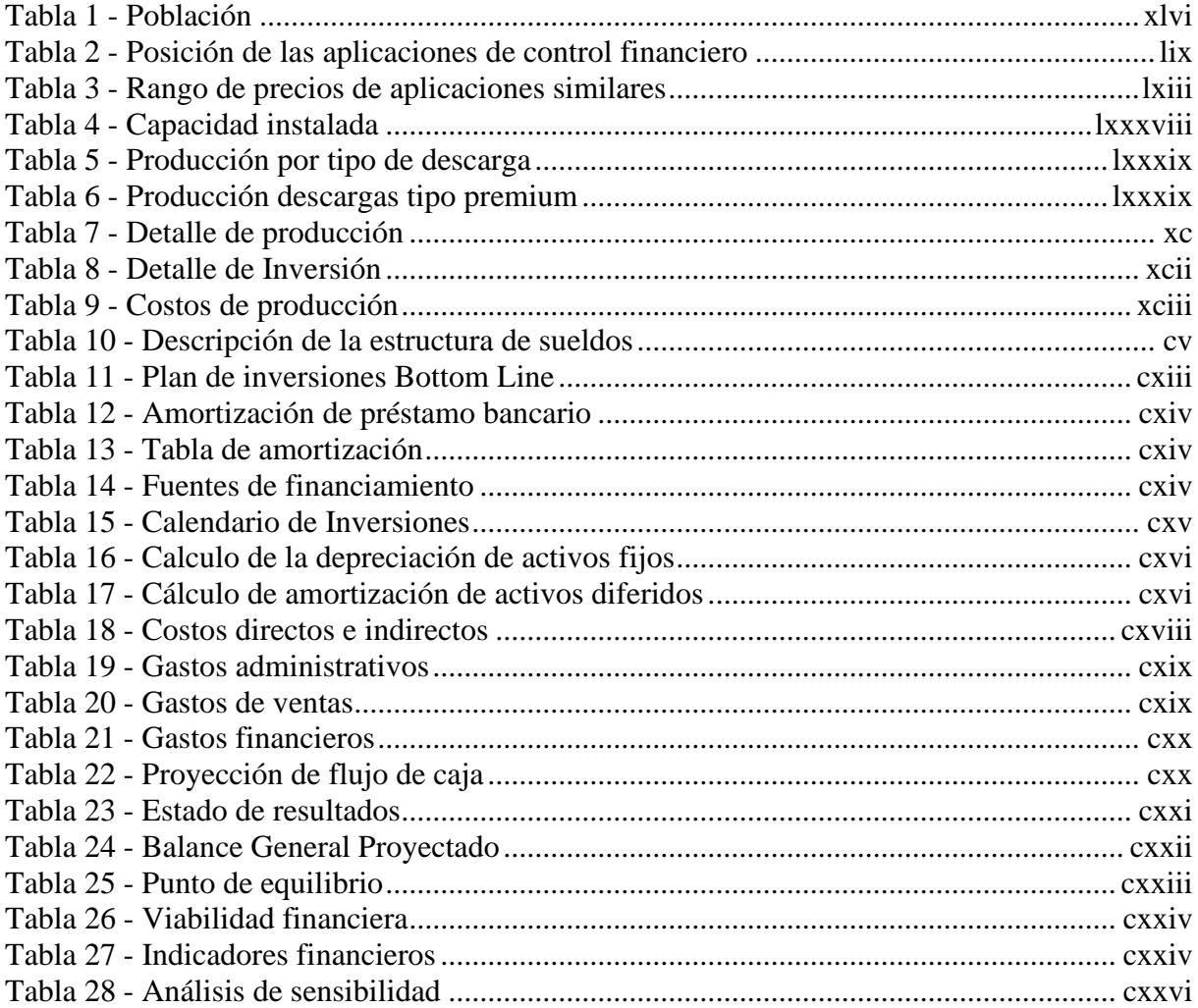

#### **7. ANTECEDENTES Y JUSTIFICACIÓN**

#### **7.1. Problemática**

<span id="page-13-1"></span><span id="page-13-0"></span>A raíz de la pandemia del COVID-19, las personas naturales vieron disminuidos sus ingresos a causa de recortes salariales, suspensión de actividades, cierre de negocios o despidos. Quienes se vieron expuestos a esta enfermedad, agotaron sus ahorros en la lucha por conservar sus vidas. Esto dio apertura a la creación de un presupuesto familiar y el cuidado minucioso de este.

A pesar de la importancia de la educación en cultura financiera, no todas las personas logran adquirirla. Esto se puede deducir fácilmente observando las cifras de sobre endeudamiento de la población ecuatoriana.

Bajo este contexto, es esencial lograr alcanzar los principios de una economía personal o familiar básica, teniendo un control real de los ingresos y gastos mediante herramientas tecnológicas que faciliten la organización del presupuesto y la planificación de pagos de deudas. Lo cual permite establecer objetivos de ahorro y anticipar compras importantes.

Bottom Line es una plataforma interactiva y amigable que permite obtener el control de los gastos personales a partir de un presupuesto. Brindando consejos para mejorar una mejor administración y distribución de los recursos y poniendo al alcance del usuario información de descuentos en establecimientos afiliados.

La plataforma envía notificaciones recordando realizar el ingreso de gastos

diarios, además alerta cuando los gastos estén cercanos a alcanzar el presupuesto. Permite la opción de crear una cuenta individual o en conjunto para administrar presupuestos familiares.

#### **8. OBJETIVO GENERAL Y ESPECÍFICO**

#### **8.1. Objetivo General**

<span id="page-15-1"></span><span id="page-15-0"></span>Evaluar la aceptación de una app de control financiero que permita administrar las finanzas personales de los habitantes de las zonas urbanas de Guayaquil, Samborondón y Daule, con la finalidad de crear un plan de negocios para la creación de una empresa vendedora de software que promocione como su primer producto una aplicación para el control de las finanzas personales.

#### **8.2. Objetivos Específicos**

- <span id="page-15-2"></span>1. Identificar en qué rubro/categoría de egreso nuestro grupo objetivo gasta más de manera mensual, para así conocer sus hábitos de consumo
- 2. Descubrir/averiguar cuáles son las aplicaciones o mecanismos que actualmente usa nuestro Grupo Objetivo para controlar sus gastos personales o familiares
- 3. Conocer el comportamiento/afinidad de nuestro Grupo Objetivo en el uso de herramientas de análisis financiero para su economía personal o familiar.
- 4. Entender el nivel tecnológico de nuestro grupo Objetivo para identificar si será necesario proponer una plataforma para celulares y/o computadoras
- 5. Identificar las preferencias de consumos por rangos de edad de nuestro grupo objetivo.
- 6. Implementar las gerencias necesarias para el desarrollo del modelo de negocios con la finalidad de obtener de estas los lineamientos correspondientes a Design Thinking, Estudio de Mercado, Plan de Marketing, Estudio Técnico, Administrativo de RRHH y Responsabilidad Social y Financiera.

#### **9. DESCRIPCIÓN DEL MODELO DE NEGOCIO**

#### **9.1. GERENCIA: DESIGN THINKING**

<span id="page-16-1"></span><span id="page-16-0"></span>El Pensamiento de diseño o Design Thinking es una metodología que involucra el accionar creativo de una empresa para conocer a los clientes, entenderlos y luego ofrecerles un producto enfocado a sus necesidades.

El término Design Thinking se escuchó por primera vez en el año 1969, lo acuñó Herbert Simon (Premio Nobel de Economía) quien escribió el libro titulado "La ciencia de lo artificial" acuñando en este por primera vez el término Design Thinking o pensamiento de diseño, en el año 2008, el profesor de la universidad de Stanford, Tim Brown, escribió un Paper en el cual desarrollaba la metodología iniciada por Herbert Simons. (Thinking, 2017)

Con base en ello Miguel Salomón, jefe Inteligencia & Big Data de BBVA Paraguay mencionó que "la innovación llega cuando combinamos las ideas con resultados y en ese proceso de diseño el 'Design Thinking' puede ayudar en gran manera, ya que sirve para la generación de ideas y productos con base en las necesidades de los propios clientes o usuarios". (UTP, 2018)

Utilizando la metodología de desarrollo propuesta por su creador, Tim Brown, el equipo de Bottom Line acorde a la exigencia de esta metodología sigue un proceso de acción no lineal con cinco etapas de desarrollo:

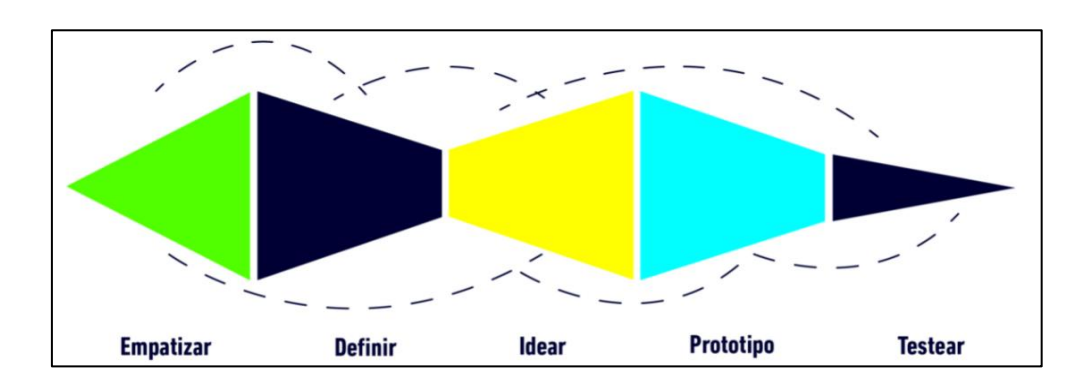

<span id="page-16-2"></span>*Ilustración 1 - Etapas de Design Thinking*

#### **9.1.1. Empatizar**

<span id="page-17-0"></span>Definida por la Real Academia de la Lengua como la capacidad de identificarse con alguien y compartir sus sentimientos (RAE, 2021) la empatía es la primera etapa del Design Thinking pues es la que nos permite identificar la problemática presentada, las necesidades insatisfechas y su oportunidad de atención.

Mediante Decreto Ejecutivo 1017 de 17 de marzo del 2020, El Ecuador declaro el estado de excepción por calamidad pública ante los casos de coronavirus confirmados y la declaratoria de la pandemia de COVID-19 por parte de la Organización Mundial de la Salud, limitando el derecho a la libre movilidad, a la libre reunión y a la asociación. (Ecuador, 2020)

La reducción de la jornada laboral, las restricciones de movilidad, reunión, asociación, horarios de atención en los diferentes establecimientos comerciales y sus aforos permitidos derivaron adicionalmente en la problemática de una reducción de los sueldos y salarios devengados por la jornada laboral de la población económicamente activa, obligando a los usuarios a tener un mejor control de sus ingresos.

Estas necesidades de los consumidores indispensables de satisfacer, pusieron en evidencia un amplio campo de brechas que debían ser atendidas, necesidad de atención que provocó que los usuarios se volcaran hacia las ofertas de soluciones disponibles en las plataformas digitales, creciendo de este modo la oportunidad de tecnificación de la población.

Con base en la problemática surgida, la necesidad de los consumidores de tener un mejor control de su presupuesto y la oportunidad de tecnificación de la población, el equipo de Bottom Line definió como su objetivo el brindar a sus clientes el uso de una plataforma interactiva y amigable que permita obtener el control de sus gastos personales a partir de un presupuesto, brindándole consejos para mejorar la administración y distribución de sus

recursos y poniendo al alcance de sus usuarios información de descuentos en establecimientos afiliados.

Dentro de las etapas del Design Thinking es importante señalar que estas pueden ser despejadas haciéndonos las preguntas:

¿Qué problemas y necesidades tienen?

¿Cómo lo vamos a resolver?

¿Por qué nuestro proyecto importa?

#### **9.1.1.1. Mapa ¿Qué? ¿Cómo? ¿Por qué?**

<span id="page-18-0"></span>Efectuadas las preguntas: ¿Qué? ¿Cómo y Por qué? sobre la problemática derivada de la declaratoria de la pandemia de COVID-19 el equipo de Bottom Line levanto el siguiente cuestionario que busca obtener respuesta a las interrogantes ¿Qué dice, qué hace, qué piensa y qué siente? el usuario potencial de la plataforma que se propone como alternativa de solución:

#### **¿Qué dice?**

- ¿Cómo cree Usted qué podría controlar mejor sus gastos?
- ¿Siempre se mantiene al día en sus pagos?
- ¿Cuál cree usted que es el mayor problema en sus finanzas?

#### **¿Qué hace?**

- ¿Cómo se mantiene al día en sus pagos?
- ¿Paga usted una tarjeta de crédito con otra?
- ¿Qué hace para mejorar sus finanzas?

#### **¿Qué piensa?**

- ¿Como sería la herramienta ideal que le ayude a mejorar su presupuesto?
- ¿Ha considerado disminuir sus deudas?
- ¿Considera que una herramienta le puede ayudar a mejorar sus finanzas?

#### **¿Qué siente?**

- ¿Está satisfecho con su situación económica actual?
- ¿Considera que sus finanzas podrían ser mejores?

#### **9.1.1.2. Mapa de empatía**

<span id="page-19-0"></span>Elaboradas las preguntas con base en la metodología aplicada, con la finalidad de identificarnos con el usuario, conocer sus sentimientos y la respuesta que requiere a sus necesidades, se realizaron sendas entrevistas, aplicando el cuestionario obtenido a personas contempladas dentro del mercado objetivo de la aplicación propuesta por el equipo de Bottom Line, logrando como resultado de estas entrevistas desarrollar el siguiente mapa de empatía.

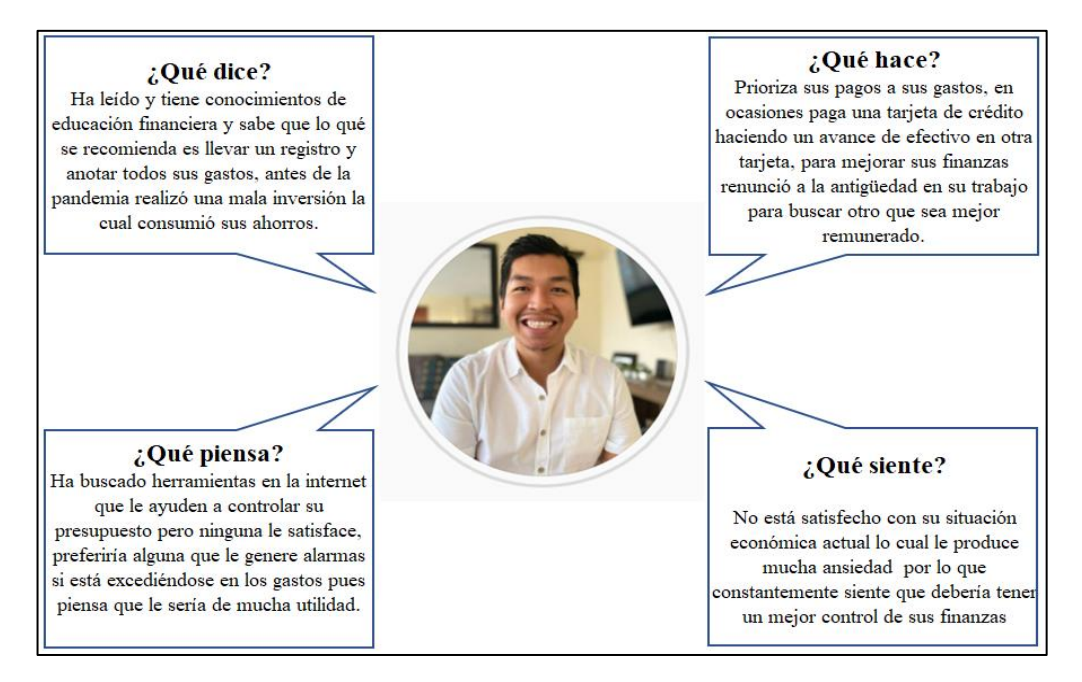

*Ilustración 2 - Mapa de empatía*

Concluido el ejercicio mediante el cual el equipo de Bottom Line ha podido identificarse con el usuario y experimentar sus sentimientos, se pone en evidencia la oportunidad que existe de proveerlo de una herramienta tecnológica que le permita tener un mejor control de sus finanzas adaptándola a sus preferencias y necesidades pues a pesar de la importancia de la educación y cultura financiera, no todas las personas logran adquirirla. Esto se puede deducir fácilmente observando las cifras de sobre endeudamiento de la población ecuatoriana.

Se debe señalar que el potencial usuario de la plataforma tecnológica ofrecida por el equipo de Bottom Line, busca una herramienta que, entre otras, no solo le permita llevar un registro de su presupuesto si no que esta adicionalmente le genere alertas en los eventos de riesgo que lo puedan llevar a incumplir su presupuesto.

Como resultado del proceso de empatizar con el potencial usuario, el equipo de Bottom Line propone a este el uso de una plataforma tecnológica que le permita elaborar un presupuesto, ingresar en ella sus gastos de forma manual, clasificar y visualizar la evolución de sus gastos, generándole alertas al acercarse al presupuesto establecido, añadiendo adicionalmente a esta plataforma facilidades como el registro de pagos pendientes con fecha su de corte, recordatorio de los pagos pendientes, alertas de descuentos en tiendas y reportes con diagramas y gráficos.

#### **9.1.1.3. Mapa de trayectoria**

<span id="page-20-0"></span>Luego de haber empatizado con el usuario mediante el uso de la técnica Design Thinking se pudo elaborar el siguiente mapa de su trayecto el cual fue expuesto al equipo mediante las preguntas ¿Qué dice?, ¿Qué hace? ¿Qué piensa y qué siente?, este mapa se presenta a continuación con la intención de evidenciar las experiencias del usuario, las cuales nos proporcionan la

oportunidad de ofrecerle el uso de la plataforma tecnológica propuesta por el equipo de Bottom

Line.

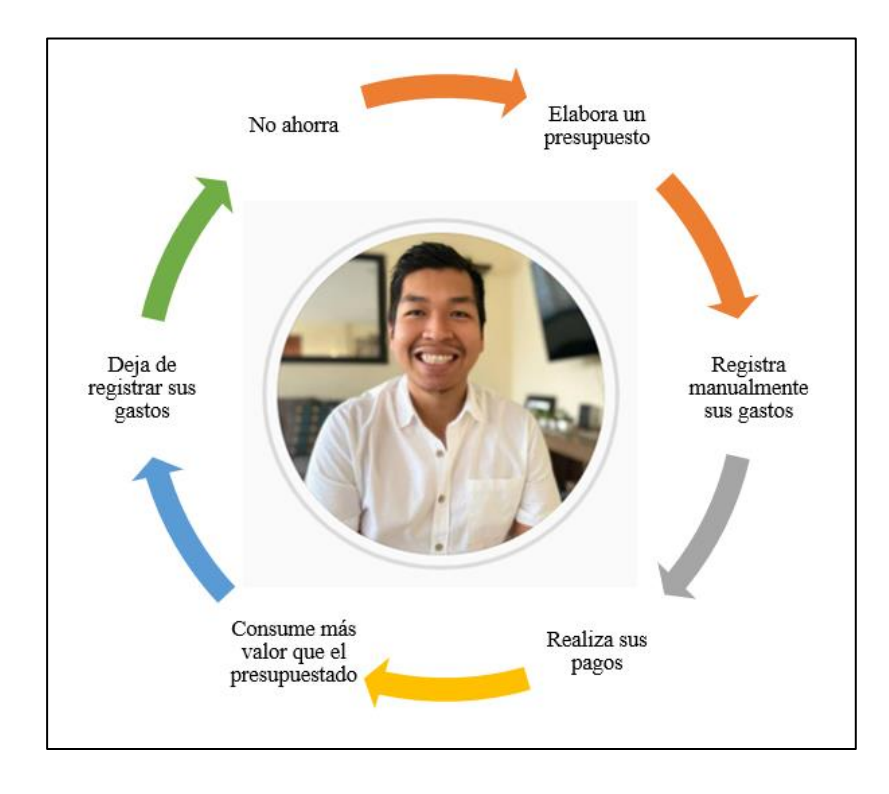

*Ilustración 3 - Mapa de trayectoria*

- Podemos observar que nuestro potencial usuario es una persona joven entre 24 y 45 años, económicamente activa.
- Es una persona que se considera educada, debido a esto fija sus metas en el ahorro, elabora un registro para el control de su presupuesto y empieza a registrar manualmente sus consumos en una libreta o en un archivo electrónico.
- Pese a que nuestro usuario es una persona que se puede considerar educada y metódica, que realiza a tiempo sus pagos observamos que por diferentes motivos consume más valor que aquel que ha destinado como límite en su presupuesto establecido.
- Al excederse del valor de gastos presupuestado se obtiene como efecto que olvide u omita registrar nuevos gastos.

• Se genera así un comportamiento circular que invariablemente lo llevará a no poder

cumplir las metas de ahorro establecidas.

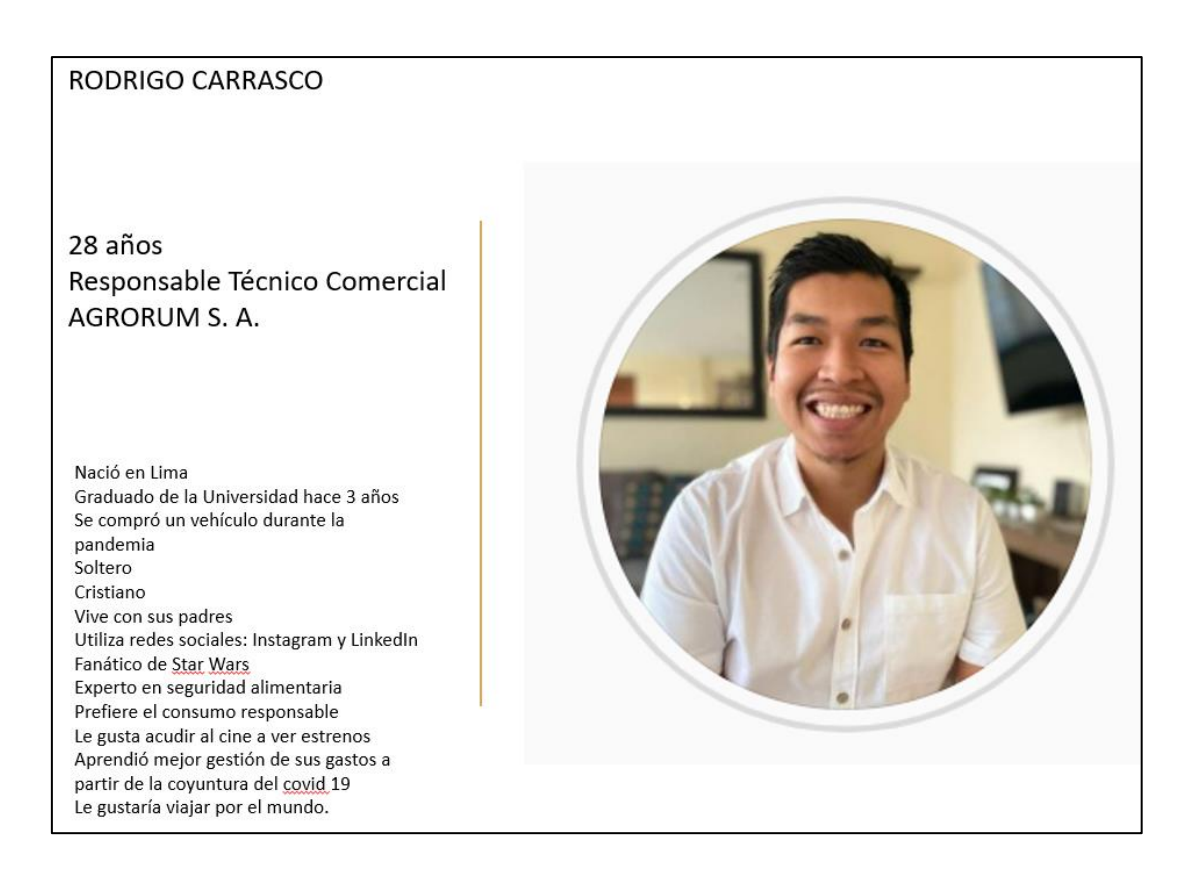

*Ilustración 4 - Potencial usuario de Bottom Line*

#### **9.1.2. Definir**

<span id="page-22-1"></span><span id="page-22-0"></span>Según la Real Academia de la lengua, definir es fijar con claridad, exactitud y precisión el significado de una palabra o la naturaleza de una persona o cosa (RAE, 2021).

En la metodología Design Thinking, definir es probablemente la parte más delicada, para llegar a esta etapa primero el equipo de Bottom Line tuvo que empatizar con su usuario, la forma de hacerlo fue mediante entrevistas, observación y otras técnicas, deteniéndose en aquello que evidenciaba ser más importante para los usuarios dentro de su contexto: ¿Qué les preocupa?, ¿Qué les motiva? ¿Qué hacen?, ¿Cómo piensan?

Dentro de la etapa de Definición del Design Thinking el equipo de Bottom Line ha buscado encontrar las necesidades relevantes para el usuario dentro del contexto de la

pandemia COVID-19 y las razones que lo llevan a tener esos deseos.

*El (usuario) desea/necesita (deseo/necesidad) porque (insights)*

#### **9.1.2.1. Mapa Usuario + Necesidad - Insights**

<span id="page-23-0"></span>Se presenta a continuación el mapa de definiciones de los insights del usuario

potencial de la plataforma tecnológica ofrecida por el equipo de Bottom Line

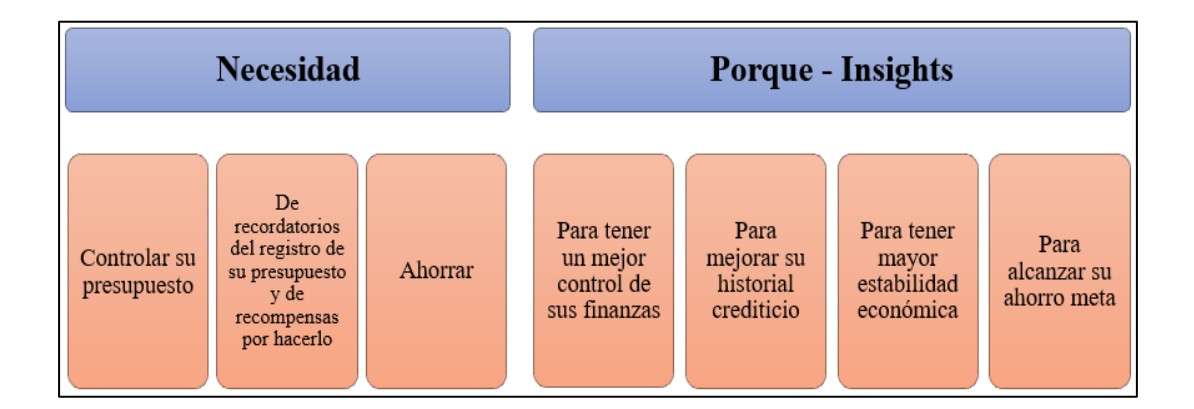

#### *Ilustración 5 - Mapa Necesidad / Insight*

<span id="page-23-1"></span>Luego de la determinación del mapa de necesidades y sus porque (Insights), el equipo de Bottom Line logra definir que su potencial usuario necesita ahorrar, controlar su presupuesto y que se lo recuerden, todo esto para lograr alcanzar un objetivo que podría conceptualizarse en tener una mejor estabilidad económica.

Gracias al proceso de empatizar y definir se observa que el potencial usuario de la herramienta tecnológica que ofrece el equipo de Bottom Line, es una persona educada, joven, económicamente activa, con acceso a herramientas tecnológicas y con deseo de mejorar su estabilidad económica pero que necesita reforzar sus habilidades de ahorro y control de presupuesto.

Una vez definidos los Insights de las necesidades que tiene nuestro potencial usuario, el equipo de Bottom Line se encuentra listo para la etapa de Idear.

#### **9.1.3. Idear**

<span id="page-24-0"></span>La tercera fase de un proceso de Design Thinking se vuelve a abrir hacia un pensamiento divergente y recibe el nombre de Ideación. Corresponde a un momento de generación de ideas que traten de solucionar el reto planteado en la etapa de definición, a partir de los problemas y necesidades encontrados. (Madrid, 2020)

#### **9.1.3.1. BrainStorming**

<span id="page-24-1"></span>Dentro del proceso de Ideación, el equipo de Bottom Line realiza una lluvia de ideas o BrainStorming, en el cual cada uno de los participantes aporta ideas, la intención de este proceso no es buscar calidad de ideas sino cantidad de ideas, esto para luego de finalizado el ejercicio iniciar la etapa de selección o calificación de aquellas más adecuadas o que mejor atienden los Insights del potencial usuario de la plataforma tecnológica ofrecida.

#### **9.1.3.2. Mapa de costo relevancia**

<span id="page-24-2"></span>Las ideas así obtenidas son analizadas de acuerdo a su relevancia para el potencial usuario y su costo de implementación, este análisis es susceptible de ser graficado en un plano denominado "**Mapa de costo relevancia**" el que nos facilitará el observar que idea es la más conveniente de implementar con base en su relevancia y su costo.

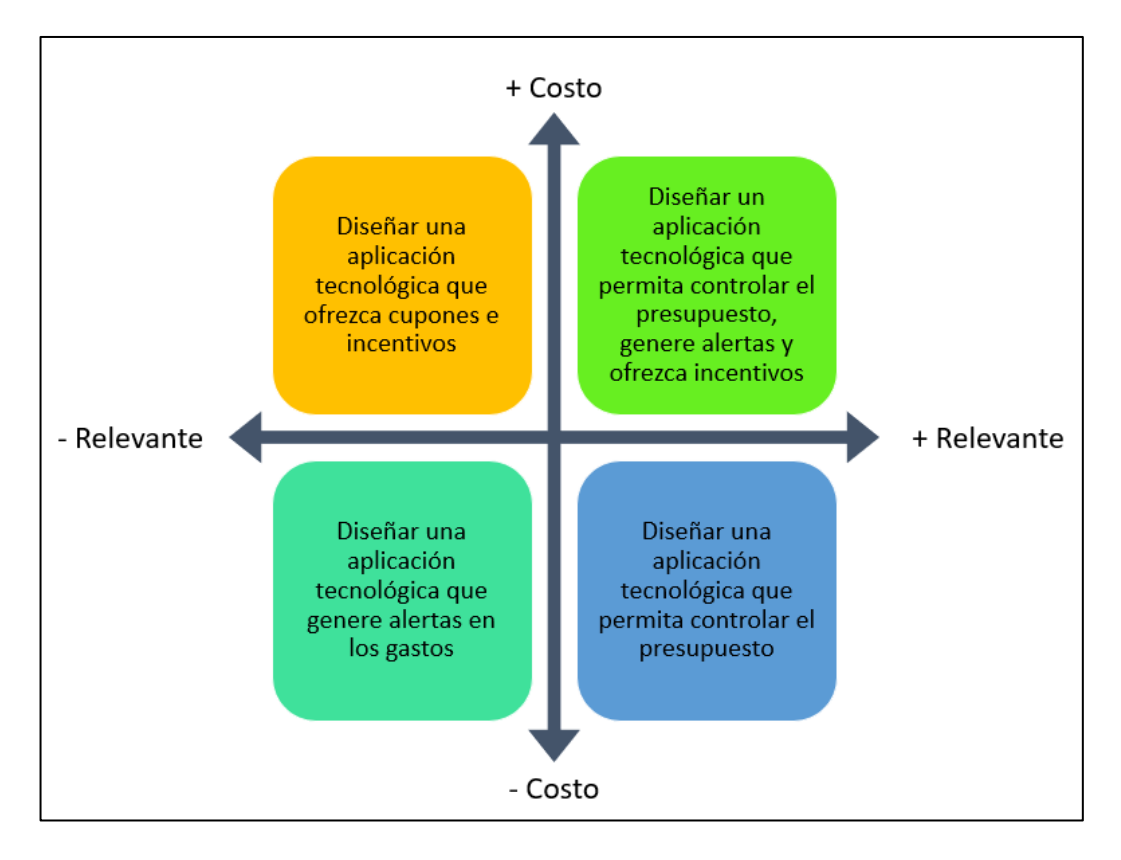

*Ilustración 6 - Mapa de Costo Relevancia*

El equipo de Bottom Line decide utilizar la idea de mayor costo, pero a su vez la más relevante para el usuario, pues es la que trata de satisfacer los insights que fundamentan sus necesidades.

#### **9.1.3.3. Poster de concepto**

<span id="page-25-0"></span>Con base en el mapa de costo relevancia desarrollado se conceptualiza como una idea de negocio el desarrollo de una aplicación tecnológica que permita controlar el presupuesto, genere alertas y ofrezca incentivos a sus potenciales usuarios elaborándose el siguiente poster de conceptos:

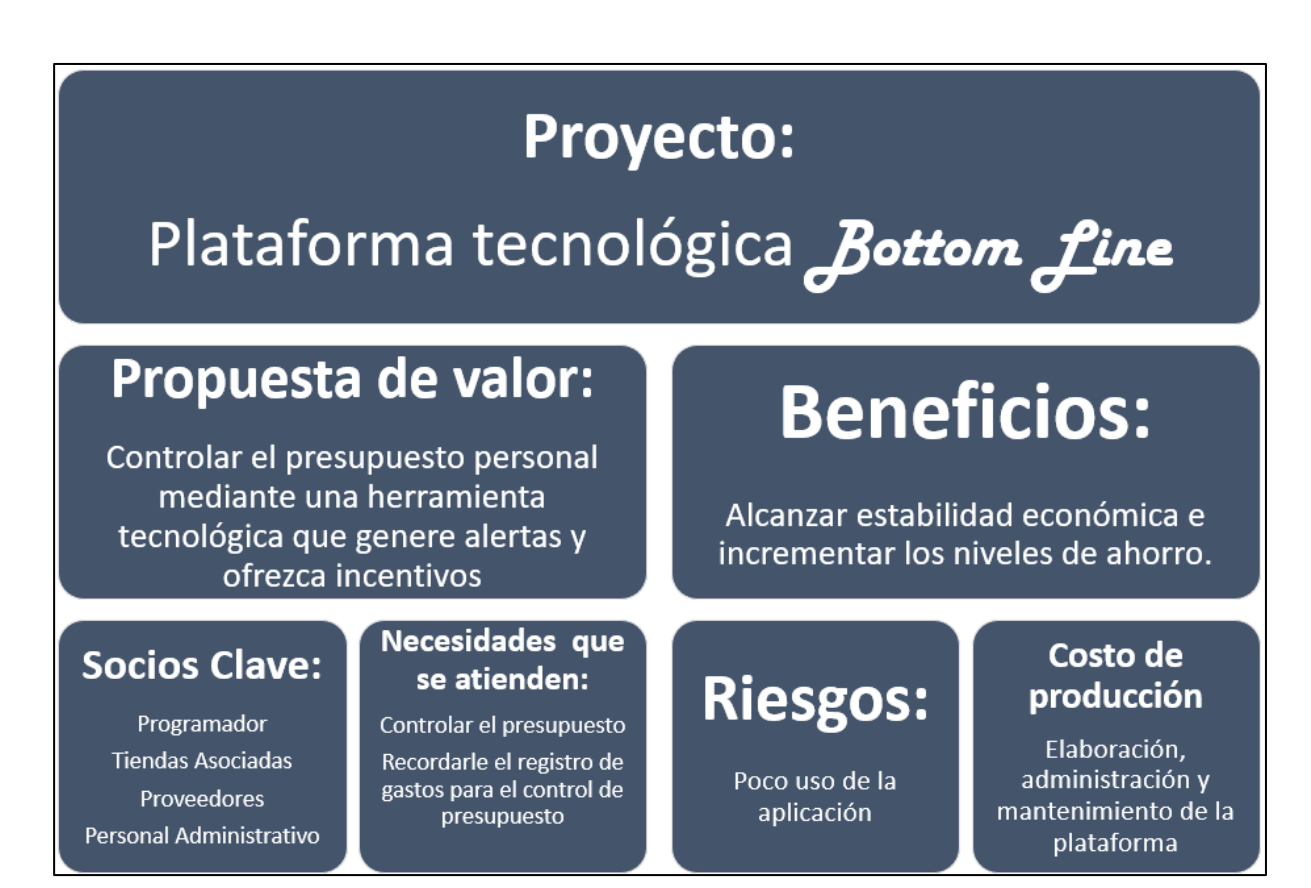

*Ilustración 7 - Poster de conceptos*

#### **9.1.4. Prototipar**

#### **9.1.4.1. Proceso del prototipado**

<span id="page-26-2"></span><span id="page-26-1"></span><span id="page-26-0"></span>Un prototipo es una simulación del producto final, consiste en una maqueta interactiva

cuyo objetivo principal es probar si su interacción con el usuario es correcta o si hace falta

corregirla.

Dentro del proceso de Design Thinking, Prototipar o prototipado es la cuarta etapa, es

el momento en que se materializa la idea de tal forma que pueda ser comprendida y

experimentada por el usuario.

xxviii

#### **9.1.4.2. Diseño del prototipo**

<span id="page-27-0"></span>El equipo de Bottom Line diseña y elabora su prototipo luego de las etapas del Design Thinking, empatizando con el usuario, definiendo sus necesidades e insights y analizando el costo relevancia de la idea seleccionada en el brainstorming.

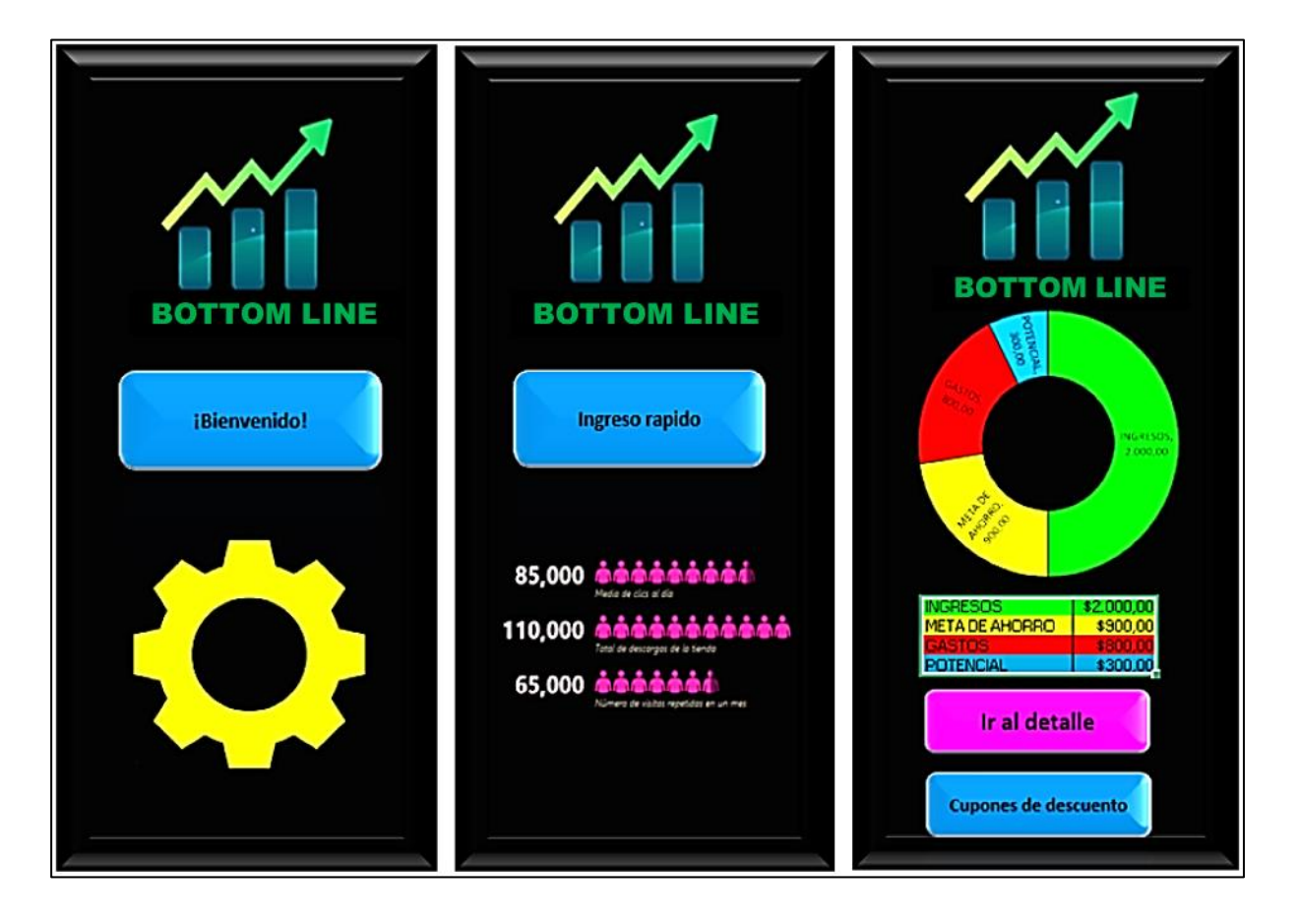

*Ilustración 8 – Prototipo*

<span id="page-27-2"></span>Una vez levantado el prototipo se procede a probar su interacción con el potencial usuario, seleccionándose una muestra de 123 personas a nivel nacional 41 hombres y 82 mujeres, 98 de ellas pertenecientes al grupo etario que fue seleccionado en el proceso de empatizar.

#### **9.1.5. Validar**

<span id="page-27-1"></span>Dentro del proceso de Design Thinking, Validar es la quinta y última fase, en esta mostramos al usuario el diseño en forma de prototipo, esta etapa implica empatizar

nuevamente con nuestros potenciales usuarios para tomar decisiones estratégicas de acuerdo a sus opiniones acercándonos aún más a la solución de sus necesidades.

#### **9.1.5.1. Testeo del prototipo**

<span id="page-28-0"></span>El equipo de Bottom Line consulto sobre finanzas personales a 123 personas los cuales respondieron:

- El 99% de las personas consideran importante el cuidado de sus finanzas personales.
- 79 personas llevan un registro de sus consumos, solo 17 de estos lo hacen controlando su presupuesto mediante el uso de una aplicación, la diferencia no la utiliza por desconocimiento, le parece difícil de utilizar, insegura o costosa.

<span id="page-28-1"></span>Se presenta el prototipo desarrollado por el equipo de Bottom Line a las 123 personas quienes luego de interactuar con él nos brindan las siguientes observaciones o hallazgos:

#### **9.1.5.1.1. Hallazgos**

- $\checkmark$  Un 85% desea una Plataforma sencilla de utilizar.
- $\checkmark$  Un 47% desea que la plataforma tenga descuentos y promociones especiales.
- ✓ Un 50% desea una Versión gratuita y premium de la plataforma.
- $\checkmark$  Un 38% desea que la plataforma categorice automáticamente los gastos.
- $\checkmark$  Un 40% desea que la plataforma le de notificaciones y alarmas de recordatorios.
- $\checkmark$  Un 59% desea que la plataforma tenga una Facilidad de exportar los datos a formatos PDF y Excel.
- $\checkmark$  Un 29% desea que la plataforma pueda ser sincronizada entre varios dispositivos.
- $\checkmark$  Un 39% desea que la plataforma permita el ingreso de fuentes de entrada y salida de dinero (tarjetas de débito, crédito, cuentas bancarias).
- $\checkmark$  Un 35% desea que la plataforma le entregue gráficas y estadísticas del estado de las finanzas.
- $\checkmark$  Un 22% desea que la plataforma le permita vincular cuentas para presupuesto familiares.

#### **9.1.5.1.2. Oportunidades de mejora identificadas**

<span id="page-29-0"></span>El equipo de Bottom Line considera válidas las observaciones obtenidas luego del proceso de prueba y decide considerar todos estos hallazgos como oportunidades de mejora que se deben tener en cuenta durante el desarrollo de la aplicación, para esto se acuerda revisar su implementación o existencia.

#### **9.1.5.1.3. Adaptación del prototipo**

<span id="page-29-1"></span>Luego del proceso de validación se obtienen comentarios entusiastas respecto a la utilidad y deseo de uso de la herramienta y aunque este tipo de plataformas ya existe en el mercado el equipo de Bottom Line debe trabajar en asociaciones claves que permitan hacer más atractiva la propuesta de valor de la aplicación adaptándola inicialmente a la realidad de los usuarios del mercado ecuatoriano, para esto se desarrolla el siguiente lienzo Canvas.

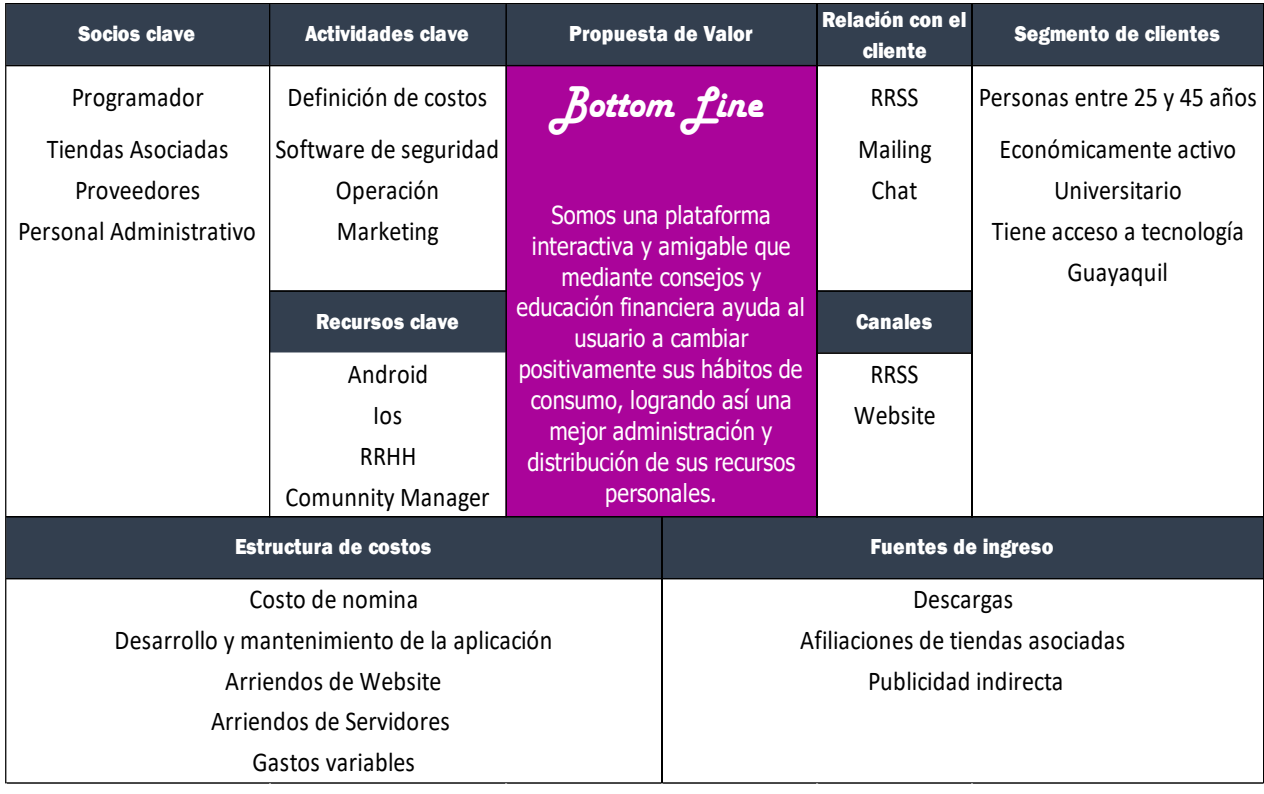

*Ilustración 9 - Lienzo Canvas*

#### **9.2. GERENCIA: ESTUDIO DE MERCADO**

#### **9.2.1. Estudio de Mercado**

#### **9.2.1.1. Análisis de las 5 Cs**

<span id="page-30-3"></span><span id="page-30-2"></span><span id="page-30-1"></span><span id="page-30-0"></span>Siendo el Marketing un proceso mediante el cual las empresas generan un valor enfocado

en los clientes en los cuales está interesada El análisis de los conceptos de las 5C del

marketing promueve la innovación de las empresas en sus planes de mercadeo:

- 1. Contexto, análisis PESTEL
- 2. Compañía, análisis FODA.
- 3. Clientes, Mercado objetivo, mercado potencial, demanda potencial, Descripción del mercado.
- 4. Competencia, mapeo de la competencia.
- 5. Colaboradores, alianzas estratégicas.

#### **9.2.1.1.1. Contexto**

#### **9.2.1.1.1.1. Análisis del Macro entorno**

<span id="page-31-1"></span><span id="page-31-0"></span>Para el análisis del macro entorno el equipo de Bottom Line realiza un análisis de las variables políticas, económicas, sociales y tecnológicas (Análisis PEST).

#### **9.2.1.1.1.1.1. Entorno Político**

<span id="page-31-2"></span>En diciembre de 2019 el Ministerio de Telecomunicaciones y de la Sociedad de la Información (MINTEL), inició el proceso de construcción técnico-político de la Agenda Digital del Ecuador como un instrumento de política pública que une prioridades de varios sectores e identifica acciones conjuntas para impulsar la transformación digital del país. (MINTEL, 2021)

Guillermo Lasso se posesionó la mañana del lunes 24 de mayo de 2021 como el nuevo presidente de la República del Ecuador. Su discurso inaugural estuvo marcado por frases duras hacia el pasado reciente y un llamado a la unidad. Se enfocó en las deudas que mantienen los gobiernos con el pueblo ecuatoriano y aseguró que con su posesión "termina la era de los caudillos", señalando que asume el poder en "un país que ha deslumbrado por su incapacidad para hacer frente a una pandemia brutal".

El presidente electo Guillermo Lasso anticipó que el objetivo de su gobierno será el de mejorar la alicaída economía nacional, generar empleo y alcanzar un estado de *prosperidad* para la población, señalando algunas líneas que aplicará en su administración:

- Duplicar la producción petrolera del país.
- Conceder a la iniciativa privada las tres refinerías del país.
- La minería del país como oportunidad de inversión para el sector privado.
- Propiciar una reconversión industrial, utilizando los excedentes de energía eléctrica producida en el año.
- Concesionar la operadora de telecomunicaciones estatal.
- Concesionar carreteras y vender bancos estatales.
- Crear una "zona franca de turismo" en el país con nuevas industrias del ramo exentas de impuestos por 30 años.

El nuevo presidente firmó los primeros decretos ejecutivos de su mandato en un acto que se cumplió desde la tarde del 24 de mayo de 2021. Uno de los más relevantes fue el decreto en el que eliminó a 1,7 millones de ecuatorianos de la central de riesgos. (Primicias, 2021)

Estas nuevas políticas son un importante punto a considerar para la empresa pues se evidencia en ellas la necesidad que tiene la población de mejorar el control de sus gastos.

#### <span id="page-32-0"></span>**9.2.1.1.1.1.2. Entorno Económico**

La presencia del Coronavirus y las medidas de distanciamiento social empeoraron la situación de la economía del Ecuador. El Fondo Monetario Internacional (FMI) en su informe de octubre prevé una tasa de crecimiento del PIB real de -11% para 2020, y estima que en 2021 la tasa de crecimiento en la economía aumentará al 4,8%.

A pesar de la caída generalizada en las actividades, algunos sectores económicos como los relacionados con alimentos, *comercio electrónico, telecomunicaciones* y entrega-reparto a domicilio e insumos médicos, se han visto fortalecidos por el cambio en las tendencias de consumo de las sociedades, y por la necesidad de *digitalización* de varias actividades y servicios durante la pandemia.

Las medidas de confinamiento aplicadas en el país dificultaron el levantamiento de información que realiza el INEC semestralmente para presentar las estadísticas de pobreza, por lo tanto, aun no existe un informe oficial sobre el efecto de la COVID-19 en la pobreza. Sin embargo, instituciones como la Comisión Económica para América Latina y el Caribe (CEPAL) estiman que en Ecuador la pobreza podría aumentar 7 puntos porcentuales y la

pobreza extrema 5,1 puntos porcentuales, elevando las tasas de pobreza a 12,7% y 32,7% respectivamente. (CESLA, 2020)

Según datos del Instituto Nacional de Estadísticas y Censos INEC, para el mes de abril del 2021 se presentan los siguientes indicadores básicos: (INEC, 2021)

| Canasta Familiar Básica<br>Inflación mensual (IPC)<br>Empleo adecuado<br>32,6%<br>Empleo<br>abril 2021<br>Pobreza por ingreso<br>32,4%<br>Pobreza<br>diciembre 2020 |  | Indicadores Básicos |  |                                                                |
|----------------------------------------------------------------------------------------------------|--|---------------------|--|----------------------------------------------------------------|
|                                                                                                    |  |                     |  | \$711,18<br>abril 2021                                         |
|                                                                                                    |  |                     |  | 0,35%<br>abril 2021                                            |
|                                                                                                    |  |                     |  | Desempleo<br>5,6%<br>abril 2021                                |
|                                                                                                    |  |                     |  | Tasa de Pobreza<br>Multidimensional<br>40,2%<br>diciembre 2020 |
| Índice General de la Construcción                                                                                                    |  |                     |  | 0.90%<br>abril 2021                                            |

*Ilustración 10 - Indicadores básicos del INEC*

#### **9.2.1.1.1.1.3. Entorno Social**

<span id="page-33-1"></span><span id="page-33-0"></span>La pandemia ha generado en los sectores empresariales una fuerte presión y la urgencia de normalizar el mercado, los trabajadores y los desempleados se ven obligados a salir a sus trabajos o a buscar empleo, esta dinámica ha hecho que la provincia de Pichincha alcance la pavorosa cifra del 20,8% de los contagios, además alentado con resoluciones del COE, como las que tomó para el feriado recién pasado, han generado un relajamiento de las medidas de bioseguridad y en realidad, como piensan muchos se ha optado en los hechos por la inmunidad de rebaño y todo el mundo está en la situación de contagiarse o morir y si es lo más pronto mejor. (Arce, 2020)

Definitivamente existe un antes y un después de la pandemia del coronavirus, un estudio de la agencia de investigación IPSOS del mes de marzo 2020, demuestra que el 60% de las personas cambiarán su comportamiento de gasto de productos y servicios, una vez terminada esta crisis de salud.

Con un crecimiento en áreas como seguro médico 56%, además indica que el 78% de los encuestados dará preferencia a productos ecuatorianos, un tercer rubro será utilizado en paseos y diversión familiar. Al parecer la familia será la prioridad en este nuevo consumidor post - coronavirus.

*En este mismo estudio se nota un interés alto en ahorrar, el 94% declara que iniciará un proceso de ahorro*, incluso sale a relucir un probable gasto en seguros exequiales, servicios no buscados normalmente, que ahora pasan a ser importantes e incluso un tema del cual hablar en el gasto familiar.

Respecto a la comunicación actual de las marcas, el estudio determinó que el 71% de los encuestados quiere que las marcas ayuden al consumidor al manejo de crisis. Considerando en un 72% que las empresas tienen la responsabilidad de brindar ayudar y en un 74% expresan que las marcas aporten ayuda/información relevante. (Erazo, 2020)

#### **9.2.1.1.1.1.4. Entorno Tecnológico**

<span id="page-34-0"></span>Las Tecnologías de la Información y Comunicación (TIC) han demostrado de manera fehaciente que son un eje transversal en la transformación y el desarrollo del planeta y su visión al futuro. Asimismo, el avance de la tecnología digital conlleva cambios en el medio y modos de usarla, pues está originando una nueva realidad llena de desafíos y oportunidades, Ecuador enfrenta el gran reto de implementar infraestructura y lograr que los ciudadanos se apropien y confíen en el uso de las tecnologías

En este marco, Ecuador presenta en diciembre de 2019 su primera Agenda Digital como base para fortalecer la transformación digital. Esta iniciativa nace desde el Ministerio de Telecomunicaciones y de la Sociedad de la Información. (MINTEL, 2021)

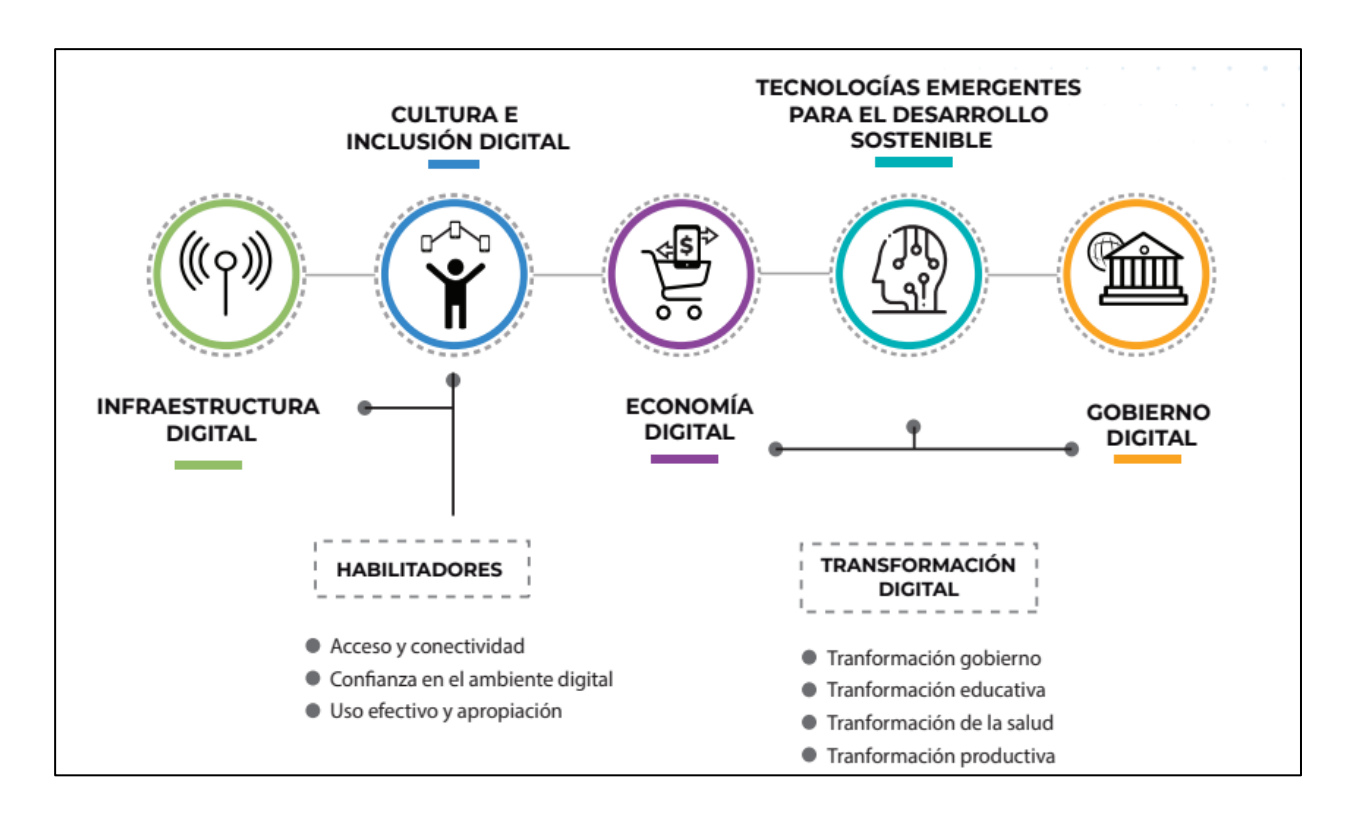

*Ilustración 11 - Estructura de la agenda digital – Fuente y elaboración MINTEL*

<span id="page-35-0"></span>El gráfico muestra los 5 ejes definidos en la Agenda Digital, relacionados entre sí. Dada la importancia de éstos y la vinculación de sus áreas de incidencia se agrupan en

- Ejes habilitadores.
- Ejes de transformación digital

Según el INEC, En 2020, el porcentaje de personas que utiliza internet aumentó 11,5 puntos porcentuales a nivel nacional, 10,4 puntos en el área urbana y 14,0 puntos en el área rural. (INEC, 2021)
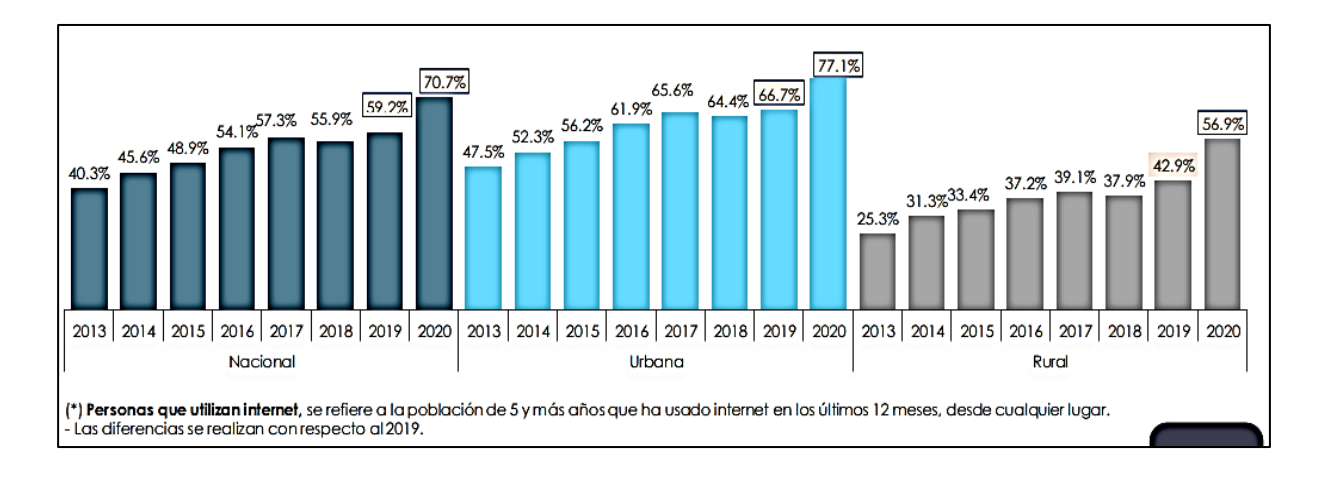

*Ilustración 12 - Porcentaje de personas que usan internet - Fuente INEC*

En 2020, el porcentaje de personas que tiene al menos un teléfono celular activado incrementó: 3,0 puntos porcentuales a nivel nacional; 2,1 puntos a nivel urbano, y 4,8 puntos a nivel rural. (INEC, 2021)

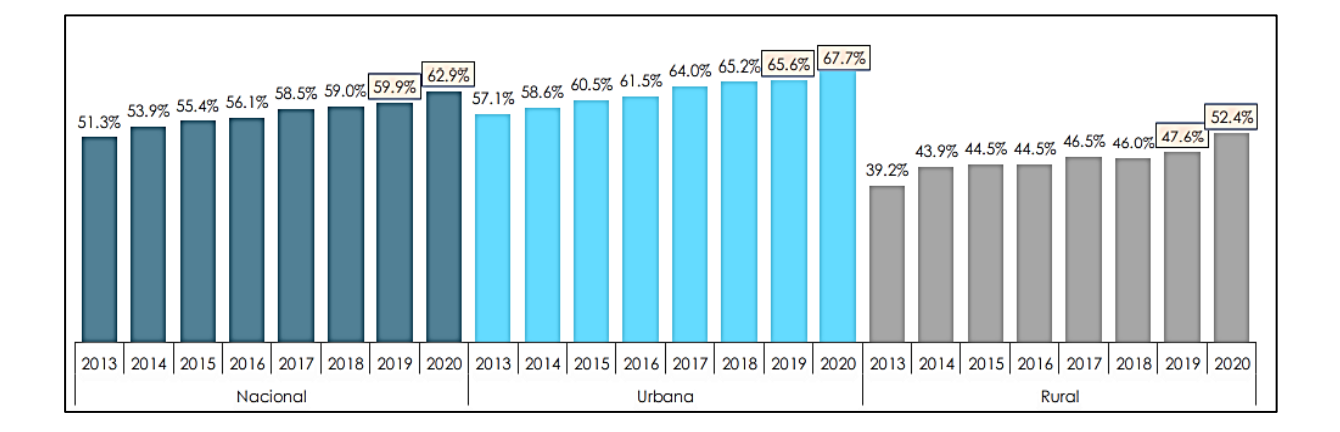

*Ilustración 13 - Proporción de personas que tienen un teléfono celular activado - Fuente INEC*

## **9.2.1.1.2. Compañía**

## **9.2.1.1.2.1. Análisis del Micro Entorno - FODA**

El análisis de la compañía se realizará mediante un FODA, el mismo que

permitirá conocer las Fortalezas, Oportunidades, Debilidades y Amenazas.

# **Fortalezas**

- Aplicación amigable, flexible y de fácil adaptación en diferentes dispositivos.
- ·Personal calificado y especializado.
- ·Varias opciones para categorizar sus registros.
- •Ofrece tips financieros para un mejor control de sus finanzas
- ·Servicio al cliente, soporte técnico.

# Amenazas

- •Poca particiáción de establecimientos afiliados. ·Ingreso de nuevas plataformas con servicios similares.
- •Cambios en el entorno.
- nuestra

·Baja cultura financiera

# Oportunidades

·Uso creciente de la tecnología celular

• Alta penetración de Smartphones en nuestro grupo Obietivo

· Exigencias del mercado.

·Utilización de nuevos canales de ventas, plataformas digitales

# **Debilidades**

• Renderent naced en ermentos<br>• Baja inversión publicitaria.<br>• Capital limitado.

#### *Ilustración 14 - Análisis FODA*

#### **9.2.1.1.2.1.1. Estrategias Ofensivas (FO)**

**Oportunidades y Fortalezas. -** Con la fortaleza de desarrollar la aplicación amigable de fácil uso en diferentes dispositivos, aprovecharemos la oportunidad del mercado que necesita

aplicaciones fáciles de usar y útiles para controlar sus gastos.

Aprovechar nuestro personal calificado y especializado para utilizar los nuevos canales de

ventas tales como Facebook, Instagram, Twitter y demás plataformas digitales.

## **9.2.1.1.2.1.2. Estrategias Defensivas (FA)**

**Amenazas y Fortalezas. -** Ser creativos para innovar formas de conseguir mayor inversión en publicidad.

Desarrollar nuestra aplicación mejor que la competencia, haciéndola de fácil uso y eficiente para los usuarios o consumidores final.

#### **9.2.1.1.2.1.3. Estrategias de Adaptación (DO)**

**Oportunidades y Debilidades. -** Contratar a desarrolladores con más experiencia para así contrarrestar la debilidad de ser una aplicación nueva en el mercado.

La debilidad de poseer pocos recursos se solventaría adquiriendo e invirtiendo en las nuevas tecnologías que van saliendo en el mercado.

#### **9.2.1.1.2.1.4. Estrategias de Supervivencias (DA)**

**Amenaza y Debilidad. –** Evitar que la poca participación de establecimientos afiliados se vaya con la competencia, ofreciéndole más incentivos.

# **9.2.1.1.3. Clientes 9.2.1.1.3.1. Mercado Objetivo**

Según datos del INEC, actualmente existen en la ciudad de Guayaquil 260.100 personas que conforman la población económicamente activa de estratos A, B y C+. Considerando que, de este número solo el 77.8% cuenta con celular inteligente y acceso a internet el mercado objetivo estaría conformado por 202.358 personas.

#### **9.2.1.1.3.2. Mercado Potencial**

De acuerdo con las investigaciones y entrevistas llevadas a cabo, el potencial de mercado está creciendo de manera exponencial.

"Una app es una idea millonaria. Si bien, toma una inversión inicial, una vez la idea funciona correctamente puede recuperar la inversión y generar ganancias de forma exponencial" (Ideascreativas, s.f.)

Considerando un valor de venta de la aplicación de \$42 por el paquete anual, el mercado potencial sería de \$ 8.499.037.

# **9.2.1.1.4. Competencia. 9.2.1.1.4.1. Análisis competitivo de la industria (5 Fuerzas de Porter)**

#### **9.2.1.1.4.1.1. Poder de negociación de los compradores o clientes**

Dentro de este segmento los clientes tienen mucho poder de decisión ya que existen algunas aplicaciones que brinden los servicios de controlar gastos. Este usuario podrá decidir cuál se adapte a sus necesidades y llene sus expectativas, por lo cual nosotros les brindaremos una herramienta interactiva y segura que les permitirá proyectar sus gastos a partir de sus ingresos.

Nuestros clientes podrán registrar todas sus facturas de gastos y consumos, les brindará una estadística mensual o diaria de acuerdo con sus necesidades, lo cual les ayudará a tener un mejor control en sus finanzas y estarán enlazadas a las alertas cuando ya excedas el presupuesto establecido inicialmente. Adicional te premiará por ahorro en tus consumos mensuales motivándote a tener una línea de cultura financiera.

Estos usuarios podrían realizar comparaciones con otras aplicaciones similares y se darán cuenta que nuestra herramienta si será útil y le ayudará sin duda alguna, a mejorar sus finanzas, sumando esto a los múltiples beneficios.

### **9.2.1.1.4.1.2. Poder de la negociación de los proveedores o vendedores**

El mercado proveedor está compuesto por todas aquellas empresas que nos faciliten programadores, desarrolladores y diseñadores web, los cuales nos ayudarán a crear nuestra aplicación encargándose de toda la interfaz, teniendo en cuenta como principal objetivo que sea segura y amigable hacia el usuario.

Analizaremos contratar una empresa que nos ayudaría con la publicidad para que todos los usuarios que tengan los sistemas Android e IOS conozcan de nuestra aplicación y los que

estén interesados en llevar un control de sus finanzas y tener múltiples beneficios puedan descargarla y prueben cada uno de los paquetes que les brindará nuestra App.

El poder de la negociación definitivamente juega un rol importante, ya que tendremos que analizar y cotizar con las empresas que brindan estos servicios en el mercado; para que de esta forma podamos cerrar una negociación de acuerdo a nuestro presupuesto inicial.

#### **9.2.1.1.4.1.3. Amenazas de nuevos competidores entrantes**

La amenaza es alta, puesto que no existen barreras de entradas fuertes, o restricciones legales que impidan a una empresa china, o de India a entrar al mercado con su aplicación. Esto significa que nos encontraremos con un océano de competidores.

Existen aplicaciones que brindan ciertos servicios y promociones de forma independiente. Sin embargo, la mayor parte de las interfaces que utilizan no son amigables, haciendo que muchos de los usuarios dejen de usarla. En una sola aplicación como Bottom Line te ayudará a controlar tus gastos, será amigable y confiable, brindará alertas y consejos financieros, dará cupones de descuento y sobre todo podrás categorizar los gastos y exportarlos al momento de realizar las declaraciones al SRI.

Por lo tanto, las amenazas de nuevos entrantes podrán existir, pero ante éstas estaremos innovando en nuevos beneficios para nuestros clientes con la finalidad de que nuestra aplicación se siga apoderando del mercado.

#### **9.2.1.1.4.1.4. Amenazas de productos sustitutos**

Es necesario tener realizada una estrategia ante las diferentes competencias que puedan existir, una libreta física o un archivo de Excel serían una competencia de nuestro plan básico, así como una página web mejorada que te brinde todos estos servicios o una App que tenga las mismas características, nuestra finalidad será siempre tener ventaja competitiva y

brindarle al usuario múltiples promociones o beneficios en la aplicación; lo cual nos permita diferenciarnos de la competencia y no sea esta una amenaza latente.

#### **9.2.1.1.4.1.5. Rivalidad entre los competidores**

Bottom Line tiene competencia directa ya que existe en el mercado una aplicación como "Ecuafac" que brindan el servicio de categorizar las facturas electrónicas, para luego ingresarlas al portal del SRI con publicidad de por medio siendo ésta una inconformidad para muchos de sus usuarios. Sin embargo, nuestra herramienta tiene múltiples funcionalidades, que además de recibir facturas electrónicas tiene un valor agregado interesante como poder ingresar las facturas físicas de forma manual y sin publicidad, siendo éste un beneficio muy importante para muchos de los usuarios que reciben facturas manuales y desean ingresarla en la proyección de sus gastos mensuales o diarios para poder tener un mayor control en sus finanzas.

Además, les brindaremos consejos financieros y un amplio abanico de establecimientos asociados a nuestra App que les dará descuentos de acuerdo a sus necesidad y gustos.

#### **9.2.1.1.4.2. Conclusiones**

- En la economía clásica, el mundo estaba formado por vendedores y compradores indiferenciados. El marco de Porter evalúa la naturaleza de la rivalidad entre esas empresas. Considera los proveedores que utilizan las empresas, los clientes a los que sirven y el poder relativo de cada uno. El marco también tiene en cuenta las amenazas que plantean los productos sustitutos y los posibles nuevos participantes.
- El poder de la negociación con los clientes nos ayuda a conocer la forma como nos ven y el nivel de lealtad que pueden desarrollar con nuestro producto, en nuestro mercado el poder de negociación del cliente es quien determina la rentabilidad del negocio.
- El poder de negociación con los proveedores determina nuestros márgenes de rentabilidad que podamos tener, además del tipo de servicio y producto que vamos a ofrecer y por ese motivo necesita de mayor atención.
- La amenaza de nuevos competidores nos ayuda a estar en un mejoramiento continuo, para lograr mantener nuestros clientes y conquistar nuevos clientes, además de medir la rentabilidad de nuestra aplicación.
- La existencia de productos sustitutos puede hacer disminuir los costos.
- La rivalidad con otros competidores va a depender de los servicios que se ofrezcan.

### **Ilustración interactiva de las Fuerzas de Porter**

Pueden dar clic en el siguiente enlace para acceder a la ilustración interactiva de las fuerzas de Porter.

[https://s3.amazonaws.com/he-assets-](https://s3.amazonaws.com/he-assets-prod/interactives/057_porters_forces_framework/Launch.html)

[prod/interactives/057\\_porters\\_forces\\_framework/Launch.html](https://s3.amazonaws.com/he-assets-prod/interactives/057_porters_forces_framework/Launch.html)

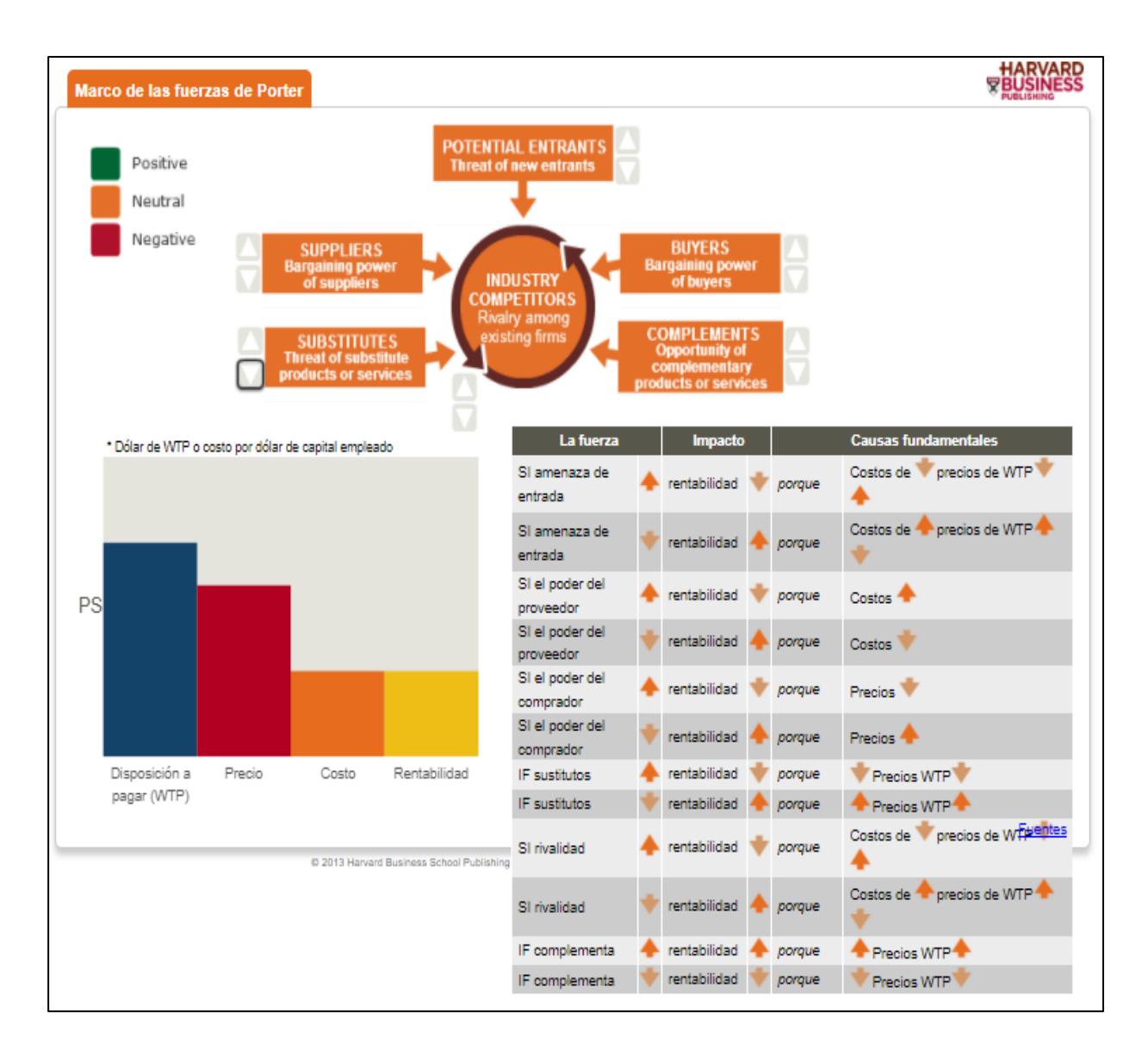

*Ilustración 15 - Marco de las fuerzas de Porter - Fuente Harvard Business School*

# **9.2.1.1.5. Colaboradores Alianzas estratégicas**

Nuestros aliados estratégicos serán todos aquellos comercios o establecimientos que busquen tráfico (publicidad) en nuestra aplicación y nos brinden múltiples promociones y cupones de descuentos para nuestros clientes.

Posibles alianzas estratégicas:

- ➢ Fybecca
- ➢ Pharmacys
- ➢ La española

➢ Mi Comisariato

- ➢ Supermaxi
- $\triangleright$  Tía

Adicionalmente, realizaremos una alianza con el sistema tributario para que nuestros usuarios estén conectados siempre por medio de la interfaz del SRI, de esta forma podrán descargar su documentación en PDF o Excel y realizar todas sus declaraciones anuales.

#### **9.2.2. Investigación de Mercado**

"La investigación de mercados no es un fin, es un medio para alcanzar un fin: mejorar la toma de decisiones" Peter Chisnall (Thompson, s.f.)

### **9.2.2.1.1. Objetivo General**

Evaluar la aceptación de una App de control financiero que permita administrar las finanzas personales, de los habitantes que pertenecen a la población económicamente activa del Ecuador.

#### **9.2.2.1.2. Objetivos Específicos**

- Identificar los principales rubros de consumo de nuestro grupo objetivo, determinando en cual categoría de egreso gastan más de manera mensual, para así conocer sus hábitos de consumo.
- Descubrir cuáles son las aplicaciones o mecanismos que actualmente usa nuestro Grupo Objetivo para controlar sus gastos personales o familiares.
- Conocer el comportamiento o afinidad de nuestro Grupo Objetivo en el uso de herramientas de análisis financiero para su economía personal o familiar.
- Entender el nivel tecnológico de nuestro grupo Objetivo para identificar la necesidad de una plataforma web.
- Identificar las preferencias de consumos por rangos de edad de nuestro grupo objetivo.

#### **9.2.2.1.3. Población**

La investigación se llevará a cabo en la ciudad de Guayaquil, donde la población del grupo objetivo es 202.358 personas.

Para la estimación de esta demanda se seleccionó la población económicamente activa, con edades entre 25 a 44 años y un estrato social A, B y C+ como lo muestra la siguiente tabla.

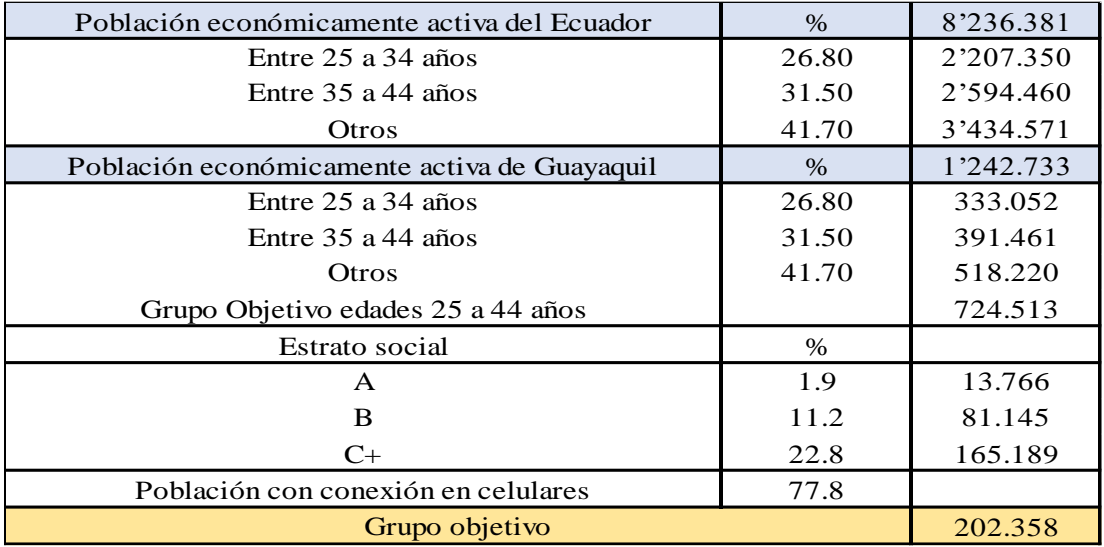

#### *Tabla 1 - Población*

### **9.2.2.1.4. Muestra**

De la población totales se definirá la muestra de personas a encuestar definidas por la siguiente fórmula:

$$
n = \frac{N \times Z_a^2 \times p \times q}{d^2 \times (N-1) + Z_a^2 \times p \times q}
$$

n= tamaño muestra

z= estadístico asociado al 95% de confianza

p= variabilidad positiva

q= variabilidad negativa

e= nivel de precisión de margen de error de 5%

De acuerdo con el cálculo realizado, el tamaño de la muestra será de 384 encuestas a hombres y mujeres de 25 a 44 años, de nivel socio económico medio alto de la ciudad de Guayaquil. Los resultados de esta encuesta nos ayudarán a cumplir con los objetivos planteados.

#### **9.2.2.1.5. Diseño de la Investigación**

El alcance de esta investigación será exploratorio y considerará dos metodologías, la cuantitativa y la cualitativa

- Alcance, metodología y técnicas a utilizar.

#### **9.2.2.1.6. Desarrollo de Técnicas de Investigación**

**9.2.2.1.6.1. Encuestas**

Las encuestas serán realizadas a través de un formulario de Google, a 385 personas entre 25 a 44 años.

#### **9.2.2.1.6.2. Grupos focales**

Se realizarán dos grupos focales de 3 y 4 participantes. Uno de ellos mediante plataforma Zoom y otro de manera presencial. Se plantearán las siguientes preguntas:

- ¿Cómo afectó la pandemia su economía?
- ¿Qué tan importante considera la educación financiera en épocas de pandemia?
- ¿Considera que las personas han cambiado sus hábitos de consumo a raíz de la pandemia?
- ¿Realiza un registro habitual de sus gastos?
- ¿Utiliza algún tipo de herramienta tecnológica para hacer este registro?
- ¿Conoce sobre aplicaciones para llevar un control de sus registros?
- ¿Pagaría usted por una aplicación que le ayude a llevar un control de sus finanzas?

#### **9.2.2.1.6.3. Entrevistas a profundidad**

Se desarrollaron entrevistas a profundidad a un experto en el ámbito de tecnologías, a un propietario y administrador de una aplicación y a un experto financiero, a fin de obtener diferentes perspectivas relacionadas al negocio de las aplicaciones celulares.

#### **9.2.2.1.7. Resultados de la investigación**

#### • **Grupos focales**

Realizamos dos grupos focales uno presencial y otro virtual, y de acuerdo a lo indicado por ellos, todos los participantes tuvieron afectaciones económicas a raíz de la cuarentena provocada por la pandemia del Covid-19. Sus ingresos se vieron recortados, sin embargo, al no tener que salir de sus casas, y no gastar en movilización, vieron una manera de compensar y ajustar sus presupuestos.

De los participantes en los grupos focales, ninguno tenía educación financiera previa, y todos la consideran de vital importancia en esta época. La mayoría estuvo de acuerdo con que los hábitos de consumo de las personas han cambiado, además también indicaron que se incrementó el uso de la tecnología para acceder a diferentes productos y servicios.

En ambos grupos todos los participantes, a excepción de uno de ellos, han tratado de registrar sus gastos y consumos en tablas de Excel. Sin embargo, solo la mitad de ellos aún mantiene el registro y no conocen de la existencia de plataformas para ayudarlos con esta tarea.

Los integrantes de los dos grupos se vieron atraídos por la idea de tener una aplicación que les ayude con el registro de los gastos, que sea de fácil uso, sin embargo, dos personas estaban dispuestas a pagar un valor no mayor a \$5 al mes, si esta le ofrecía facilidades adicionales.

#### • **Encuestas**

Se realizaron **492 encuestas mediante formulario de Google**, en la cual la estratificación de edades fue muy balanceada, lo que nos permite ganar objetividad en opiniones del consumidor. Existió una alta participación de la población femenina en la encuesta, siendo está el doble de los hombres.

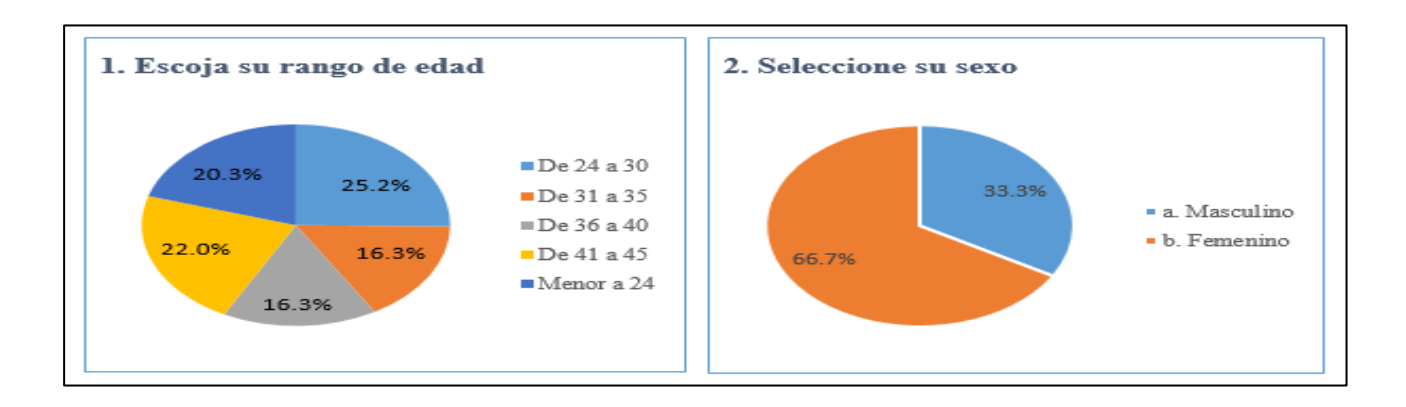

#### *Ilustración 16 - Encuestas 1*

Pese a que el 99.2% de los encuestados opinaron que es importante el cuidado de las finanzas, solo el 64.2% lleva un registro de estas. El método de registro más usado es ingresar los gastos a mano, que significa el uso de papel/cuaderno, por tanto, el registro digital no está dentro de las opciones más usadas de nuestros entrevistados. Siendo esto una ventana de oportunidad para acaparar este segmento del mercado.

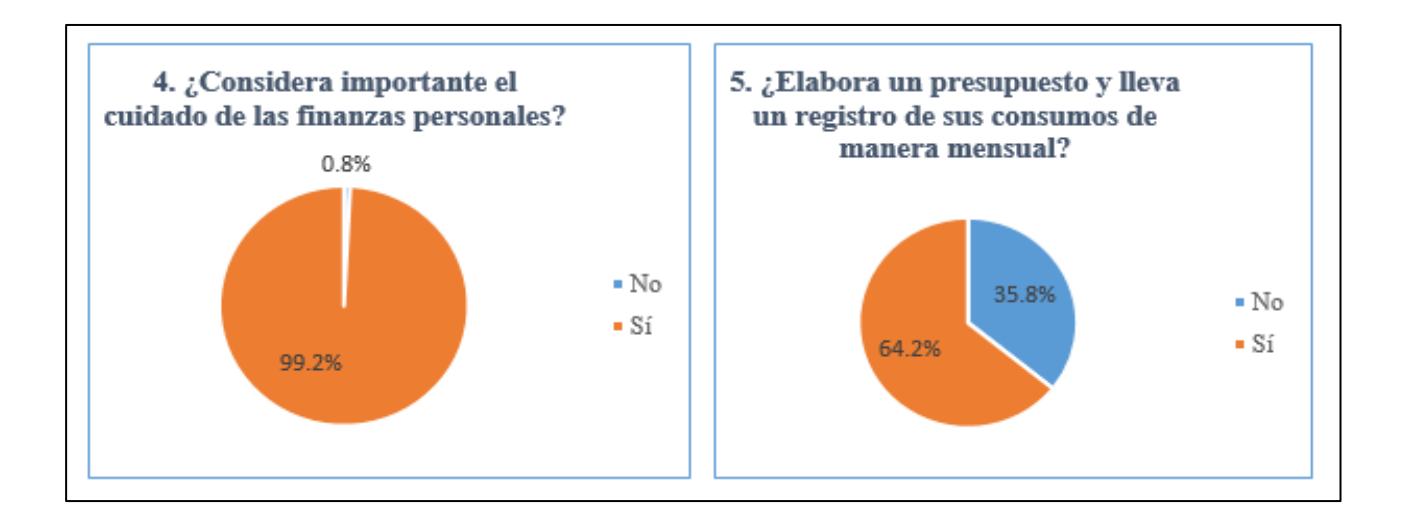

*Ilustración 17- Encuestas 2*

 Dentro del 35.8% del mercado que no realiza el registro de gastos, el 67% no cuenta con cultura financiera. Es decir, no cuentan con disponibilidad de tiempo para establecer un presupuesto, registro o análisis de sus gastos.

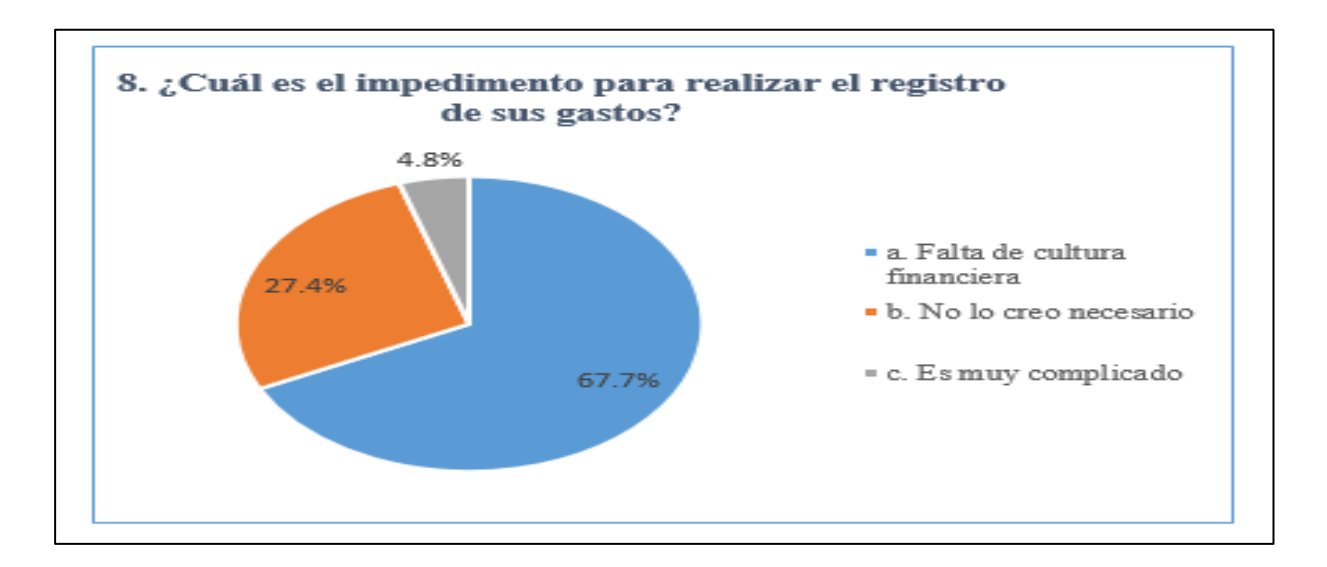

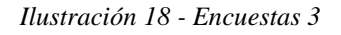

De la muestra encuestada, un 43.9% nunca ha escuchado sobre aplicaciones web, lo cual puede significar también una ventana de oportunidad para captar este mercado mediante nuestro plan de marketing. La mayor preocupación del público muestreado es el nivel de seguridad en una aplicación web.

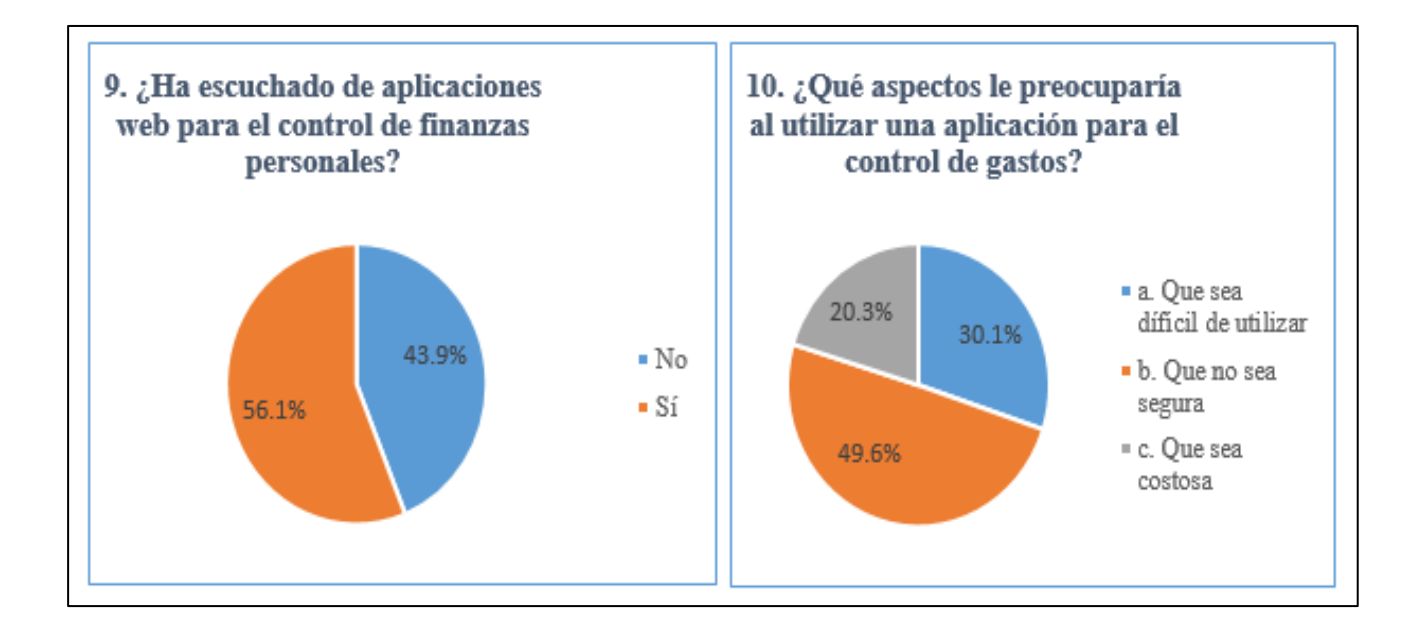

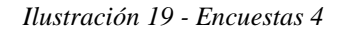

Un 62.6% no están dispuestos a pagar por una aplicación web. No obstante, al cambiar la pregunta incluyendo la propuesta de valor, asignando metas de ahorros y descuentos, se observa una aceptación del 70.7%.

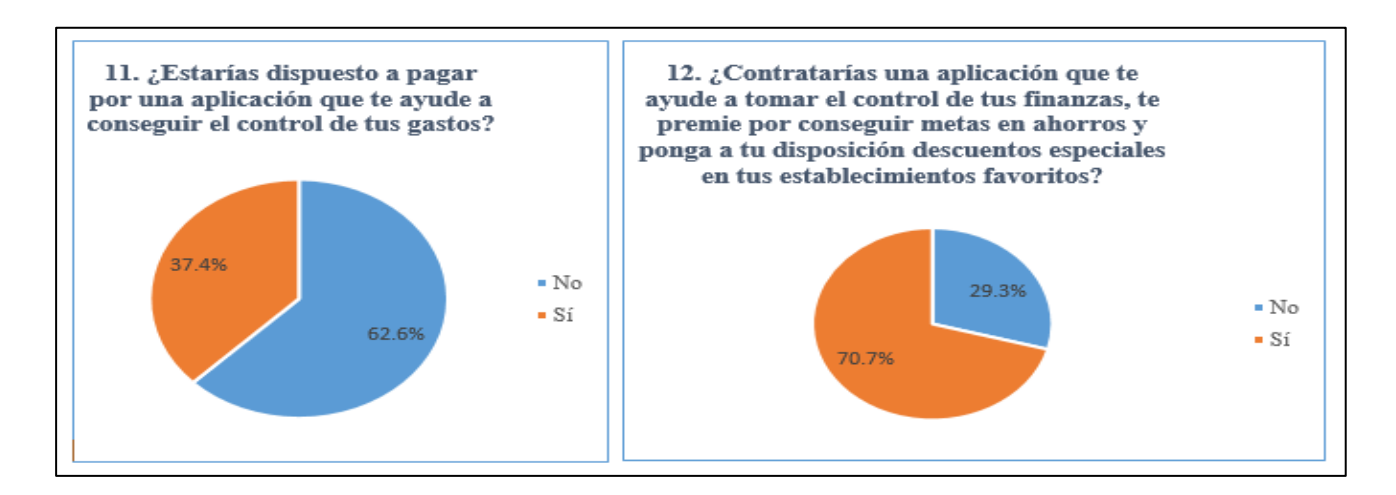

*Ilustración 20 - Encuestas 5*

Respecto al pago, el consumidor estaría dispuesto a pagar el menor valor en el periodo de tiempo más corto. Siendo recomendable enfocar una estrategia de marketing en generar la fidelidad de los clientes.

Los atributos más mencionados son una plataforma sencilla de utilizar y a su vez que

permita realizar la exportación para posterior manipulación. También tiene mucha acogida con un resultado del 90.2%, la posibilidad de ligar la información de la plataforma con los formularios del SRI.

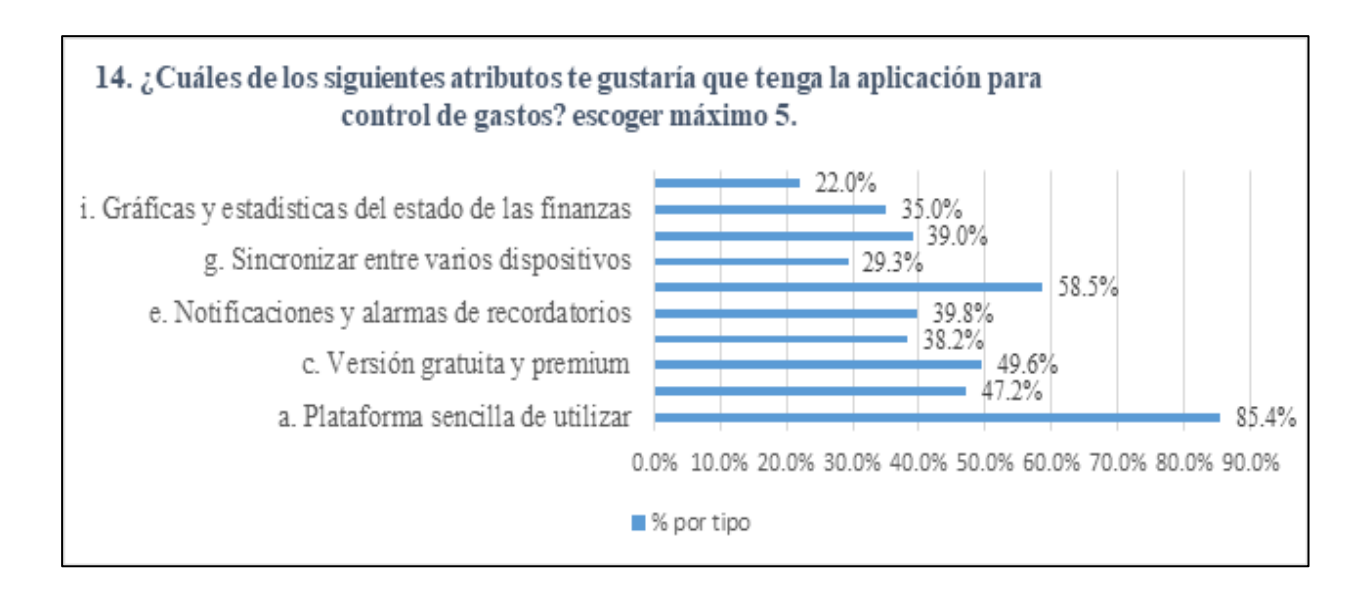

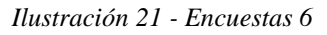

Como resultado de la encuesta también se obtuvieron nombres de los principales

actores en el sector, los cuales formarían parte de nuestros competidores:

- -Controlar Gastos
- -Expensive Manager
- -Wallet
- -Mobills
- -Money Lover
- -Mint

#### • **Entrevistas a profundidad**

 Se realizaron entrevistas semi - estructuradas a dos expertos, uno en el área de finanzas y otro en el área tecnológica, con estás entrevistas buscamos conocer de parte de los profesionales temas relevantes en la parte financiera y tecnológica en época de pandemia. Teniendo los siguientes resultados.

#### **Experto en Finanzas**

#### **Ing. Andrés Navas**

#### **Gerente Financiero en exportadora Total Seafood S.A.**

- ¿Cuáles considera que son los cambios más relevantes de hábitos, que consumo que ha adquirido la población a raíz de la pandemia?
	- o Las personas migramos al tema de consumo mediante aplicaciones móviles, las limitaciones que tuvimos en movilidad nos hicieron que buscáramos alternativas para poder realizar los consumos. Se fortalecieron muchísimo las estructuras que tenían desarrollado este tipo de servicio, donde el cliente tenía facilidades para el acceso.
- ¿Qué innovaciones observa del mercado actual?
	- o Las compañías tuvieron que evolucionar de la gestión tradicional que tenían con sus clientes, esto hizo que busquen nuevos mecanismos de comunicación y factores complementarios a los productos que ofrecían, como garantías de bioseguridad, buen servicio al cliente e incentivos para quienes distribuían sus productos de manera más eficiente.
- ¿Qué aspectos considera relevantes de la oferta tecnológica en contexto de la pandemia?
	- o Manejo de herramientas con poca complejidad en su operación, pero lo más importante que garanticen las nuevas modalidades de pago dando seguridad a sus transacciones y datos en línea.
- ¿Qué comentarios podría dar respecto a la educación financiera y control de gastos de las personas antes y después de la pandemia?
- o La pandemia nos llevó a extremos en el manejo de nuestros disponibles de liquidez, esto genero crear nuevas oportunidades en la gestión de nuestros recursos lo cual permitió apalancarnos financieramente para poder sostener nuestras obligaciones inmediatas. Con esto podemos concluir que el buen manejo de las finanzas, ya sea creando hábitos o poniendo límites de gastos nos pueden dar oportunidades en tener mayor disponibilidad de fondos.
- Desde el punto de vista financiero, ¿Cuál sería la recomendación principal para el control de gastos?
	- o Lo primero tener claridad de cuáles son mis gastos, uno de los principales errores en el manejo financiero que tenemos es no saber en que gastamos. Una vez tengamos claridad de nuestros gastos debemos comenzar a categorizar los mismos como necesarios y prescindibles, en este momento podemos comenzar hacer ajustes en el manejo de nuestras finanzas. La situación actual también nos muestra una marcada inestabilidad la cual no nos permite a tener por el momento compromisos de endeudamiento a largo plazo.
- En su experiencia, ¿Cuáles serían los consejos para controlar un presupuesto personal?
	- o Documentar siempre todos los gastos que tenemos de nuestros consumos, esto nos permitirá tener un control ordenado y sostenible en el tiempo. Es importante cada cierre de mes actualizar nuestras cuentas y si hemos diseñado un presupuesto para nuestros gastos compararlos con lo que realmente gastamos, así tendremos la visibilidad de cuales fueron mis excesos en consumos los cuales deberían ser compensados el siguiente mes con recortes precisos.
- ¿Cómo puede ayudar la tecnología al control de gastos?
	- o La tecnología es un aliado estratégico de mucho peso, nos facilita y simplifica el trabajo para el control, también nos entrega herramientas amigables que permiten tener visibilidad de nuestros costos de manera oportuna.
- ¿Qué opinión le merecen las aplicaciones móviles?
	- o Con el paso del tiempo son cada vez más accesibles, esto nos da apertura para poder adquirirlas de manera más fácil.

#### **Experto en Tecnología**

#### **Ronald Gonzales**

#### **CEO en Wiked, Desarrollador de software**

 Nuestro entrevistado experto en tecnología, nos indica tomar en cuenta las siguientes funcionalidades para el desarrollo de una aplicación como la que estamos proponiendo:

- **Tener un módulo de usuarios**, donde se puedan registrar mediante sus cuentas de Google o Facebook.
- **Contar con un módulo de métodos de pago**, donde se puedan mostrar las diferentes opciones de pago con que cuente la aplicación.
- **Que además tenga un módulo de entradas y salidas de dinero**, este servirá para el registro de datos recurrentes, establecer categorías, fechas de pagos, permitir establecer presupuesto, poder registrar mediante una foto a la factura, conexión con el SRI para de manera automática registrar las facturas.
- **Los reportes mediante un Dashboard**, donde se visualice un detalle del resumen mensual de balance unas transacciones, mostrar historial de gastos, ver gráficamente los objetivos de ahorro y presupuesto.

#### **GENERALES**

- Desarrollo de la aplicación para los sistemas operativos Android e IOS.
- Creación de base de datos para la aplicación.
- Implementar validaciones requeridas en cada campo de los formularios.
- Mostrar notificaciones y alertas cada vez que el usuario realice una operación en el sistema.
- Selección de herramienta para administrar la base de datos en la nube.

 De acuerdo a su experiencia nos manifiesta que una aplicación con las funcionalidades arriba detalladas puede tener un costo de aproximado de \$10.000, con un tiempo para su desarrollo de 5 a 6 meses, esto tiempo y costo puede variar si se decide incorporar más recursos para el desarrollo.

### **9.2.2.2. Análisis**

#### **9.2.2.2.1.1. Mercado Objetivo y Potencial**

Según datos del INEC, actualmente existen en la ciudad de Guayaquil 1.242.733 personas de la Población económicamente activa, de los cuales 724.513 pertenecen a las edades de nuestro grupo objetivo 24 a 44 años. En la investigación de mercado se pudo evidenciar que 260.100 personas, conforman la población económicamente activa de estratos A, B y C+ y de los cuales solamente el 77.8% poseen un celular inteligente con acceso a internet, por lo que se consideran 202.358 personas como el mercado objetivo.

Bottom Line determina como mercado objetivo a las personas entre 24 a 44 años, de la ciudad de Guayaquil, que tengan un celular inteligente con acceso a internet, así de esta manera el mercado objetivo estaría conformado por 202.358 personas, de los siguientes estratos sociales A, B y C+.

Según nuestras encuestas el 99.2% de los participantes considera que es importante el cuidado de las finanzas personales, pero solamente el 64.2% lleva un presupuesto y registro mensual de sus gastos, sin embargo, el registro de mayor uso es la libreta de apuntes (manual), en cambio el registro digital es bajo por lo tanto aquí tenemos una gran oportunidad para aprovechar en este segmento de mercado.

A la mayoría de nuestros encuestados les agrada que la aplicación a parte de ayudarlos a controlar sus gastos, los premia por sus ahorros y los mantiene al día en las promociones y descuentos que existan en los diferentes comercios asociados, por ese motivo el 70% estarían dispuestos a pagar por una aplicación que reúna estos atributos.

Para determinar la demanda potencial, utilizaremos la siguiente fórmula:

 $Q = n x p x q$ **N:** Número de personas **202.358 P:** Precio **\$42 costo anual paquete premium** 

**Q:** Consumo per cápita

**Q = 202.358 x \$42 x = \$8.499.036** 

Esto nos deja un total de \$8.499.036 de demanda potencial tomando en cuenta cómo referencia el valor máximo de nuestra investigación.

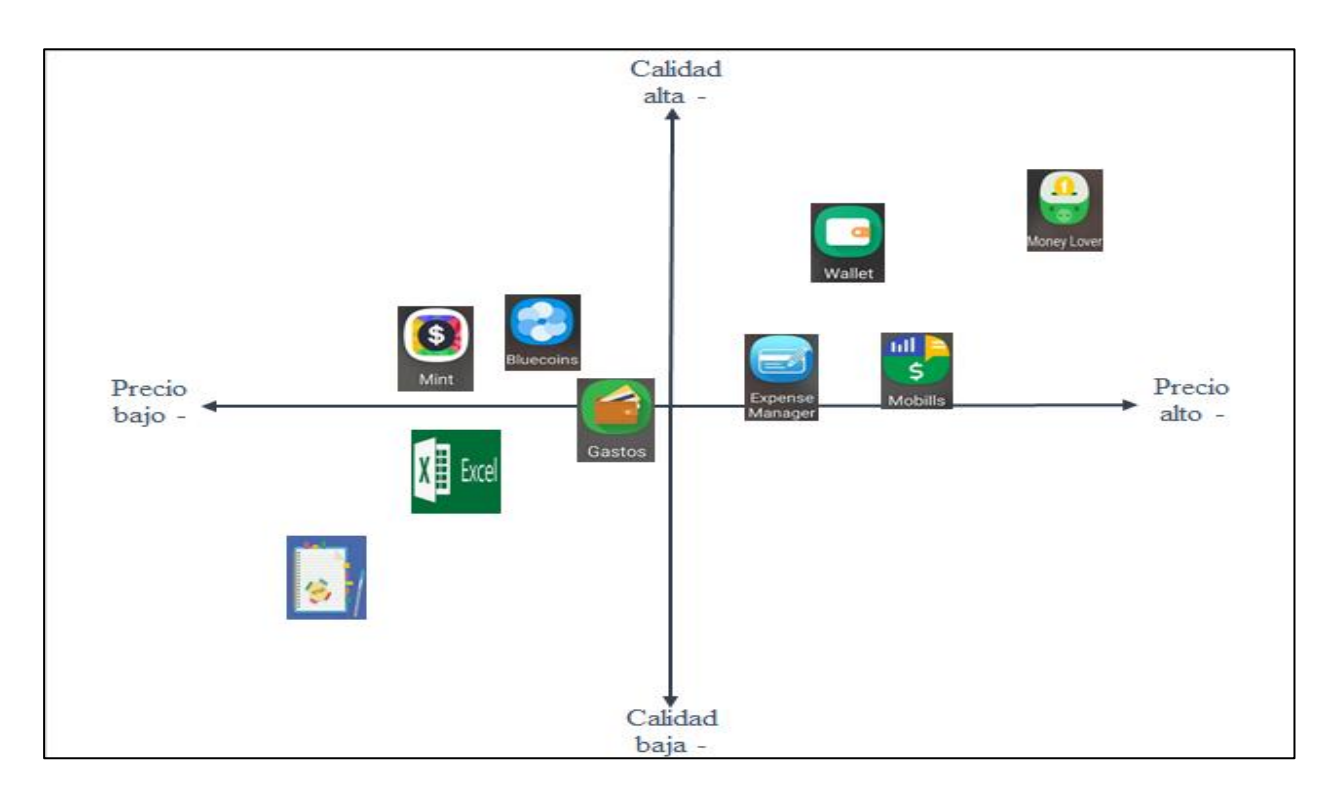

#### **9.2.2.2.1.2. Mapa de la Competencia.**

*Ilustración 22 - Mapa de posicionamiento*

El mapa de posicionamiento y competidores está conformado por aplicaciones internacionales que son usadas regularmente por los consumidores, además también se incluye la libreta de apuntes y el Excel ya que se convierten en competidores directos y/o sustitutos.

Dentro de la competencia podemos mencionar a Wallet y Money Lover, cómo las más antiguas (2011) y con un número de más de 5 millones de descargas, cabe indicar que, en sus versiones Premium además de la cancelación del valor correspondiente al plan, les piden descargar otras aplicaciones con costos, esto como complemento para usar todas sus opciones.

| Aplicación               | Lugar de<br>procedencia | <b>Descargas</b> | Inicio de<br>operaciones | <b>Gratis</b>                             |                    | Premium<br>mensual | Premium<br>anual | Premium<br>de por vida | <b>Obervaciones</b>                                                                                                    |
|--------------------------|-------------------------|------------------|--------------------------|-------------------------------------------|--------------------|--------------------|------------------|------------------------|----------------------------------------------------------------------------------------------------|
| <b>Controlar Gastos</b>  | España                  | $+1$ millón      | 2016                     | Datos informativos y<br>registros básicos | Ŝ                  |                    | \$               |                        | No cuenta con versión pagada. No permite acumular los ingresos del<br>mes anterior, hay que realizar la actualización cada mes, revisando los<br>saldos.                                                                                |
| <b>Expensive manager</b> | <b>USA</b>              | $+5$ millones    | 2010                     | permite registros<br>básicos              | $\hat{\mathbf{S}}$ | $4.99$ \ \$        |                  |                        | Contiene categorias, permite el ingreso de comprobantes mediante 1<br>foto. Tiene publicidad, la opción premium es otra APP y sólo tiene +<br>10k descargas, además de otras APP para lograr un mejor<br>desempeño en su funcionalidad. |
| <b>Wallet</b>            | República<br>Checa      | $+5$ millones    | 2011                     | Datos informativos y<br>registros básicos | $\hat{\mathbf{s}}$ | 4.13               | \$20.67          | 20.66<br>S             | Maneja las finanzas personales o familiares, para visualizar el tablero<br>de aplicaciones se debe instalar otra aplicación                                                                                                    |
| <b>Mobills</b>           | <b>Brasil</b>           | $+5$ millones    | 2013                     | 7 días                                    | $\hat{\mathbf{S}}$ | 3.89               | \$19.31          |                        | Permite registro de cuenta bancaria y tarjeta de crédito, categoria de<br>gráficos. En la opción gratis es obligatorio poner método de pago ya<br>que con ello se asegura el precio para el premium anual.                              |
| <b>Money Lover</b>       | <b>Vietnam</b>          | $+5$ millones    | 2011                     | permite registros<br>básicos 5% de la APP |                    | $17.99$ \ \$       |                  |                        | Contiene categorias, además está ligada a otras Apps del mismo<br>desarrollador. Tiene publicidad                                                                                                    |
| <b>Mint - Bluecoins</b>  | <b>Filipinas</b>        | $+1$ millón      | 2016                     | Datos informativos y<br>registros básicos |                    |                    |                  | 6.99<br>$\mathbf{s}$   | Contiene categorias, transacciones ilimitadas, gráficos e informes de<br>acceso, seguridad, búsqueda rápida. Tiene publicidad, no permite<br>mantener la información cuando se cambia de dispositivo o de plan<br>gratis a premium.     |

*Tabla 2 - Posición de las aplicaciones de control financiero*

Es importante investigar constantemente acerca de nuestros competidores y sustitutos para así poder planificar campañas de mantenimiento que eviten perder clientes y además lograr la captación para ganar nuevos usuarios.

Bottom Line, dentro de su modelo de negocio destaca por ser una plataforma sencilla de utilizar, te premia por ahorrar, te muestra las promociones y descuentos del momento de los comercios asociados y a su vez te permite realizar la exportación de datos para posteriormente poder manipularlos.

Además, permite la posibilidad de ligar la información de la plataforma con los formularios del SRI.

#### **9.3. GERENCIA: PLAN DE MARKETING.**

#### **9.3.1. La posición estratégica**

#### **9.3.1.1. Estrategia competitiva**

La mayor diferencia que Bottom line ofrece del resto de aplicaciones similares, es que brinda al usuario una interfaz sencilla y fácil de utilizar. También la interacción al enviarle recordatorios y notificaciones de descuentos y promociones en locales comerciales y establecimientos asociados. Asegurando que las personas que descargan la aplicación no pierdan el interés por su uso sino al contrario, que sientan que tienen el control total de sus finanzas.

#### **9.3.1.2. Diferenciales**

Bottom Line es una aplicación segura, que cuenta las siguientes características diferenciales:

- Tiene versión gratuita y premium
- No tiene publicidad, pero si envía promociones y descuentos de establecimientos afiliados.
- Cuenta con plataforma web y permite sincronizar entre varios dispositivos
- Categorización automática
- Permite hacer registro de gasto e ingresos manualmente
- Permite seleccionar la salida de dinero entre diferentes cuentas bancarias
- Se puede modificar monto y fecha de movimiento
- Muestra gráficas y estadísticas del estado de las finanzas
- Notificaciones de recordatorios de ingreso

- Permite exportar los datos a formatos PDF y Excel

#### **9.3.1.3. Posicionamiento**

Bottom Line plantea su posicionamiento destacándose como la herramienta tecnológica que ayuda a los usuarios a lograr el control de sus finanzas mediante una adecuada administración de sus ingresos y gastos personales.

#### **9.3.2. Producto / Servicio**

#### **9.3.2.1. Descripción de lo que vendo**

Bottom Line es una herramienta digital que permite al usuario el registro de gastos y el seguimiento a partir de un presupuesto, alertándolo cuando este se acerca a su límite establecido. La plataforma interactúa dando consejos o tips financieros y entregando cupones de descuento y notificaciones de ofertas especiales de los establecimientos asociados. De acuerdo con la investigación de mercado, uno de los principales obstáculos que ven los usuarios para el uso de una aplicación financiera es la complejidad de su uso, Bottom Line posee una interfaz sencilla que lo hace amigable y fácil de utilizar.

Estos atributos convierten a la App en un instrumento con el cual los usuarios podrán conseguir el control de su economía personal y familiar.

#### **9.3.2.2. Necesidades que satisface mi producto o servicio**

Bottom Line satisface las siguientes necesidades del público objetivo:

-Facilidad en el control de gastos permitiendo conexión con SRI, carga de facturas mediante fotografía, ingresos manuales de gastos sin recibos.

-Control de presupuesto mediante resumen visual en el Dash board y alertas cuando se acercan al tope de gastos.

-Recordatorios de fechas de pago evitar morosidad o intereses.

-Fomento en el cumplimiento de metas de ahorro.

## **9.3.2.3. Características de mi producto y los beneficios que se obtiene de cada una de ellas**

- La aplicación permite la creación de cuentas individuales y cuentas conjuntas. Esto permite un mejor control de presupuestos familiares y el cumplimiento de metas compartidas.
- Programación y alertas de pagos pendientes, de manera que el usuario no pase por alto ningún pago o factura recurrente.
- Notificación de descuentos en tiendas asociadas, basado en las principales categorías e intereses del usuario.
- Emite reportes y estadísticas con diagramas y gráficos, de fácil lectura e interpretación del usuario.
- La aplicación se conecta con el SRI para añadir gastos automáticamente, también permite ingresar fotografía de los comprobantes, a fin de facilitar el uso de la plataforma y un adecuado control de los gastos.
- Resumen de gastos en formatos PDF y Excel, totalmente exportables para el análisis de datos.
- Tips financieros para adquirir una mejor cultura de control de gastos.
- Visualización detallada de resumen de balance y transacciones.

#### **9.3.2.4. Valor agregado que proporciona mi producto**

La gestión de control de gastos puede llegar a ser una tarea bastante complicada, más aún si no se cuenta con una cultura financiera. La aplicación Bottom Line permite que los usuarios adquieran mejores hábitos en el control de sus gastos, permitiendo establecer metas de ahorros, y fomentando estas prácticas mediante beneficios de establecimientos afiliados.

#### **9.3.3. Precio**

#### **9.3.3.1. Determinar el precio de los productos o servicios**

La aplicación tendrá versión gratuita y premium. La versión gratuita permitirá al usuario utilizar funciones limitadas pero que le permitan a la vez mantener un enganche con la plataforma. El valor de la versión premium será de \$42.00 y el pago se renovará de manera anual.

#### **9.3.3.2. Determinar cuánto están dispuestos a pagar los consumidores**

De acuerdo con la investigación de mercado, el valor máximo que los usuarios están dispuestos a pagar es de \$3.50 mensuales.

# **9.3.3.3. Comparar los precios fijados por la competencia para productos iguales o similares**

El precio fijado por la aplicación Bottom Line se encuentra dentro del rango de precios que manejan las aplicaciones similares, los cuales se detallan a continuación:

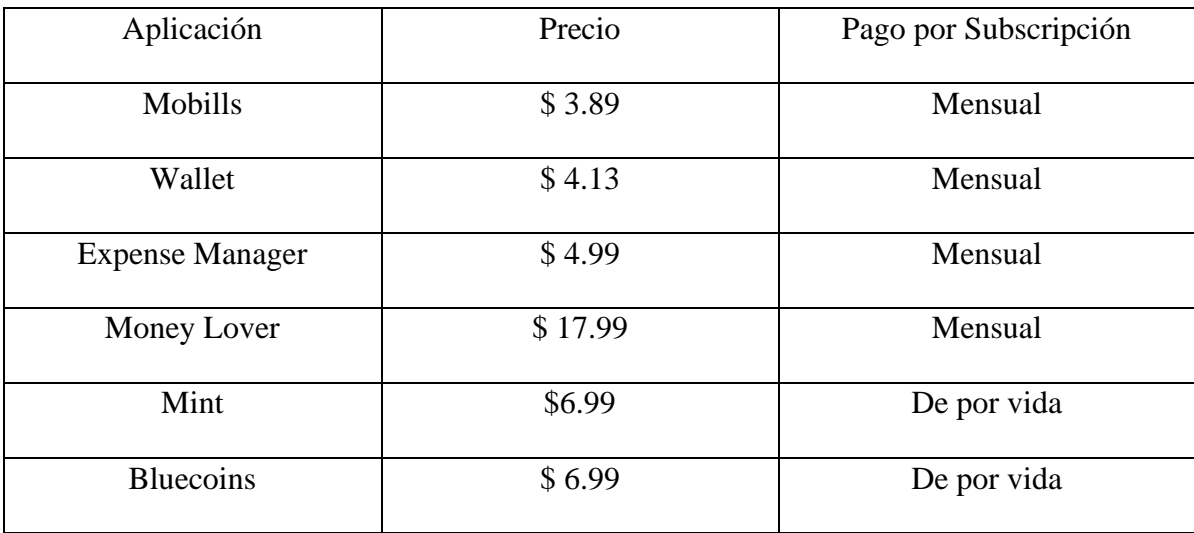

*Tabla 3 - Rango de precios de aplicaciones similares*

#### **9.3.4. Distribución**

#### **9.3.4.1. El método de distribución elegido y la accesibilidad**

La distribución de la Aplicación será mediante ecosistemas digitales y sociales de la ciudad de Guayaquil. La plataforma digital Bottom Line podrá ser adquirida en las tiendas Google Play y App Store, las cuales lideran el mercado de distribución de aplicaciones.

A nivel mundial, de cada 10 teléfonos inteligentes 9 tienen instalado Android y solo 1 tiene iOS, sin embargo, los ingresos en millones de dólares de App Store son casi el doble a los de Google Play Store. Comparado los periodos 2019 y 2020, los ingresos de App Store crecieron 24.7 % y los de Google Play Store 21 %.

Estas cifras reflejan que las tendencias de consumo de las personas posterior a la pandemia, y son totalmente alentadoras para nuestra operación.

#### **9.3.4.2. El acceso a materias primas, suministros, energía, etc.**

Al ser una aplicación telefónica que se distribuye en un ecosistema digital, no tiene restricción de acceso a materias primas.

#### **9.3.5. Promoción y Comunicación**

#### **9.3.5.1.1. Nombre de la empresa**

Bottom Line es el termino en inglés que describe las ganancias e ingresos netos de una empresa, es decir la cifra final en el estado de resultados. Con este término esperamos que los usuarios asocien automáticamente la Aplicación como una herramienta financiera.

#### **9.3.5.1.2. Slogan y logotipo**

Slogan: *Toma el control de tus finanzas ¡Ahora!*

El slogan busca dar al usuario una promesa de que la herramienta le permitirá alcanzar una adecuada administración de sus ingresos y un dominio de sus gastos.

El logo está compuesto por tres engranajes en color verde, uno de ellos con el signo del dólar, representando el correcto funcionamiento de las finanzas. Bajo estos engranajes se encuentra el nombre de la App con la Fuente de texto ¨Lustria¨, la cual es una tipografía sencilla y clara.

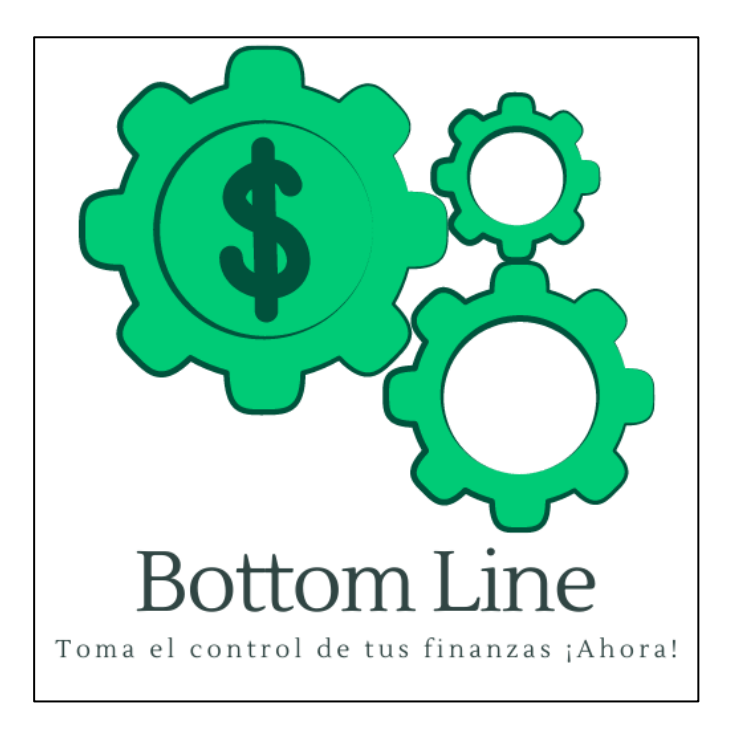

*Ilustración 23 - Logo de Bottom Line*

# **9.3.5.1.3. Plan de Medios y presupuesto**

El plan de medios se desarrollará de manera anual y consta de cuatro aristas:

-Planificación y difusión

-Subscripciones

-Eventos

-Honorarios a personales profesionales

|                                                                    | MES <sub>1</sub>                       |            |             | MES <sub>2</sub> |              | MES <sub>3</sub> |            | MES <sub>4</sub>    |           | WES <sub>5</sub> |            | MES <sub>6</sub>    |         |
|--------------------------------------------------------------------|----------------------------------------|------------|-------------|------------------|--------------|------------------|------------|---------------------|-----------|------------------|------------|---------------------|---------|
| PLANIFICACION MARKETING                                            | $\mathbf{P}$<br>PRESUPUEST             | <b>SS</b>  | PRESUPUESTO | <b>B</b> a       |              | PRESUPUESTO      | <b>BEQ</b> | PRESUPUESTO         | <b>SS</b> | PRESUPUESTO      | <b>B</b>   | <b>PRESUPUESTO</b>  | ន្ត្រ   |
| PROMOCION Y DIFUSION                                               | $\frac{1}{2}$ 3,535.00                 | 100.00%    | 1,285.00    |                  | S<br>100.00% | 485.00           | 49.24%     | 235.00              | 70.15%    | 285.00<br>∽      | 74.03%     | 535.00<br>S         | 84.25%  |
| Redes sociales: Instagram, Facebook y Linkedin   \$                | 500.00                                 |            | $500.00$    |                  | ∽            | 200.00           |            | 200.00<br>∽         |           | 250.00           |            | 250.00<br>∽         |         |
| Google Ads   \$                                                    | 35.00                                  |            | ∽           | 35.00            | ∽            | 35.00            |            | 35.00<br>مہ         |           | 35.00<br>∽       |            | 35.00<br>∽          |         |
| Evento de lanzamiento $\begin{bmatrix} 5 & 2,000.00 \end{bmatrix}$ |                                        |            |             |                  |              |                  |            |                     |           |                  |            |                     |         |
| Habladores                                                         |                                        |            |             |                  |              |                  |            |                     |           |                  |            |                     |         |
| Agencia de publicidad   \$                                         | 750.00                                 |            | 750.00<br>∽ |                  |              |                  |            |                     |           |                  |            |                     |         |
| $Influencer$ \$                                                    | 250.00                                 |            |             |                  |              |                  |            |                     |           |                  |            |                     |         |
| Activación                                                         |                                        |            |             |                  | ∽            | 250.00           |            |                     |           |                  |            | 250.00<br>∽         |         |
|                                                                    |                                        |            |             |                  |              |                  |            |                     |           |                  |            |                     |         |
| <b>SUSCRIPCIONES</b>                                               | $\overline{\mathcal{L}}$               | 0.00%      |             | ٠                | 0.00%        | 400.00           | 40.61%     | ٠                   | 0.00%     | ٠                | 0.00%      |                     | 0.00%   |
| CÁMARA ALEMANA                                                     |                                        |            | ∽           |                  | ∽            | 400.00           |            | ∽                   |           |                  |            | ٠<br>∽              |         |
|                                                                    |                                        |            |             |                  |              |                  |            |                     |           |                  |            |                     |         |
| <b>EVENTOS</b>                                                     | ∽                                      | 0.00%      |             |                  | ∽<br>0.00%   |                  | $0.00\%$   | ٠                   | 0.00%     |                  | 0.00%      |                     | 0.00%   |
| Feria Habitat                                                      | ∽                                      |            |             |                  |              |                  |            | $\blacksquare$<br>∽ |           |                  |            | $\blacksquare$<br>∽ |         |
| Feria del Libro                                                    |                                        |            |             |                  |              |                  |            |                     |           |                  |            |                     |         |
| Cumbre de Banano y Cacao                                           |                                        |            |             |                  |              |                  |            |                     |           |                  |            |                     |         |
| Mercadito Navideño                                                 |                                        |            |             |                  |              |                  |            |                     |           |                  |            |                     |         |
|                                                                    |                                        |            |             |                  |              |                  |            |                     |           |                  |            |                     |         |
| HONORARIOS A PERSONAS PROFESIONALES                                | $\overline{\mathcal{L}}$               | 0.00%      |             |                  | ∽<br>0.00%   | $100.00$         | 10.15%     | 100.00<br>$\sim$    | 29.85%    | $100.00$         | 25.97%     | $100.00$            | 15.75%  |
| DISENADOR GRÁFICO                                                  |                                        |            |             |                  |              | $100.00$         |            | $100.00$<br>∽       |           | $100.00$         |            | 100.00<br>∽         |         |
|                                                                    |                                        |            |             |                  |              |                  |            |                     |           |                  |            |                     |         |
| <b>TOTALES</b>                                                     | $\bullet$<br>3,535.0<br>$\overline{v}$ | 100.00% \$ | 1,285.00    |                  | 100.00% \$   | 985.00           | 100.00% \$ | 335.00              | 100.00%   | 385.00           | 100.00% \$ | 635.00              | 100.00% |

*Ilustración 24 - Planificación de marketing mes 1 a 6*

|                                                     | MES <sub>7</sub>    |            | MES8                                 |         | MES <sub>9</sub>    |         | <b>MES10</b>       |            | <b>MES11</b>       |         |                    | <b>MES12</b> |               | ACUMULADO  |
|-----------------------------------------------------|---------------------|------------|--------------------------------------|---------|---------------------|---------|--------------------|------------|--------------------|---------|--------------------|--------------|---------------|------------|
| PLANIFICACION MARKETING                             | <b>PRESUPLIESTO</b> | <b>B</b> a | <b>PRESUPLIESTO</b>                  | ន្ត្រ   | <b>PRESUPLIESTO</b> | ន្ទ្រ   | <b>PRESUPUESTO</b> | <b>B</b>   | <b>PRESUPLESTO</b> | ន្ទ្រ   | <b>PRESUPUESTO</b> | <b>SS</b>    | PRESUPUESTO   | <b>REQ</b> |
| PROMOCION Y DIFUSION                                | 315.00              | 75.90%     | 315.00                               | 44.06%  | 315.00              | 44.06%  | 565.00             | 84.96%     | 315.00             | 44.06%  | 315.00<br>$\sim$   | 44.06% \$    | 8,500.00      | 77.27%     |
| Redes sociales: Instagram, Facebook y LinkedIn   \$ | 250.00              |            | 250,00<br>∽                          |         | 250,00              |         | 250.00             |            | 250.00             |         | 250.00<br>∽        |              | 3,400.00<br>∽ |            |
| Google Ads \$                                       | 35.00               |            | 35.00<br>∽                           |         | 35.00<br>∽          |         | 35.00<br>∽         |            | 35.00<br>∽         |         | 35.00<br>∽         |              | 420,00<br>∽   |            |
| Evento de lanzamiento                               |                     |            |                                      |         |                     |         |                    |            |                    |         |                    |              | 2,000.00<br>∽ |            |
| Habladores \$                                       | 30.00               |            | 30.00<br>∽                           |         | 30.00<br>∽          |         | 30.00<br>∽         |            | 30.00<br>∽         |         | 30.00<br>∽         |              | $180.00$<br>∽ |            |
| Agencia de publicidad                               |                     |            |                                      |         |                     |         |                    |            |                    |         |                    |              | 1,500.00<br>∽ |            |
| Influencer                                          |                     |            |                                      |         |                     |         |                    |            |                    |         |                    |              | 250.00<br>∽   |            |
| Activación                                          |                     |            |                                      |         |                     |         | 250.00<br>∽        |            |                    |         |                    |              | 750.00<br>∽   |            |
|                                                     |                     |            |                                      |         |                     |         |                    |            |                    |         |                    |              |               |            |
| <b>SUSCRIPCIONES</b>                                |                     | 0.00%      | ×                                    | 0.00%   | ×                   | 0.00%   | ×                  | 0.00%      |                    | 0.00%   | ×                  | 0.00%        | 400.00<br>∽   | 3.64%      |
| CÁMARA ALEMANA                                      | $\bullet$<br>∽      |            | ٠                                    |         |                     |         | ٠                  |            |                    |         |                    |              | 400.00<br>∽   |            |
|                                                     |                     |            |                                      |         |                     |         |                    |            |                    |         |                    |              |               |            |
| <b>EVENTOS</b>                                      |                     | 0.00%      | 300.00<br>∽                          | 41.96%  | 300.00              | 41.96%  | ٠                  | 0.00%      | 300.00             | 41.96%  | 300.00             | 41.96%       | 1,200.00<br>∽ | 10.91%     |
| Feria Habitat \$                                    | j,                  |            | 300.00<br>∽                          |         | $\cdot$             |         | ٠                  |            | $\blacksquare$     |         | ٠                  |              | 300.00<br>∽   |            |
| Feria del Libro                                     |                     |            |                                      |         | 300.00<br>∽         |         |                    |            |                    |         |                    |              | 300.00<br>∽   |            |
| Cumbre de Banano y Cacao                            |                     |            |                                      |         |                     |         |                    |            | 300.00<br>∽        |         |                    |              | 300.00<br>∽   |            |
| Mercadito Navideño                                  |                     |            |                                      |         |                     |         |                    |            |                    |         | 300.00<br>∽        |              | 300.00<br>∽   |            |
|                                                     |                     |            |                                      |         |                     |         |                    |            |                    |         |                    |              | ∽             |            |
| HONORARIOS A PERSONAS PROFESIONALES                 | 100.00              | 24.10%     | $100.00$<br>$\overline{\phantom{0}}$ | 13.99%  | $100.00$            | 13.99%  | $100.00$           | 15.04%     | 100.00             | 13.99%  | 100.00             | 13.99%       | 900.00        | 8.18%      |
| DISENADOR GRÁFICO   \$                              | 100.00              |            | $100,00$                             |         | 100.00              |         | 100.00             |            | 100.00             |         | 100,00             |              | 900.00<br>∽   |            |
|                                                     |                     |            |                                      |         |                     |         |                    |            |                    |         |                    |              |               |            |
| <b>TOTALES</b>                                      | 415.00<br>∽         | 100.00% \$ | 715.00                               | 100.00% | 715.00              | 100.00% | 65.00              | 100.00% \$ | 715.00             | 100.00% | 715.00             | $100.00%$ \$ | 11,000.00     | 100.00%    |

*Ilustración 25 - Planificación de marketing mes 7 a12*

#### **9.3.6. Resumen de la estrategia de marketing**

Para elaborar nuestra campaña de marketing es importante establecer como

punto de partida nuestro Buyer Persona. De esta manera podremos conocer sus gustos

y preferencias.

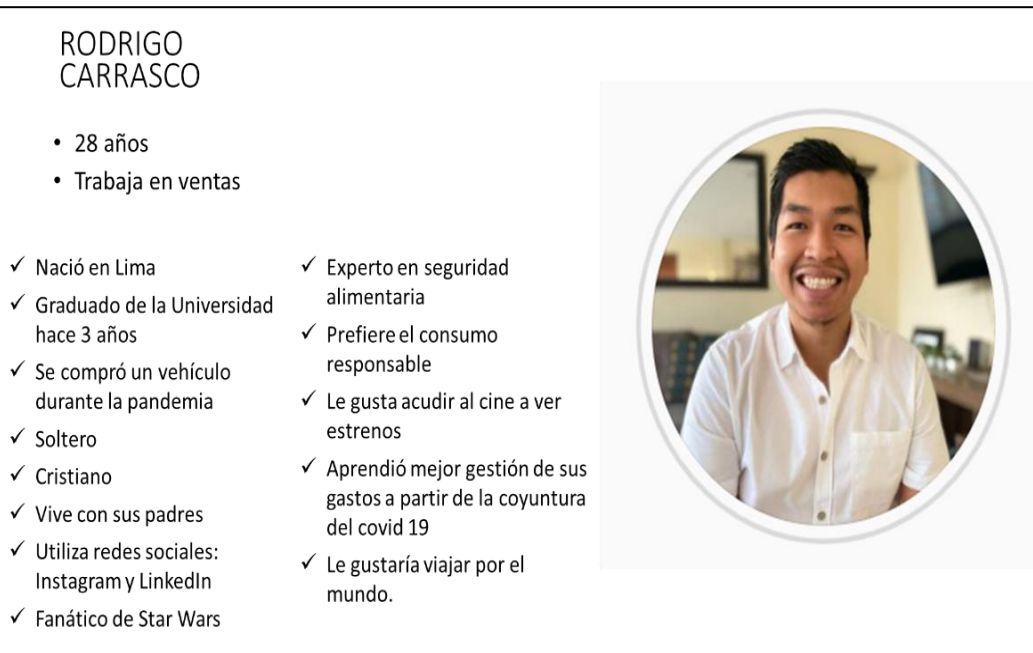

#### *Ilustración 26 - Buyer persona*

De acuerdo con los datos obtenidos en la investigación de mercado y el desarrollo del buyer persona, nuestra participación en redes sociales será en Instagram, Facebook y LinkedIn, teniendo publicidad pagada a lo largo del año, lo cual permitirá que los usuarios conozcan la marca.

Como estrategia de lanzamiento se realizará una colaboración con un bar restaurante asociado, en el cual se brindarán bebidas o postres gratis a los clientes que se descarguen la aplicación durante su visita al establecimiento. Esta sincronización de descargas permitirá obtener un mejor posicionamiento orgánico en las tiendas de aplicaciones.

Tomando en cuenta que la distribución será 100% en canales digitales, se debe contar con la colaboración de una persona "Influencer" que brinde una opinión

favorable al segmento objetivo. Esta persona debe tener un perfil de alta credibilidad.

Se realizará también la contratación de una agencia publicitaria para la creación, ejecución y distribución de la publicidad de lanzamiento de la App.

Los puntos mencionados anteriormente corresponden a la etapa de lanzamiento de la aplicación, que tendrá una duración de 2 meses y en la cual invertiremos \$4820.00.

Como empresa, Bottom Line se afiliará a la cámara Alemana, cuyos beneficios nos permitirán acceder a los socios que formen parte de nuestro grupo estratégico, así como hacer eventos en conjunto para la promoción de la aplicación. Se tendrá también participación en ferias de sectores estratégicos con la finalidad de tener constante activación de la marca.

Como estrategia permanente para fidelizar a los clientes, se darán descuentos especiales y premiación por uso constante de la aplicación. Este beneficio es adicional al otorgado por cumplimiento de metas. Los descuentos estarán basados en los establecimientos que pertenezcan a las categorías más utilizadas por los usuarios.

#### **9.4. GERENCIA: ESTUDIO TÉCNICO**

#### **9.4.1. Descripción de producto o servicio**

Se describe a continuación el producto propuesto como plan de negocios: APP de control financiero que permite administrar las finanzas personales - *"Bottom Line"*, las variables que soportan su rentabilidad y su proceso de producción y prestación de servicios.

Una App es una aplicación de software que se instala en dispositivos móviles o tablets para ayudar al usuario en una labor concreta, ya sea de carácter profesional o de ocio y entretenimiento. El objetivo de una app es facilitarnos la consecución de una tarea determinada o asistirnos en operaciones y gestiones del día a día. (Qode, 2012)

Bottom Line es una plataforma interactiva y amigable que permite obtener el control de los gastos personales a partir de un presupuesto, brindando consejos para tener una mejor administración y distribución de los recursos, creando así conciencia financiera en el usuario, además de ayudarle a generar ahorro en sus consumos habituales por la información de descuentos en establecimientos afiliados en la aplicación.

La plataforma envía notificaciones recordando realizar el ingreso de gastos diarios, además alerta cuando los gastos estén cercanos a alcanzar el presupuesto. Permite la opción de crear una cuenta individual o en conjunto para administrar presupuestos familiares.

La App "Bottom Line" es un software diseñado para su uso en teléfonos inteligentes o dispositivos móviles, tiene como principal objetivo ofrecer a los usuarios una herramienta de control financiero, que le permita administrar fácilmente sus finanzas personales brindando al mismo tiempo consejos financieros e incentivos.

Entre las principales características de la App "Bottom Line" podemos mencionar:

#### **9.4.1.1.1. Presentación básica (freemium)**

- Permite elaborar un presupuesto.
- Permite ingresar gastos de forma manual.
- Permite clasificar gastos.
- Permite visualizar en forma gráfica la evolución de los gastos.
- Genera alertas al acercarse a los límites de presupuestos.
- Permite el registro de pagos pendientes y su fecha de pago.
- Genera alertas al acercarse la fecha de pagos pendientes.
- Emite reportes de gastos a solicitud.
- Notifica alertas de descuentos en tiendas asociadas.
- Emite reportes con diagramas y gráficos.
- Presenta una visión amigable y simplificada al presupuesto del mes en curso.
- Permite revisar información del historial de gastos.
- Permite se califique el servicio.

# **9.4.1.1.2. Presentación premium**

- Incluye todas las características de la presentación básica.
- Multiusuario
- Permite ingreso de presupuesto familiar
- Interfaz con SRI para registrar automáticamente en la APP las facturas de

consumo y su clasificación de gastos

- Descarga de documentos en \*.xls y \*.pdf
- Registrar su factura tomando foto.

# **9.4.1.2. Características**

- $\checkmark$  Permite elaborar un presupuesto.
- $\checkmark$  Permite ingresar gastos de forma manual.
- $\checkmark$  Ayuda y permite clasificar gastos.
- $\checkmark$  Nos permite visualizar la evolución de los gastos.
- $\checkmark$  Envía alerta cuando me estoy acercando al presupuesto.
- $\checkmark$  Ingreso pagos pendientes con fecha de corte.
- $\checkmark$  Nos recuerda los pagos pendientes.
- $\checkmark$  Brinda reportes automáticos a fin de mes.
- $\checkmark$  Recibos alertas de descuentos en tiendas.
- ✓ Seguimiento de todas los ingresos y gastos.
- $\checkmark$  Puede clasificar su dinero por cuenta bancaria.
- $\checkmark$  Reportes con diagramas y gráficos.
- ✓ Visión amigable y simplificada al presupuesto del mes en curso.

 $\checkmark$  Permite revisar historial y meses anteriores.

#### **9.4.1.3. Ventajas del producto**

- ✓ Herramienta segura, amigable y confiable.
- $\checkmark$  Llevar un control categorizado de sus gastos.
- ✓ Estadísticas.
- $\checkmark$  Interfaz con el SRI que te permite recibir tus facturas directamente en la aplicación.
- $\checkmark$  Cupones de descuento en los comercios asociados.

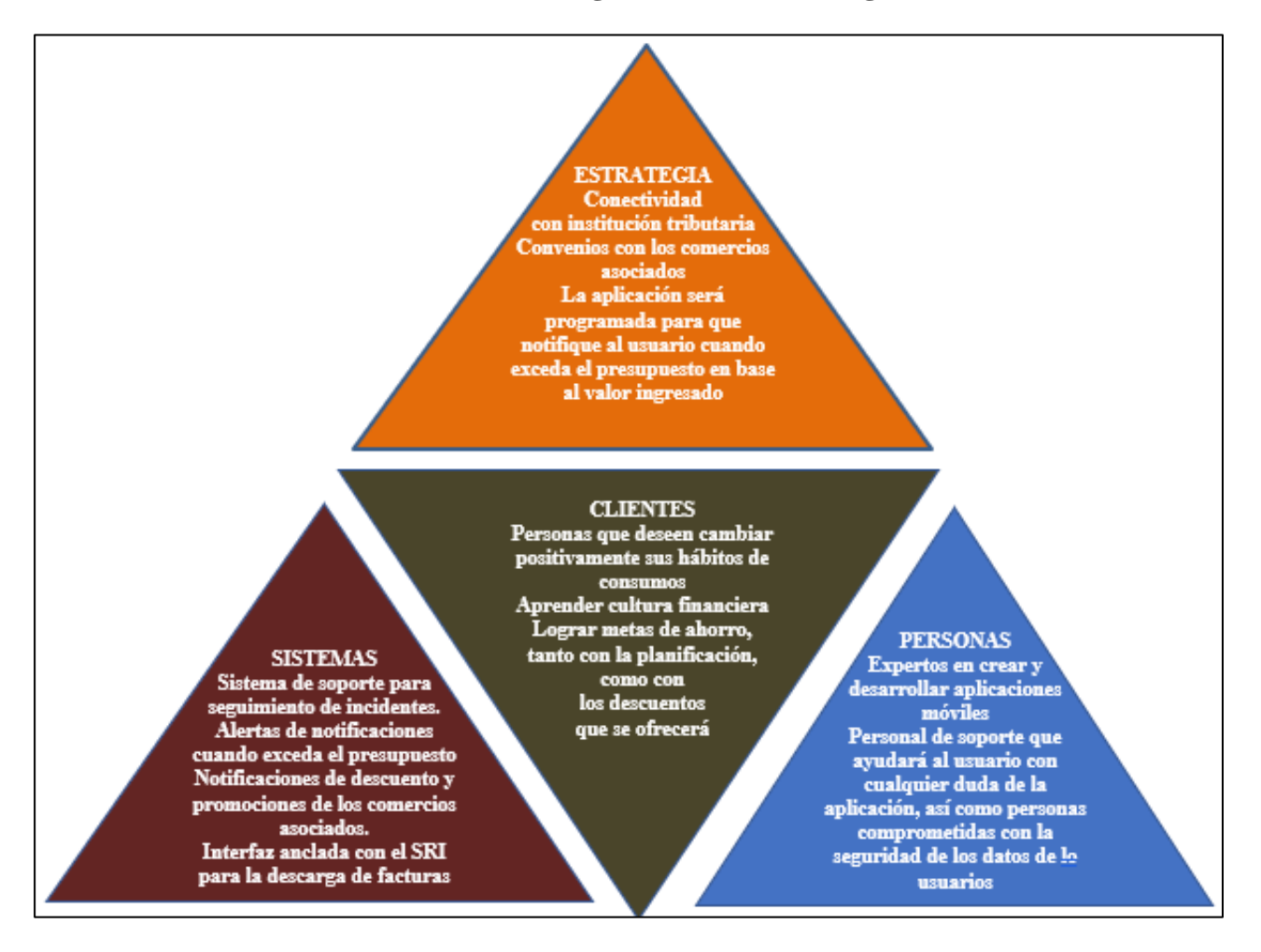

#### **9.4.1.4. Triangulo de servicio de negocios**

*Ilustración 27 - Triangulo de servicios*
#### **9.4.1.5. Clientes**

Los usuarios de Bottom line podrán mejorar sus hábitos de consumos teniendo una herramienta de control presupuestario, que le ayudará a identificar donde está dirigiendo sus consumos mensuales. Cuando un usuario entrar en el hábito de anotar cada gasto que genera, podrá ver dentro del sistema el presupuesto que el mismo se trazó como meta, y determinar si ese gasto es necesario o si puede evitarse. Esta visualización es poderosa, al fin de mes puede ver un resumen por categoría de gasto (Comida, salidas, cine, educación, salud) y saber cómo está distribuyendo sus ingresos, y si esta forma es la óptima para su poder adquisitivo.

## **9.4.1.6. Sistemas**

La aplicación Bottom Line tendrá una interfaz interactiva y amigable con la finalidad de que nuestros usuarios puedan manejarla con facilidad y sientan seguridad al ser utilizada. Les permitirá también ingresar facturas manuales y les llegarán alertas cuando exceda el presupuesto. La aplicación garantiza la seguridad de los datos de los usuarios, así como identidad, información de ingreso mensual, y lugares de consumo.

Tendremos un sistema de soporte que permite dar seguimiento a los casos/incidentes o quejas de los usuarios/clientes, de forma que podremos saber cuándo comenzó el problema y cuando se resolvió. Esto significa que tendremos escala de prioridad para los distintos casos que se presenten con los usuarios/clientes. (prioridad Alta, media, baja)

## **9.4.1.7. Estrategia**

Brindar educación financiera para los usuarios a través del control del presupuesto personal, y monitoreo de sus gastos diarios para así transparentar en qué gasta su dinero.

Tener alianzas con comercios de consumos masivos donde los usuarios destinan gran parte de sus egresos de forma mensual, así le ofreceremos descuentos y promociones incentivando el ahorro.

Una aplicación que te acompaña en el día a día cuidando que no te pases de lo presupuestado enviando alertas al cliente si al registrar un gasto se excede de lo planificado

Por otro lado, aplicación estará anclada al sistema tributario SRI con la finalidad que nuestros usuarios puedan declaras sus gatos de forma más rápida y segura exportando sus documentos en Pdf y xls. Nuestros clientes podrán obtener por medio de nuestra aplicación una visión más clara de sus ingresos y gastos ya que recibieran alertas de forma progresiva antes de que excedan el presupuesto ingresado, así podrán fijarse metas a corto y mediano plazo.

## **9.4.1.8. Personas**

Nuestro personal tendrá capacitaciones especiales sobre el manejo sensible de datos de terceros, la aplicación tendrá información sensitiva de los usuarios, por tanto, se deben tener políticas claras de acceso a esa información, así como restricciones de visualización de toda la data colocada por el usuario/cliente. Tendremos también contratos de confidencialidad con nuestros colaboradores para así proteger a la empresa de fuga de información.

Nuestros colaboradores también tendrán que dar soporte a los usuarios/clientes en caso de que surjan dudas, o tengan algún problema con el ingreso de sesión, o el uso de la aplicación.

## **9.4.2. Descripción del prototipo**

A continuación, se detalla una breve presentación del Prototipo y su descripción

lxxiv

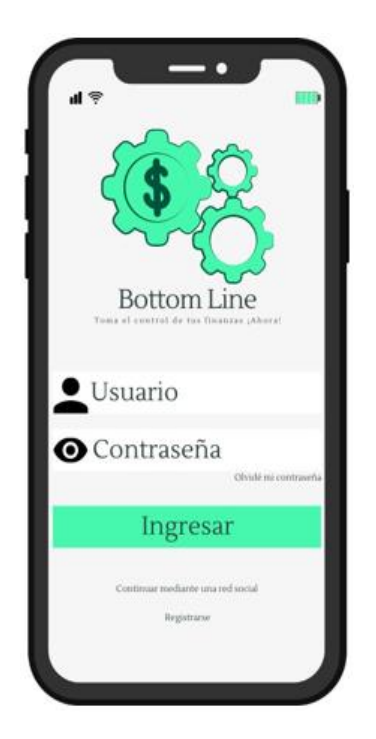

*Ilustración 28 - Prototipo registro*

El usuario tendrá que registrarse llenando todos sus datos personales, creará un usuario y contraseña para poder acceder a la aplicación, se habilitarán los beneficios ya sean estos en el plan básico o Premium y detallará su forma de pago, si el usuario no desea ingresar datos, para más facilidad podrá registrarse por medio de una red Social.

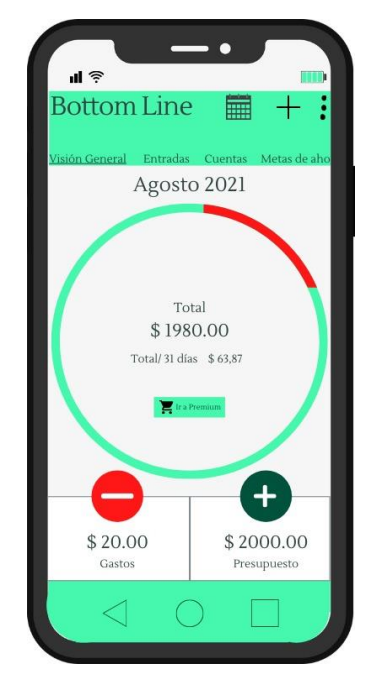

*Ilustración 29 - Prototipo ingreso*

El usuario tendrá una visualización grafica de su ingreso y le mostrara de forma detallada una estadística de cuánto va gastando de acuerdo con el presupuesto ingresado, le generara una alerta cuando esté a punto de completarlo para que no se exceda y pueda tener un mejor control en sus gastos, podrá ver el historial y realizar comparaciones con meses anteriores y tendrá la opción de poder exportar los reportes.

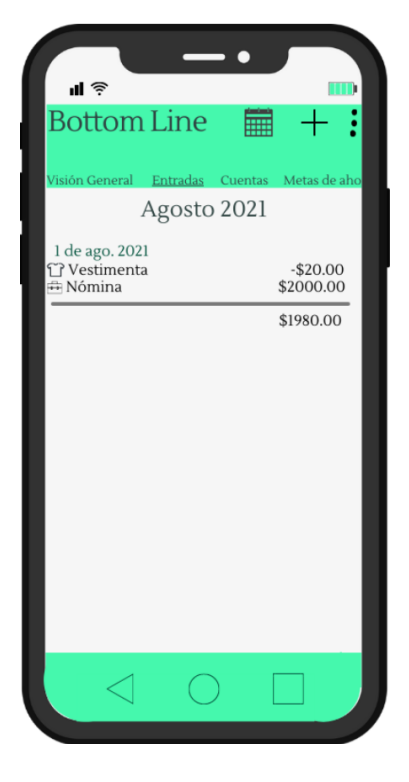

*Ilustración 30 - Prototipo resumen*

El usuario podrá visualizar de forma detallada la entrada y salida de dinero y tendrá un resumen de todas las transacciones que ha realizado.

## lxxvii

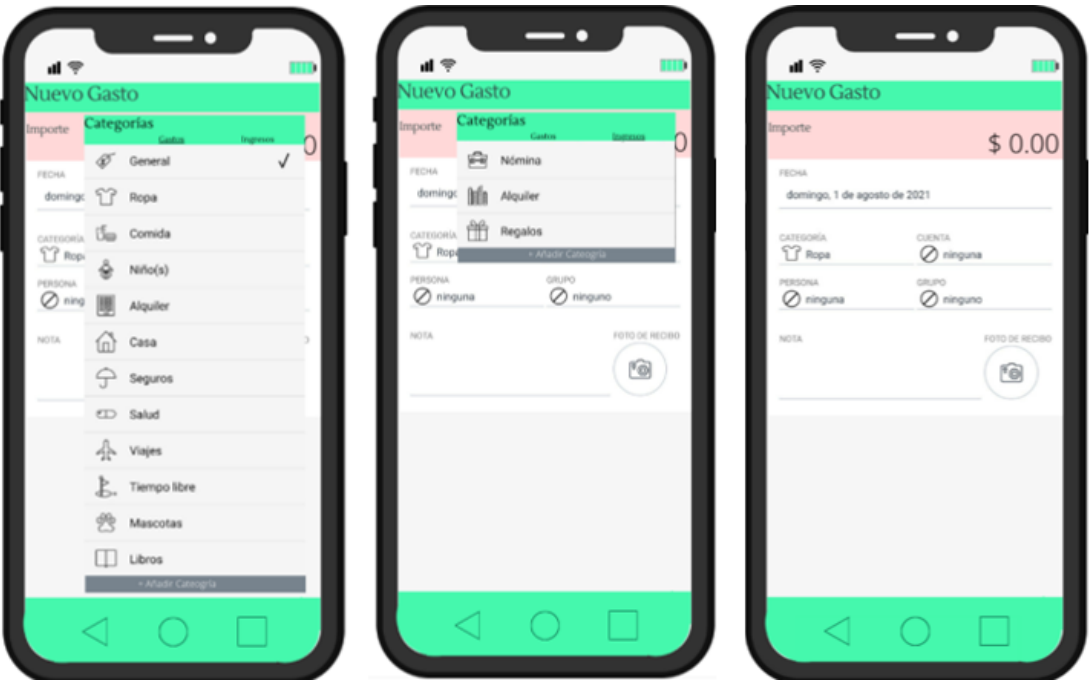

*Ilustración 31 - Prototipo categorías*

El usuario podrá visualizar sus gastos por categorías la cual le permitirá verificar en que sección es donde más consume, tendrá la opción de poder registrar sus consumos con tan solo tomarle la foto a su factura. podrá programar alertas por pagos pendientes que tenga que realizar con el objetivo de que pueda tener un mejor control de sus egresos.

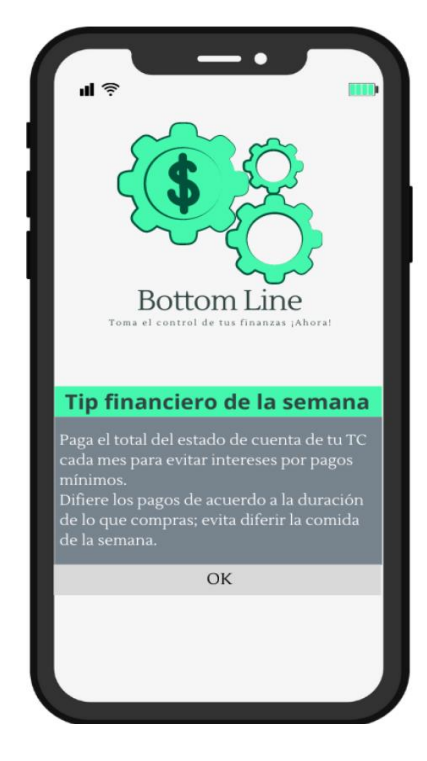

*Ilustración 32 - Prototipo consejos*

El usuario recibirá consejos financieros los cuales serán enviados de forma semanal, además de recibir recompensas por el uso constante de la app y por cumplimiento de metas de ahorros o consumos**,** la aplicación dará incentivos de nuestros comercios asociados para que el cliente pueda comenzar a construir y fortalecer una cultura financiera.

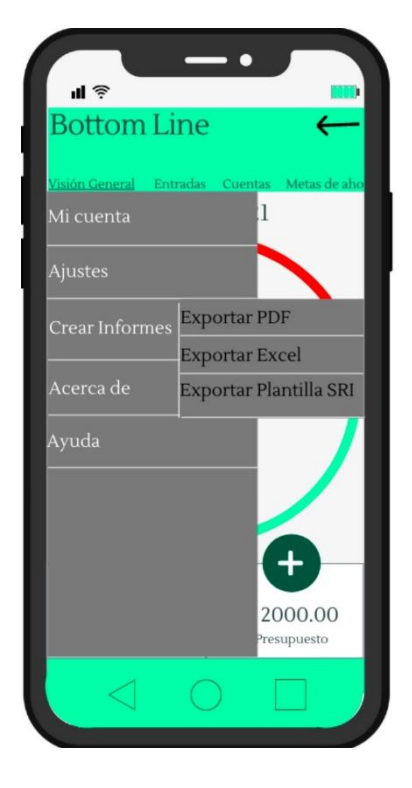

*Ilustración 33 - Prototipo exportar - Versión Premium*

Si es un usuario Premium podrá exportar en Excel y Pdf la información que tenga registrada como gasto de tal forma que al momento de realizar su declaración anual sea más fácil poder registrarla. tendrá acceso a la interfaz del SRI para declaración de sus gastos de forma manual y electrónica, además Recibirá notificaciones de descarga de todas sus facturas.

## **9.4.3. Proceso de Producción y/o Prestación de Servicios**

Se presentan a continuación los diagramas de flujos de los procesos necesarios para:

# **9.4.3.1.1. Flujo de la producción y prestación del servicio de la app**

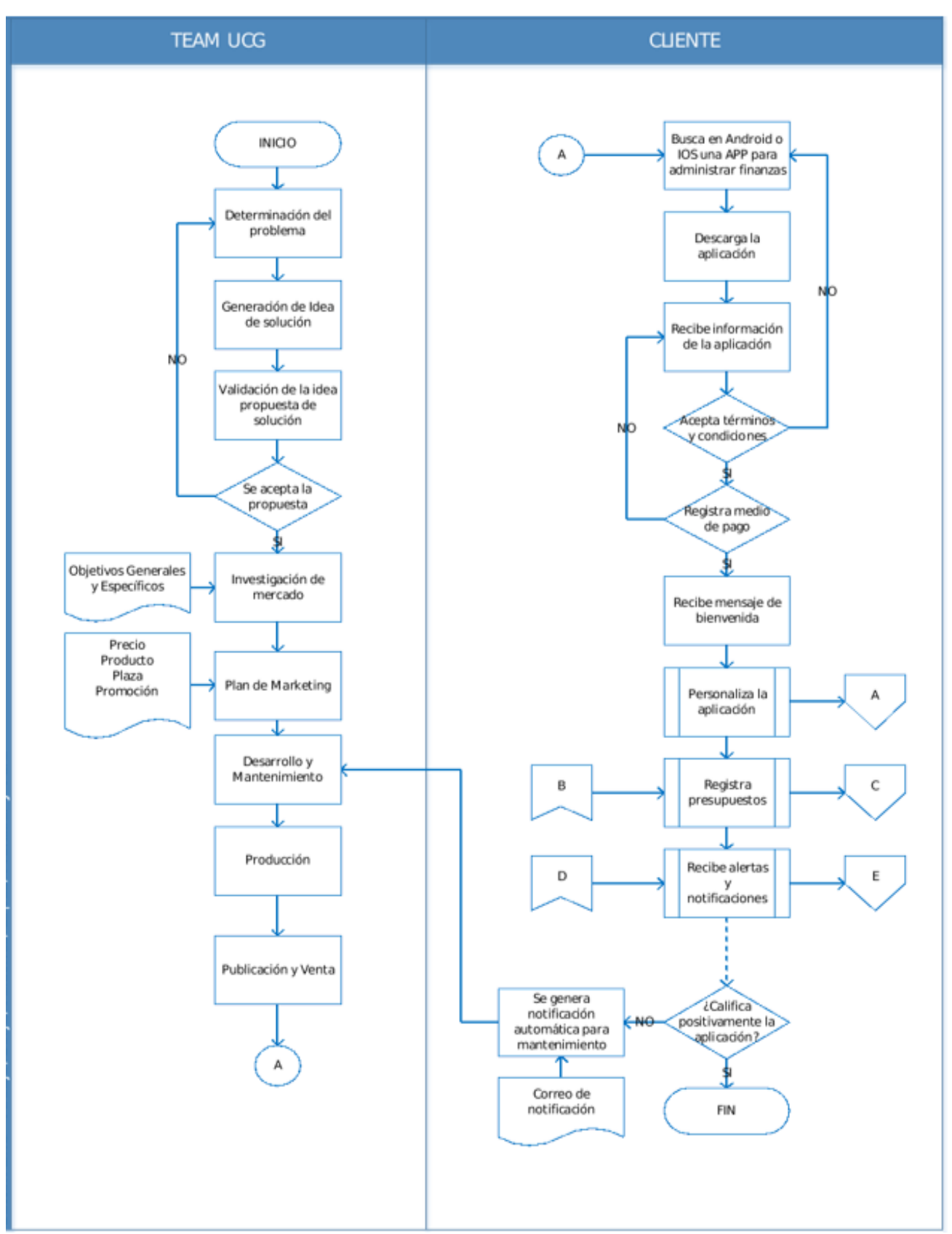

**"Bottom Line":**

*Ilustración 34 - flujo 1- Prestación de servicios*

# **9.4.3.1.2. Procedimiento de prestación y servicios de la App – Bottom Line**

## **Team UCG**

a) El equipo UCG se reúne y analiza la problemática presentada en torno a la pandemia Covid19 y determina la o las necesidades insatisfechas susceptibles de solución.

b) Determinada la problemática definida como necesidad insatisfecha se propone al personal docente de la Universidad Casa Grande constituidos en guías del proceso de titulación, una idea como alternativa de solución.

c) El personal docente de la Universidad Casa Grande, Guías del proceso de titulación, evalúan la idea propuesta como alternativa de solución aceptando su planteamiento o sugiriendo su replanteo.

d) Si es aceptada la propuesta como idea de solución se inicia la investigación de necesaria para determinar su mercado, caso contrario se determina nuevamente la problemática inicial.

e) Realizada la investigación del mercado se levanta el plan de marketing necesario que determine las variables necesarias para la consecución del éxito del proyecto incluyendo: precio, producto, plaza, promoción.

f) Se ordena el levantamiento del desarrollo tecnológico de la propuesta de solución planteada.

g) Aceptado el desarrollo de la propuesta de solución planteada, se inicia el piloto de la misma en producción.

h) Concluido el piloto se procede a la publicación en las plataformas IOS y Android para la venta del producto mediante descargas.

# **Cliente**

- i) Busca en Android o IOS una App para administrar sus gastos personales
- j) Encuentra la App Bottom Line y la descarga
- k) Recibe información del Contenido y facilidades de la APP:

# **Presentación básica**

- Permite elaborar un presupuesto.
- Permite ingresar gastos de forma manual.
- Permite clasificar gastos.
- Permite visualizar en forma gráfica la evolución de los gastos.
- Genera alertas al acercarse a los límites de presupuestos.
- Permite el registro de pagos pendientes y su fecha de pago.
- Genera alertas al acercarse la fecha de pagos pendientes.
- Emite reportes de gastos a solicitud.
- Notifica alertas de descuentos en tiendas asociadas.
- Emite reportes con diagramas y gráficos.
- Presenta una visión amigable y simplificada al presupuesto del mes en curso.
- Permite revisar información del historial de gastos.
- Permite se califique el servicio.

# **Presentación premium**

- Incluye todas las características de la presentación básica.
- Multiusuario
- Permite ingreso de presupuesto familiar
- Interfaz con SRI para registrar automáticamente en la APP las facturas de

# consumo y su clasificación de gastos

• Descarga de documentos en \*.xls y \*.pdf

- Registrar su factura tomando foto.
- l) Una vez obtenida la información de la App, sí el cliente acepta los términos y condiciones de la aplicación continua con el proceso, caso contrario regresa a la búsqueda de otra app de similares características
- m) Sí el cliente registra la modalidad de pago para el consumo de la app Bottom Line continua con el proceso, caso contrario recibe nuevamente información referente a las ventajas del uso de la App.
- n) Superados los procesos de aceptación de términos, condiciones y pago, recibe un mensaje de bienvenida a la aplicación que le brinda un tutorial del uso de la misma.
- o) Ingresa sus datos personales, de contacto y personaliza sus preferencias en la aplicación.
- p) Recibe las notificaciones de uso de la aplicación y de sus promociones.
- q) Continua normalmente con el uso de la aplicación
- *r)* Culminado el presupuesto determinado por el cliente, recibe una solicitud de calificación de la aplicación, Si es calificado negativamente se genera una solicitud de descripción de las características que no han satisfecho sus necesidades y las mismas son remitidas al área de desarrollo y mantenimiento de la aplicación, caso contrario finaliza el proceso.

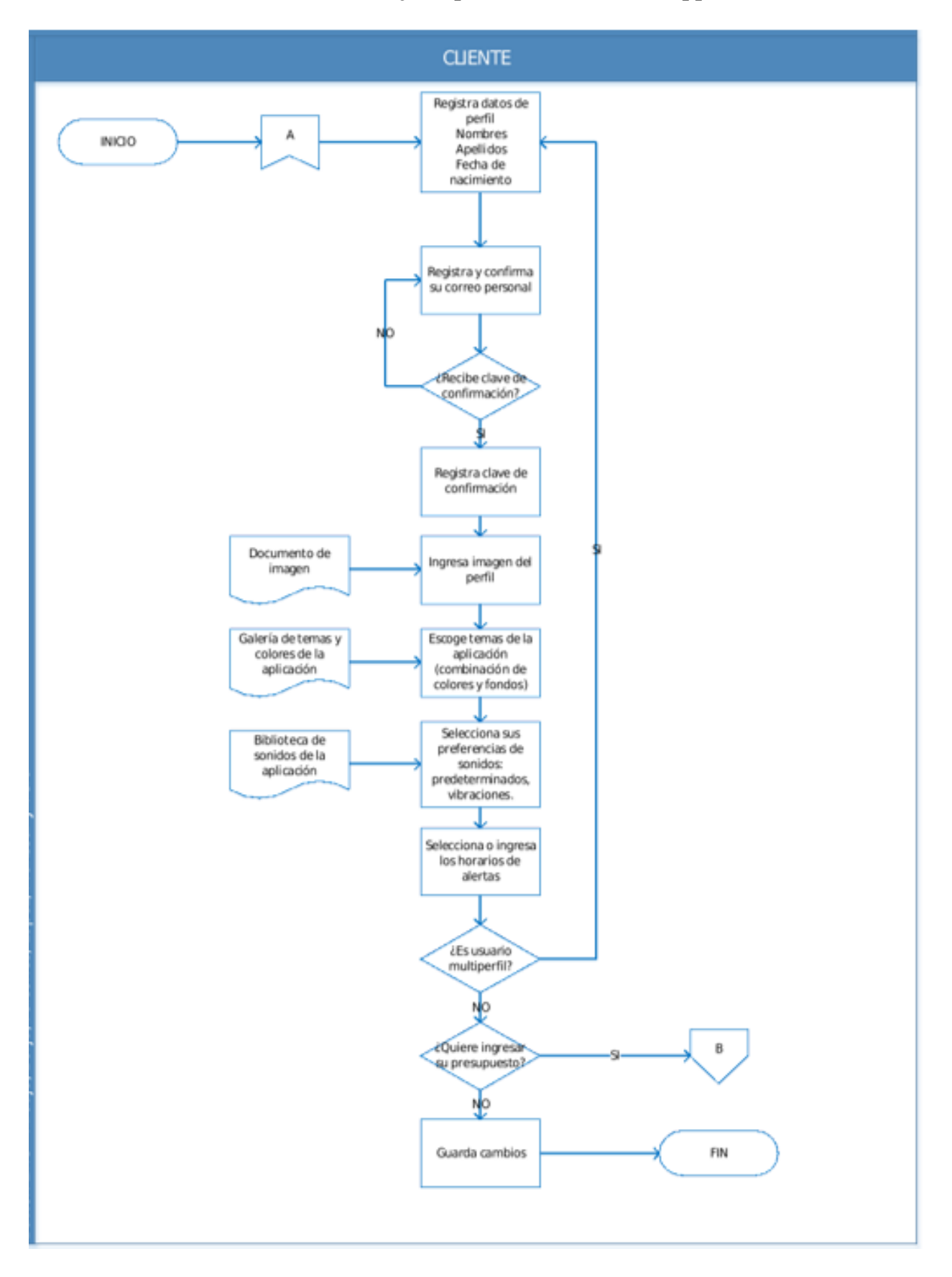

**9.4.3.1.3. Flujo de personalización de la App Bottom Line** 

*Ilustración 35 - flujo 2 - Personalización de la app*

## **9.4.3.1.4. Procedimiento de personalización de la App – Bottom Line**

- a) La aplicación consultara si es un usuario multi perfil para habilitar los beneficios de acuerdo con el plan escogido.
- b) Usuario Ingresara sus datos personales
- c) Registrará su correo personal
- d) Recibirá la clave de confirmación
- e) Ingresara el código de confirmación enviado el correo personal para la habilitación del servicio
- f) Personalizara su perfil con una imagen a su gusto
- g) Escogerá dentro de la gama de colores el tema que más le sea de su agrado
- h) Usuario ira a la biblioteca de la aplicación y personalizara el sonido ya sean estos predeterminados o solo vibraciones de acuerdo con sus gustos para las respectivas notificaciones
- i) Usuario decidirá si desea en ese momento ingresar su presupuesto o dejarlo para después
- j) Una vez concluido guarda los cambios.

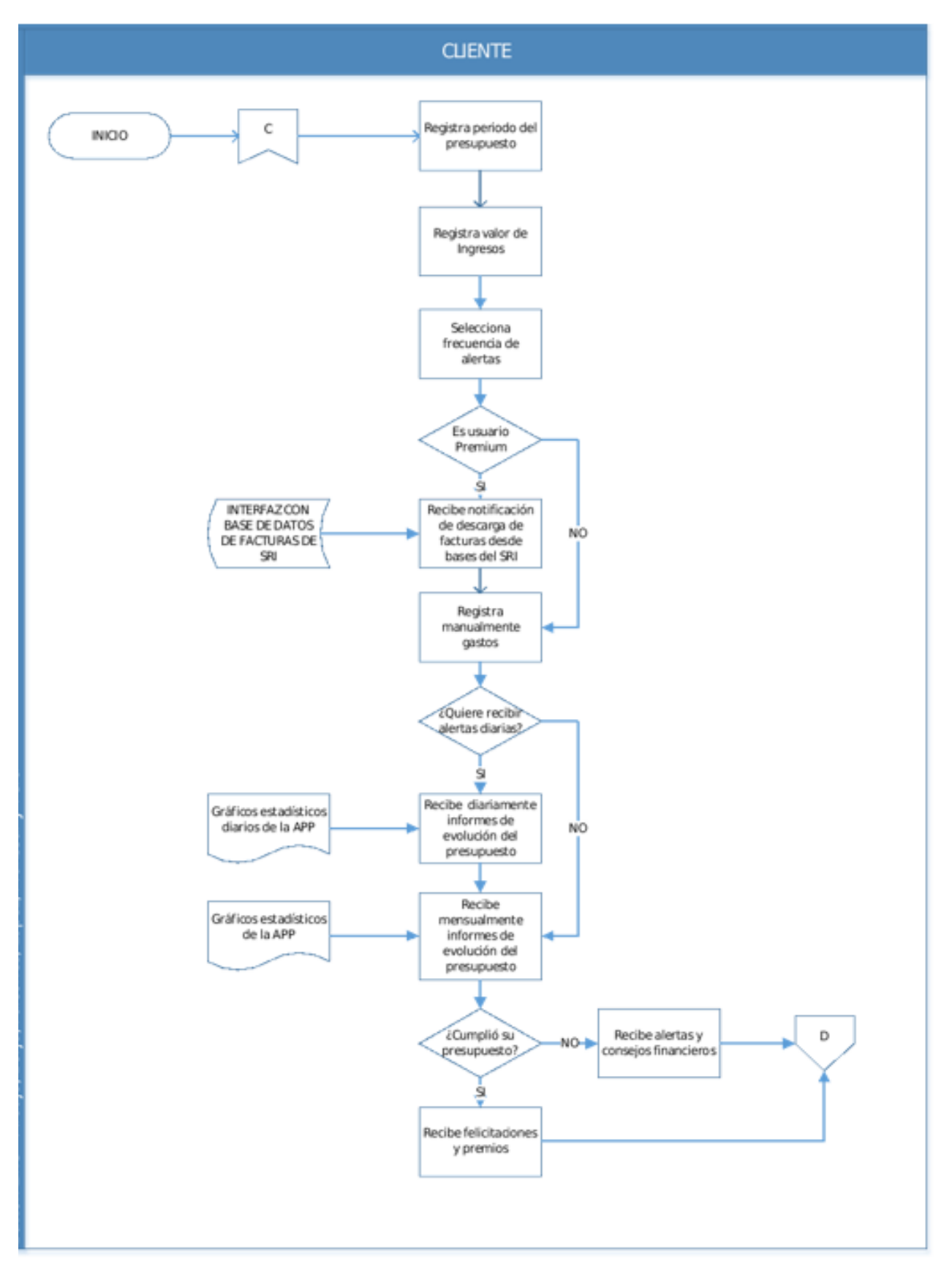

**9.4.3.1.5. Flujo de registro de presupuesto en la App Bottom Line** 

*Ilustración 36 - flujo 3 - Registro de presupuesto*

#### **9.4.3.1.6. Procedimiento para el registro de presupuesto en la App**

### **Bottom Line**

- a) Usuario registrara el periodo del presupuesto
- b) Registrará todos sus ingresos detalladamente
- c) Personificara la frecuencia de las alertas ya se estas de los comercios asociados o de los consumos de cuerdo al presupuesto ingresado
- d) Si es un usuario Premium, tendrá acceso a la interfaz del SRI para declaración de sus gastos de forma manual y electrónica, además Recibirá notificaciones de descarga de todas sus facturas.
- e) En caso de no ser usuario Premium, solo podrá registrar sus facturas de forma manual en la aplicación.
- f) La aplicación consultará al usuario si desea recibir las alertas diariamente brindándole gráficos estadísticos e informes de la evolución del presupuesto, en caso de no desearlo, lo realizará de forma mensual.
- g) La aplicación consultara al usuario si cumplió su presupuesto, si no lo hizo, recibirá alertas y consejos financieros, si lo hizo, recibirá las felicitaciones y premios como cupones de nuestro comercio asociados.

# **9.4.3.1.7. Flujo de la recepción – Emisión de alertas y notificaciones en**

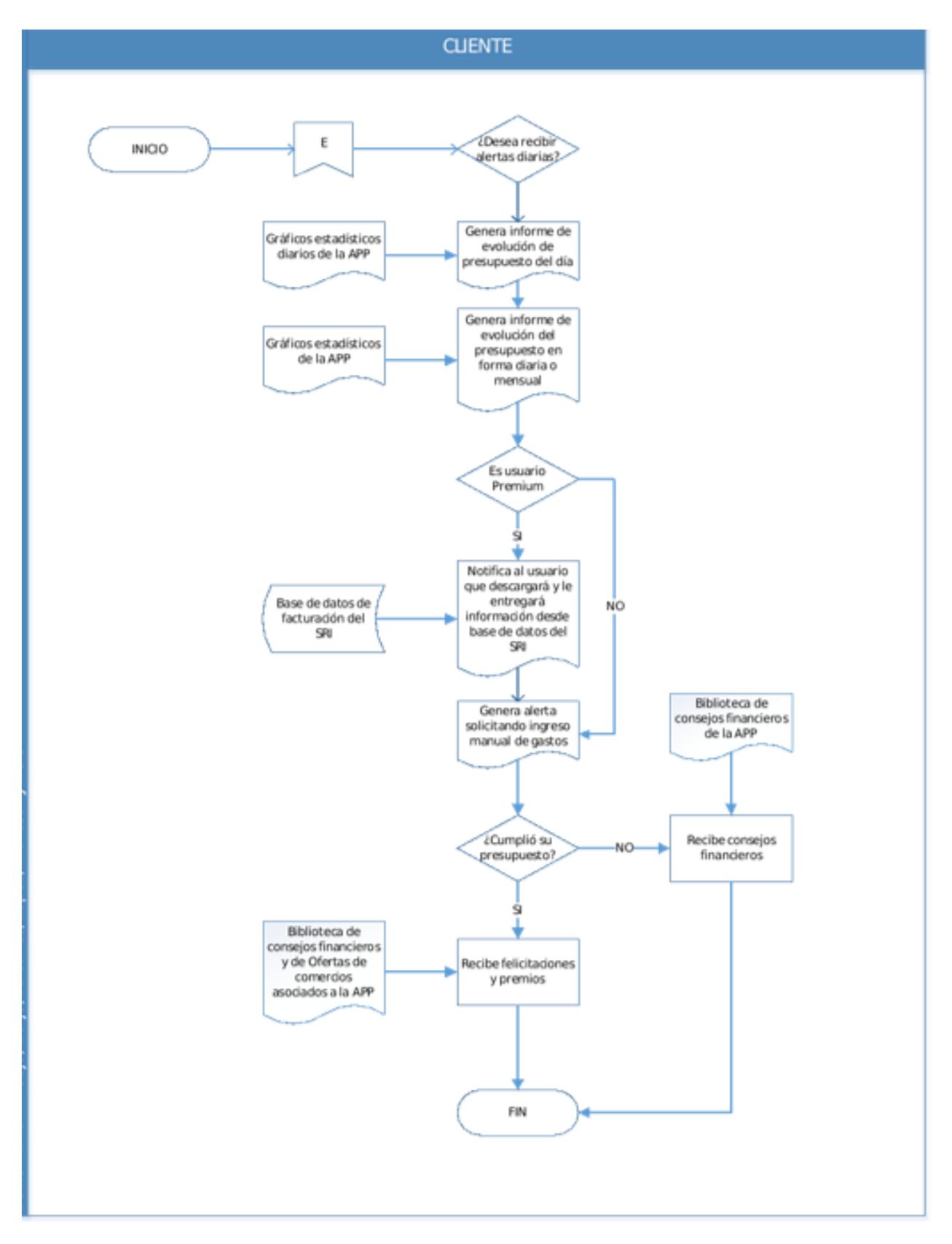

**la app Bottom Line** 

*Ilustración 37 - flujo 4 -Emisión de alertas y notificaciones*

# **9.4.3.1.8. Procedimiento de la recepción – Emisión de alertas y notificaciones en la app Bottom Line**

- a) La aplicación consultara al usuario si desea recibir las alertas diariamente brindándole gráficos estadísticos e informes de la evolución del presupuesto. En caso de no desearlo lo hará de forma mensual.
- b) Si es un usuario Premium, tendrá acceso a la interfaz del SRI para declaración de sus gastos de forma manual y electrónica además Recibirá notificaciones de descarga de todas sus facturas.
- c) En caso de no ser usuario Premium, solo podrá registrar sus facturas de forma manual en la aplicación.
- d) La aplicación consultara al usuario si cumplió su presupuesto, si no lo hizo recibirá alertas y consejos financieros y si lo hizo recibirá las felicitaciones y premios como cupones de nuestro comercio.

#### **9.4.4. Determinación de la capacidad productiva**

Para nuestra aplicación móvil en la fase de arranque estamos determinando una capacidad instalada para ofrecer el servicio a 82 descargas diarias lo que nos da un total de hasta 30.000 descargas anuales. Según el estudio de mercado y centrados en nuestro público objetivo estamos apuntando a empezar con 65 descargas diarias de las cuales, 55 serían en la modalidad del servicio básico (gratis) y 10 en el servicio premium, proyectando un total de hasta 3.650 descargas anuales en el paquete premium y 20.235 en el paquete básico (gratis).

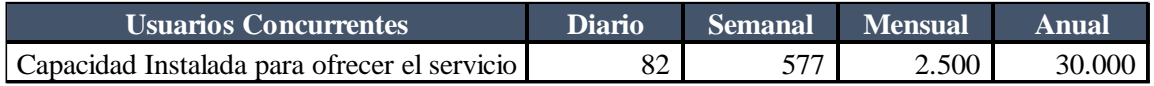

#### *Tabla 4 - Capacidad instalada*

Cabe mencionar que solamente en el paquete Premium estaríamos recibiendo pagos, por tal motivo estamos considerando una penetración al mercado, proyectando un 1.80% y un crecimiento sostenido del 2% en los años 2 y 3, pero para los años 4 y 5 apuntamos a un crecimiento del 8%.

| Tipos de descargas        | <b>Diario</b> | <b>Semanal</b> | <b>Mensual</b> | <b>Anual</b> |
|---------------------------|---------------|----------------|----------------|--------------|
| Básico (gratis)           | 55            | 389            | 1.686          | 20.235       |
| Premium                   | 10            | 70             | 304            | 3.650        |
| Total descargas de la APP | 65            | 459            | 1.990          | 23.385       |
| Capacidad utilizada       | 80%           | $80\%$         | 80%            | 80%          |

*Tabla 5 - Producción por tipo de descarga*

Considerando la proyección de penetración en el mercado, estaríamos llegando a

un 80% de nuestra capacidad instalada.

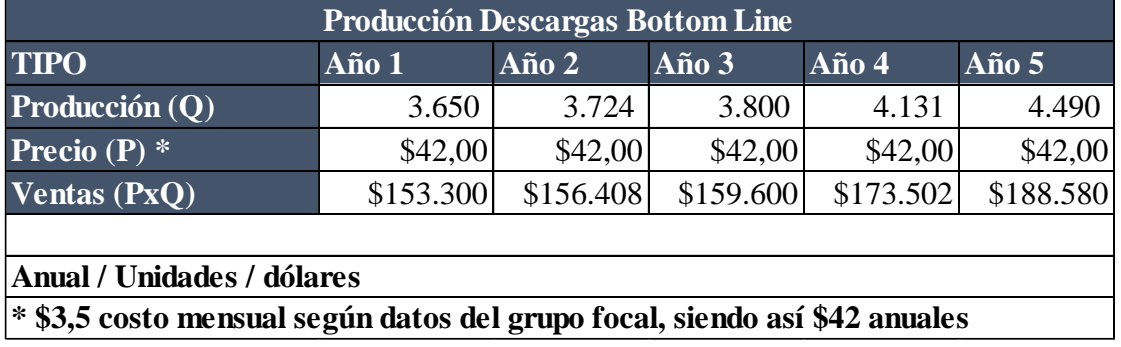

#### *Tabla 6 - Producción descargas tipo premium*

Según la población económicamente activa 202358.00, entre las edades de 25 a 44 años posee internet. Tenemos un 10% que es nuestro mercado potencial que están dispuestos a descargarse una aplicación móvil financiera, es decir 20235.00 personas, las cuales el 18% están dispuestas a pagar por el paquete premium teniendo un mercado

potencial de \$153.300

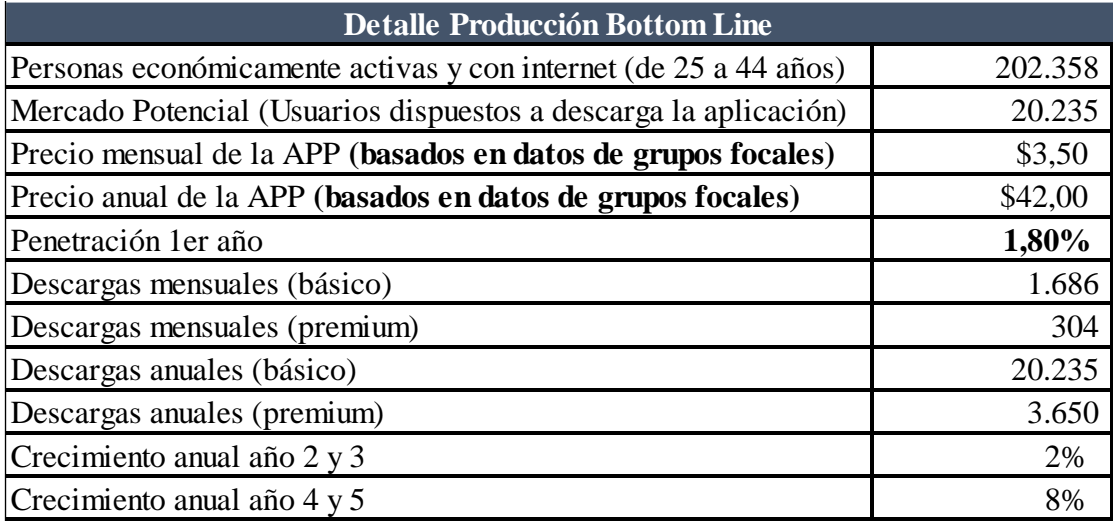

*Tabla 7 - Detalle de producción*

#### **9.4.5. Ubicación del Proyecto**

Actualmente, no mantenemos un espacio con oficinas, la parte comercial,

administrativa y financiera se realizará desde casa en modalidad home Office, sin embargo, contamos con flujo de alquiler en caso de ser requerida por alguna emergencia.

La posibilidad de trabajar en casa o en cualquier lugar distinto al escritorio de una oficina es una tendencia creciente que aporta beneficios de sustentabilidad tanto para las empresas como para los profesionales.

Se detallan los beneficios más importantes del Home Office (profecional, s.f.)

# **Aumentar la responsabilidad individual**

Con la modalidad *home office*, los trabajadores tienen metas concretas y claras,

además de un reporte constante acerca de las expectativas y plazos de entrega

### **Facilitar la valoración del trabajo**

Se valora exclusivamente la calidad del trabajo y los resultados conseguidos, más allá de la presencia en el lugar de trabajo y las rutinas productivas.

#### **Evitar perder tiempo en la carretera**

Otro beneficio fundamental del *home office* es no tener la necesidad de desplazarse y poder evitar el tráfico y el gasto en gasolina.

#### **Incrementar la calidad de vida**

Un estudio de la Universidad de Stanford proyectó que los empleados que trabajan desde su casa son unos 13% más productivos comparados con aquellos que siguen acudiendo al puesto de trabajo.

## **Ahorrar los costes de una oficina**

Las empresas pueden contratar a los mejores sin que importe donde estén. No tener la obligación de ir a la oficina conlleva el beneficio de poder trabajar con profesionales de cualquier punto del mundo. Este aspecto amplía enormemente las posibilidades de seleccionar los perfiles más idóneos sin importar donde residen.

## **Aprovechar al máximo la tecnología**

Un informe elaborado por WorkMeter sostiene que más del 75% del tiempo de trabajo se dedica al uso de herramientas tecnológicas que han supuesto un gran avance la gestión de las empresas y sus flujos productivos.

#### **Flexibilizar el horario y adecuarlo a nuestro ritmo**

Esta dinámica reduce el estrés y mejora la calidad de vida. Cada empleado tiene su propio ritmo y un mayor rendimiento en diferentes momentos del día, los trabajadores tienen total flexibilidad para completar las tareas en horas alternativas, compatibles con su propio ritmo y sus rutinas.

## **Agrandar la lealtad de los empleados**

Disminuye la posibilidad de que los empleados renuncien. Poder trabajar desde casa es un lujo novedoso que conduce a la felicidad de los trabajadores y propicia que quieran permanecer en la empresa y desarrollar allí su carrera profesional.

#### **Reducir bajas y ausentismo**

La flexibilidad horaria permite a los empleados cargar las energías y pasar más tiempo con sus familias, beneficio del trabajo desde casa es la reducción del absentismo laboral ya

que se disminuye el nivel de estrés, se incrementa el grado de satisfacción de los empleados y se refuerza su compromiso con la organización.

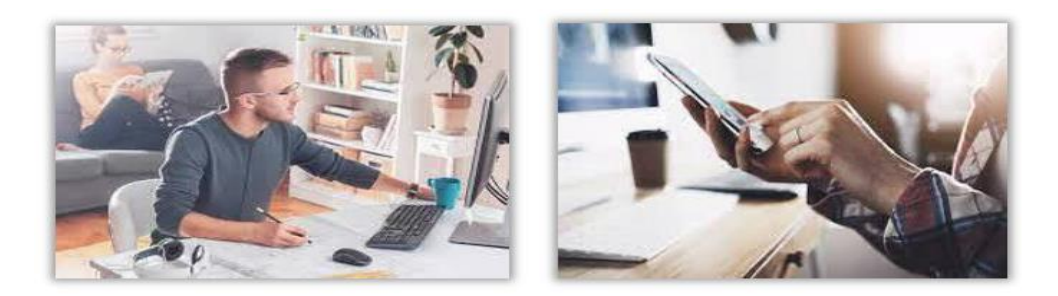

*Ilustración 38 - Home Office*

**9.4.6. Diseño Arquitectónico.**

A continuación. se presenta el diseño arquitectónico en la modalidad de home office.

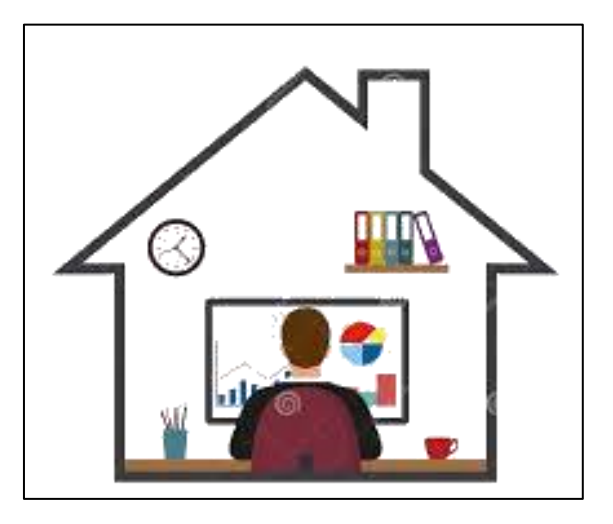

*Ilustración 39 - Diseño arquitectónico del Home Office*

# **9.4.7. Detalle de Costos**

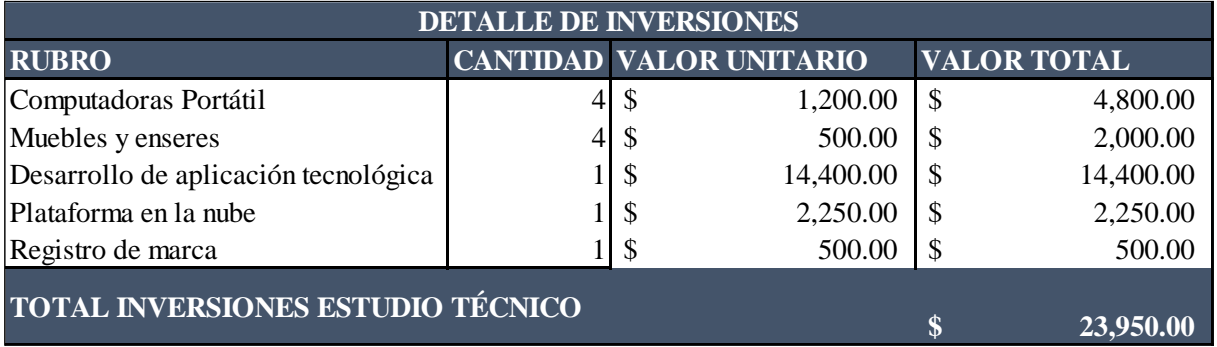

*Tabla 8 - Detalle de Inversión*

Teniendo en cuenta que Bottom Line tendrá sus operaciones de manera online, esto ayuda a optimizar los recursos lo que hace disminuir los costos de inversión inicial, por tal motivo se consideran como inversión inicial los equipos de computación, muebles de oficina, desarrollo de la aplicación tecnológica, plataforma en la nube y registro de marca.

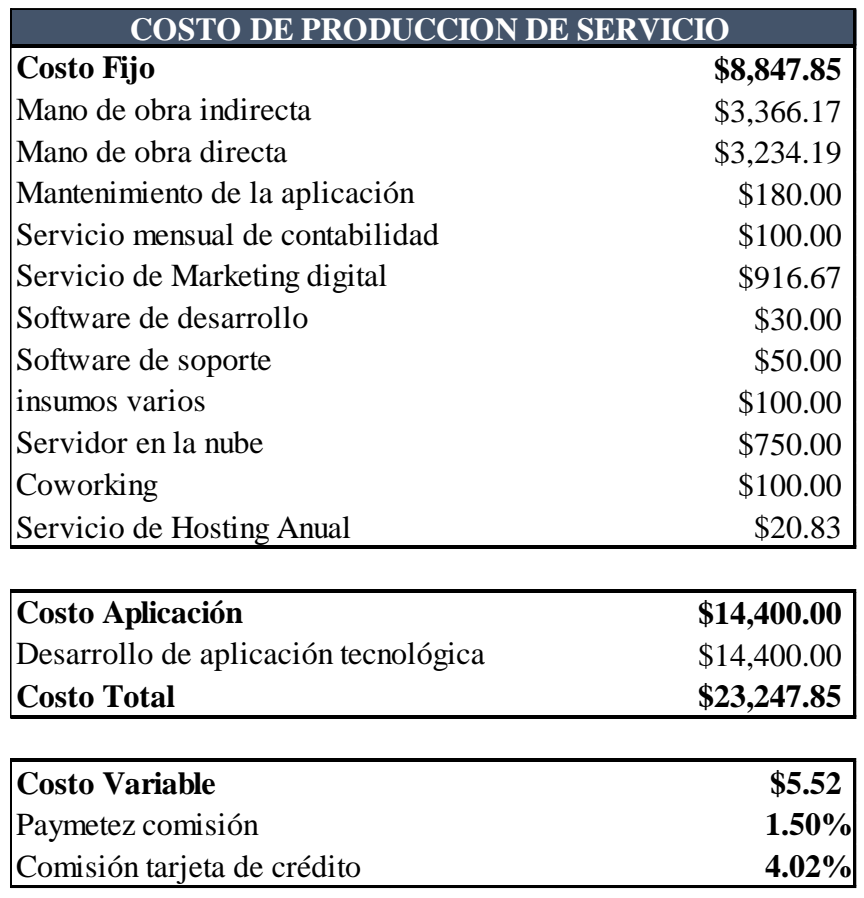

#### *Tabla 9 - Costos de producción*

Como costo fijo tenemos el rubro de 8,847.85 que será el valor que deberemos tener en consideración de forma mensual, esto indica que la empresa, aunque deje de funcionar un mes se deben cubrir estos costos, adicional tenemos un costo total que corresponde a la suma de los costó fijo más el costo del desarrollo de la aplicación que da un valor final de

\$23247.85

Como costos variables, tenemos la comisión que nos cobra la tarjeta de crédito por las ventas obtenida, la cual no se puede exceder al 4.2% debido a que existe una tabla

regularizada por la superintendencia de bancos y los Paymentez que es el 1.50% que es valor que nos cobran por receptar pagos en línea con tarjeta de crédito o débito

#### **9.4.7.1. Terreno y Obras Civiles**

Bottom Line no maneja un espacio físico para el funcionamiento, nuestras operaciones se manejarán de forma home office. Por tal razón no tenemos considerado un costo de terreno y obras civiles.

## **9.4.7.2. Equipos y Maquinarias**

Tenemos considerado cuatro computadoras portátiles las cuales serán de suma importancia para el trabajo de nuestro personal, por otro lado, no tenemos maquinarias ya que por tratarse de una aplicación la empresa manejará un software que controlará el sistema y que brindara el servicio a los usuarios, el cual se tiene previsto el manteniendo de forma anual.

Bottom tendrá el servicio de soporte de usuario donde todos los requerimientos y solicitudes estarán también alojada en el servidor de la nube en el cual el personal técnico atenderá cada uno de estos requerimientos

#### **9.4.7.3. Muebles y Enseres**

Tenemos previsto un pequeño rubro de muebles y enseres ya que a pesar de que la modalidad de trabajo será home office la empresa dotará a su personal los recursos necesarios para que su forma de trabajo sea cómoda y segura

#### **9.4.7.4. Materias primas/ Materiales e insumos**

Por otro lado, la materia prima o materias e insumos no están considerados ya que es una empresa que presta servicios y no corresponde a una industria manufacturera, por lo tanto, los insumos pertenecen a los gastos de oficina.

#### **9.4.8. Vida útil del proyecto**

Para algunos usuarios las aplicaciones de control financiero no son tan importantes ya que no existe una cultura como tal. Los usuarios por lo general borran las aplicaciones si su almacenamiento está muy lleno, si tienen un impacto negativo en la vida útil de sus baterías o si la aplicación da errores, por lo tanto, el margen de paciencia que tiene el usuario con la aplicación es muy bajo. Solo una de cada diez personas sigue haciendo uso regular de una nueva aplicación móvil luego de una semana de haberla instalado. (Barcelona)

Teniendo en consideración el mercado al cual va dirigido este servicio, hoy en día ya existen algunas aplicaciones de control financiero lo que hace que exista mucha competencia.

Teniendo en cuenta que es una aplicación móvil se pretende recuperar la inversión a un corto plazo lo cual la proyección de la vida útil de nuestro negocio seria 5 años.

#### **9.4.9. Estructura Legal del negocio**

Se detalla la estructura legal de nuestro negocio: El negocio lo integran seis socios con un capital propio, el cual analizando la parte legal Será una empresa jurídica que constará con todos los permisos de funcionamiento y registrará su marca en el Instituto Ecuatoria de Propiedad Intelectual para tener total derecho. Adicional Nuestro personal estará afiliado con todos los derechos de la ley.

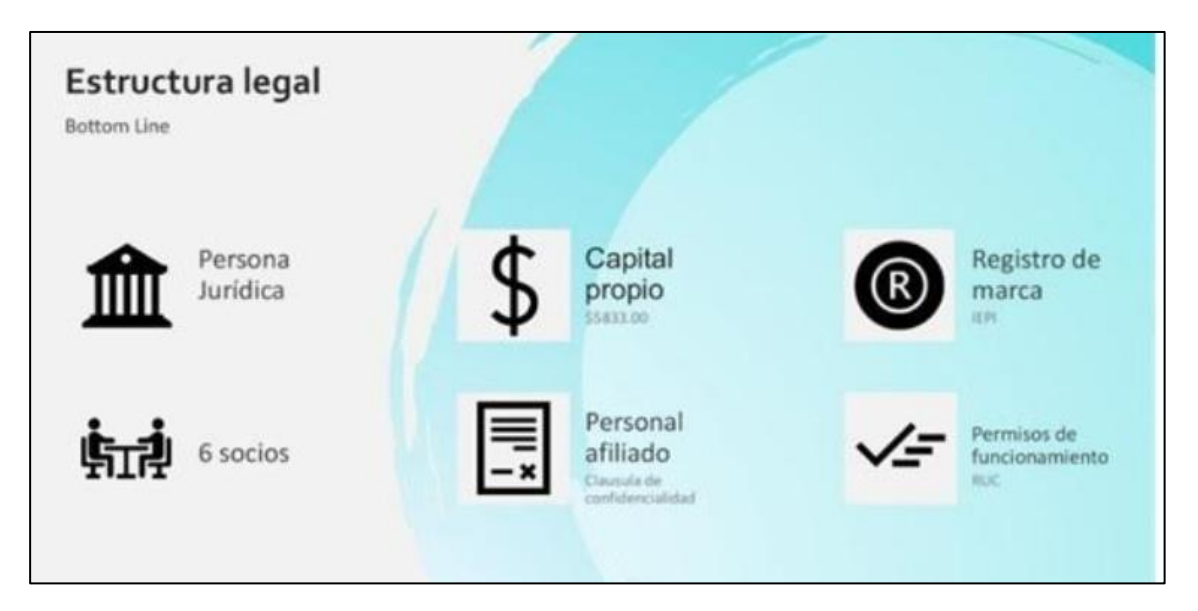

*Ilustración 40- Estructura legal*

# **9.4.10.Propiedad Intelectual**

Es muy importante la seguridad de nuestra marca y para tener derecho sobre él tiene que ser registrado en el IEPI (Instituto Ecuatoriano de propiedad Intelectual) la cual nos darán un título de vigencia por 10 años y podrá ser renovada indefinidamente para poder proteger nuestra inversión.

Requisitos Obligatorios: (REQUISITOS, s.f.)

- Solicitud de Registro de Signos Distintivos.
- Comprobante de pago de tasa.
- Etiqueta en Digital (Formato JPG de 5X5 cm.)

Requisitos Especiales:

- Certificado Financiero para descuento
- Poder o nombramiento otorgando representación legal para

presentación del trámite

• Documento de Prioridad

#### **9.4.11. Contratos**

En esta primera fase de nuestro proyecto hemos considerado 5 vacantes que estarán cubiertas por los siguientes colaboradores que se detallan en el cuadro que antecede, los cuales nos ayudaran a liderar nuestro negocio de forma eficiente y eficaz, aportando cada uno con su conocimiento para el crecimiento de nuestro negocio. Cabe indicar que nuestra empresa cuenta con proveedores externos los cuales nos aportaran con la gestión operativa para que nuestro negocio sea productivo como se lo ha planificado.

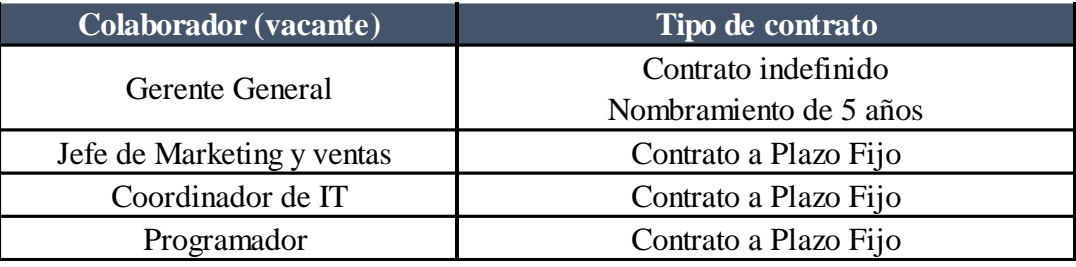

*Ilustración 41 - Modalidad de contratos*

#### **9.4.11.1. Contrato Indefinido**

Es aquel que se concierta sin tener límite de tiempo en la prestación de servicio. Es decir, hay fecha de inicio del contrato, pero no hay fecha de finalización.

#### **9.4.11.2. Contrato Plazo fijo**

Tiene una duración de un año y puede extenderse uno más. Si pasa a un segundo año el contrato queda como indefinido.

En Bottom Line, para la contratación de los colaboradores utilizaremos el contrato a plazo fijo para ver la evolución y desempeño del personal, de ser satisfactorio y bueno para la empresa, extenderemos su contrato, de lo contrario lo daremos por terminado.

# **9.5.GERENCIA: ESTUDIO ADMINISTRATIVO Y DE RESPONSABILIDAD SOCIAL EMPRESARIAL**

## **9.5.1. Planeación estratégica y del Recurso Humano**

## **9.5.1.1.Definición de Misión, Visión y Valores**

# **9.5.1.1.1. Misión**

Somos una empresa que utiliza la tecnología como medio para transformar los hábitos financieros de las personas, mediante el registro y control de sus gastos e ingresos.

# **9.5.1.1.2. Visión**

Nuestra visión es lograr ser una empresa referente en innovación administrativa, para así lograr el uso eficiente de recursos.

## **9.5.1.1.3. Valores**

- Integridad

Nuestra aplicación tiene unos valores de ética y moral fundamental, dando una educación correcta de hábitos financieros.

- Honestidad

Nos guiamos por la sinceridad y la coherencia de nuestras acciones y servicios, que facilitamos a nuestros clientes dentro de un marco de confianza.

— Transparencia

Otorgamos un entorno social transparente hacia nuestro equipo y clientes, dando nuestra confianza y seguridad.

# **9.5.1.2.Organigrama de la organización**

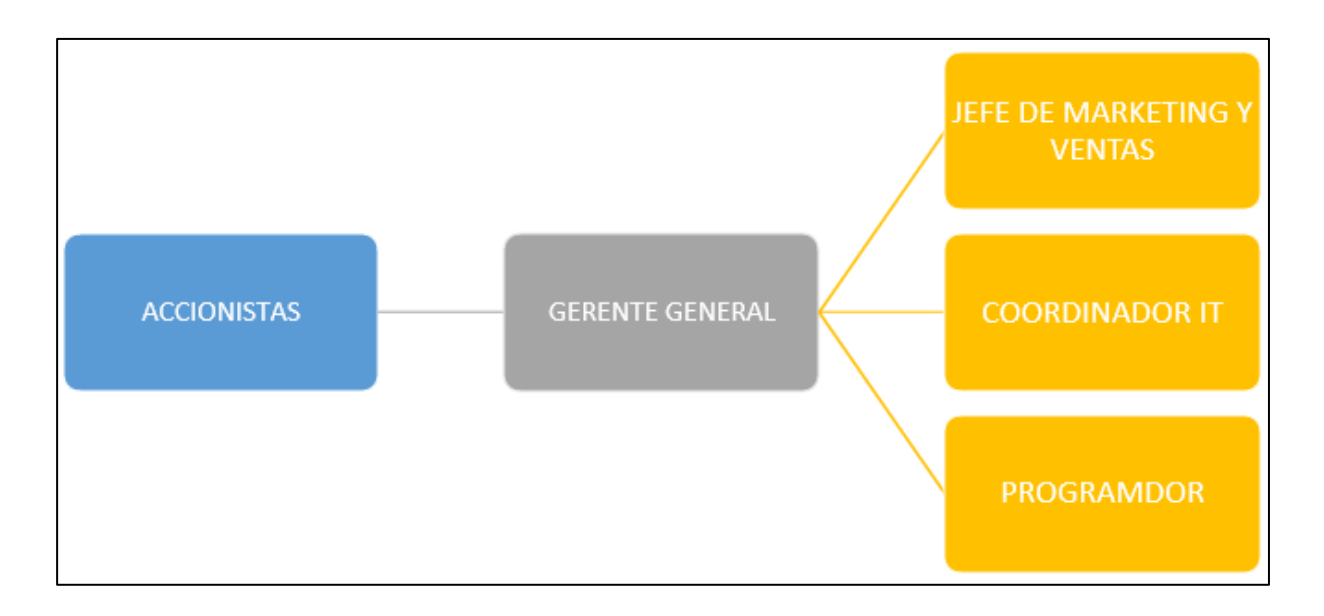

*Ilustración 42 - Organigrama*

# **9.5.2. Necesidades de Recursos Humanos**

# **9.5.2.1.Análisis y diseños de puestos del negocio**

# **9.5.2.1.1. Cargo: Accionistas**

## **Habilidades:**

- Capacidad de planificar.
- Capacidad de Trabajar en equipo.
- Ser líder
- Capacidad de negociación.

# **Funciones:**

- Administrar y controlar todo lo que sucede en la empresa.
- Establecer y solicitar informes sobre todas las acciones que se realizan.
- Desarrollar nuevas propuestas para futuras actualizaciones.
- Dirigir y autorizar todos los procesos a realizar.

## **9.5.2.1.2. Cargo: Gerente General**

## **Habilidades:**

- Pensamiento crítico.
- Iniciativa.
- Capacidad de planificar.
- Capacidad de negociación.

# **Funciones:**

- Establecer criterios específicos en relación con la toma de decisiones y la resolución de conflictos, los cuales deberán de ser seguidos por los demás colaboradores.
- Desarrollar, implementar, coordinar, revisar, evaluar y mejorar los procedimientos y políticas de la empresa, además de las actividades e iniciativas.
- Identificar problemas y deficiencias, asegurando que se tomen todas las medidas necesarias para que se corrijan.
- Monitorear los gastos y realizar un análisis de rentabilidad.

## **9.5.2.1.3. Cargo: Jefe de Marketing y Ventas**

# **Habilidades:**

- Capacidad de trabajar bajo presión y cumplir los plazos de entrega
- Capacidad de resolver problemas de usuarios
- Tacto, diplomacia, persistencia, confianza y una actitud persuasiva.
- Conocimiento en tecnología, indispensables para la publicidad en redes

## **Funciones:**

- Trabajar en conjunto con las distintas áreas a los fines de desarrollar estrategias capaces de atraer a nuevos clientes.
- Desarrollar e implementar estrategias y campañas de Publicidad y Marketing a corto y largo plazo, a los fines de impulsar el alcance de la marca.
- Analizar las tendencias del mercado para evaluar la viabilidad y rentabilidad de campañas nuevas o de las que se estén llevando a cabo.
- Planificar y supervisar la puesta en marcha de las campañas y estrategias de Marketing, estableciendo tanto los tiempos de gestión, como el presupuesto a destinar.

# **9.5.2.1.4. Cargo: Coordinador IT**

# **Habilidades:**

- Trabajar con anticipación para resolver problemas.
- Administrar su tiempo.
- Priorizar el trabajo.
- Trabajar en equipo y bajo presión.
- Mantener al día sus conocimientos de hardware y software.
- Analítico y Organizado.
- Habilidad numérica.

# **Funciones:**

- Asegura la implementación de estrategias de tecnologías de información.
- Asegura el funcionamiento efectivo del software y hardware.
- Establecer políticas institucionales en materia de licencias y uso del software.
- Mantener la integridad de datos y sistemas de información.
- Dirigir todos los procesos operativos asociados a la aplicación.
- Velar por la realización de transacciones eficientes.
- Buscar oportunidades de mejora continua con la finalidad de optimizar el servicio al cliente, la rentabilidad empresarial y la productividad.
- Vigilar que los productos sean organizados de acuerdo con sus características, entre otros criterios para ser accesibles a los clientes desde la aplicación.

# **9.5.2.1.5. Cargo: Programador**

# **Habilidades:**

- Conocimientos técnicos de lenguajes de programación.
- Buenas habilidades escritas, para redactar informes, diagramas e instrucciones.
- Capacidad de resolución de problemas.
- Un enfoque lógico y metódico del trabajo.
- Paciencia y atención al detalle.
- Capacidad de trabajar bajo presión y cumplir los plazos de entrega
- Capacidad de resolver problemas de usuarios

# **Funciones:**

- Lectura y análisis de informes de investigación y sugerencias de los usuarios.
- Creación de programas y aplicaciones.
- Investigación y Diseño.
- Transcribir a lenguaje de programación.
- Definir las especificaciones técnicas del nuevo producto, incluido su código.
- Testear y monitorizar el funcionamiento de los programas y aplicaciones.
- Solucionar errores que se presenten.
- Actualizar las aplicaciones y programas.

#### **9.5.2.2.Procedimientos de selección de personal a implementar**

#### **9.5.2.2.1. Cargo: Accionistas**

**Objetivo:** Dentro de sus principales objetivos tenemos que buscan: rentabilidad en sus acciones; que la empresa sea: socialmente responsable, económicamente rentable y ambientalmente sostenible; y que perdure con éxito en el futuro, dentro de un marco de administración de riesgos cumpliendo todos los requisitos legales.

**Reporta a:** Directorio.

**Estudios:** Ingeniería Comercial, Ingeniería en Administración de Empresas.

**Conocimientos adicionales:** Computación, Administración, Finanzas, Contabilidad,

Comercialización online y ventas.

**Experiencia laboral:** 7 años en empresas similares.

**Sistema de pago:** participación de acciones.

## **9.5.2.2.2. Cargo: Gerente General**

**Objetivo:** Organizar los recursos de la compañía. Definir a donde se va a dirigir la empresa en un corto, medio y largo plazo, entre otras tareas. Además de fijar una serie de objetivos para la planificación estratégica de la organización.

**Reporta a:** Accionistas.

**Estudios:** Ingeniería Comercial, Ingeniería en Administración de Empresas.

**Conocimientos adicionales:** Computación, Administración, Finanzas, Contabilidad,

Comercialización online y ventas.

- **Experiencia laboral:** 4 años en cargos similares.
- **Sistema de pago:** Mensual, mediante rol de pago.

#### **9.5.2.2.3. Cargo: Jefe De Marketing Y Ventas**

- **Objetivo:** Las funciones más importantes son supervisar la estrategia de marketing y ventas de la empresa y sentar las bases para políticas, objetivos e iniciativas.
- **Reporta a:** Gerente General
- **Estudios:** Titulados en Marketing Digital, Estudio de Mercado
- **Conocimientos adicionales:** Pautas, análisis y generación de indicadores, elaboración de informes, análisis financieros.
- **Experiencia laboral:** 3,5 años en puestos similares.
- **Sistema de pago:** Mensual, mediante rol de pago.

## **9.5.2.2.4. Cargo: Coordinador It**

- **Objetivo:** Evaluar y administrar los riesgos de IT, controlar el desempeño y capacidad de los recursos tecnológicos. Definir y administrar los niveles de servicio IT. Monitorear, Evaluar y administrar los incidentes, los problemas, desempeño, la configuración hardware y software, del ambiente físico y las operaciones de IT.
- **Reporta a:** Gerente General
- **Estudios:** Ingeniero en Sistemas, especialización en Sistemas Android e IOS
- **Conocimientos adicionales:** Poseer una sólida base técnica, experiencia en atención al cliente, aptitud para solucionar problemas
- **Experiencia laboral:** 5 años en puestos similares.
- **Sistema de pago:** Mensual, mediante rol de pago.

## **9.5.2.2.5. Cargo: Programador**

**Objetivo:** Controlar el funcionamiento interno de los ordenadores, diseñar programas que sean eficientes, rápidos y versátiles, hacer que los sistemas informáticos (hardware y software) funcionen de forma más eficiente.

**Reporta a:** Gerente General

**Estudios:** Ingeniero en Sistemas, especialización en Sistemas Android e IOS

**Conocimientos adicionales:** Paquete de Office, Lectura de Indicadores, etc.

**Experiencia laboral:** 2 años en puestos similares.

**Sistema de pago:** Mensual, mediante rol de pago.

## **9.5.3. Compensaciones**

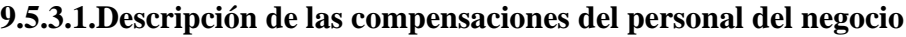

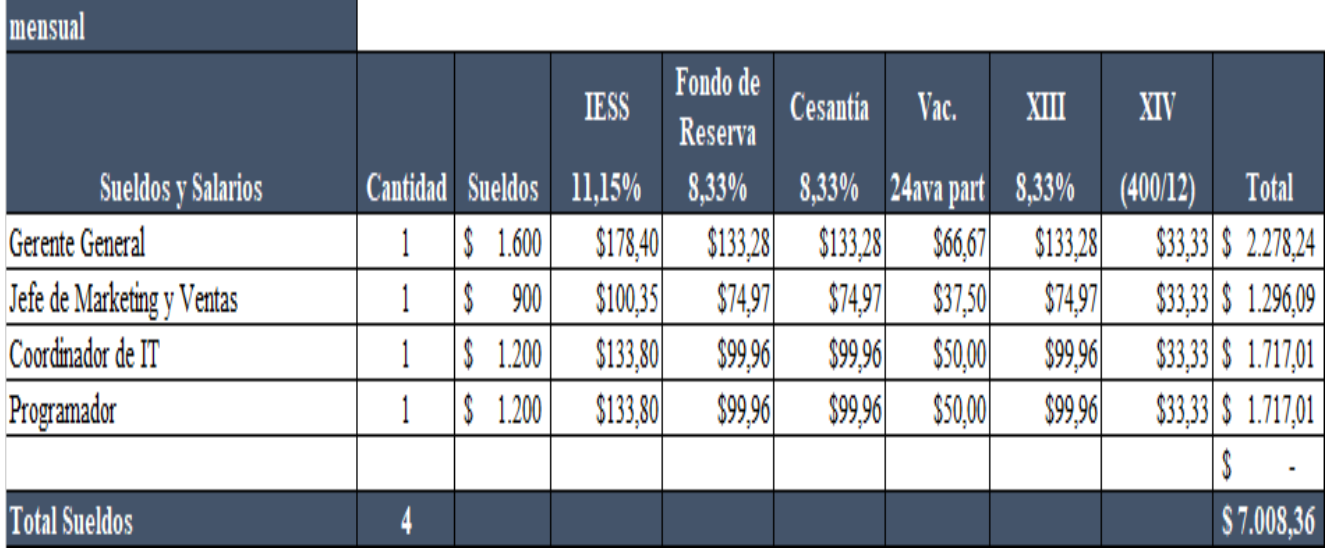

*Tabla 10 - Descripción de la estructura de sueldos*

## **9.5.4. Indicadores Claves de Gestión (KPI´s)**

# **9.5.4.1.Fijación de principales KPI´s del negocio**

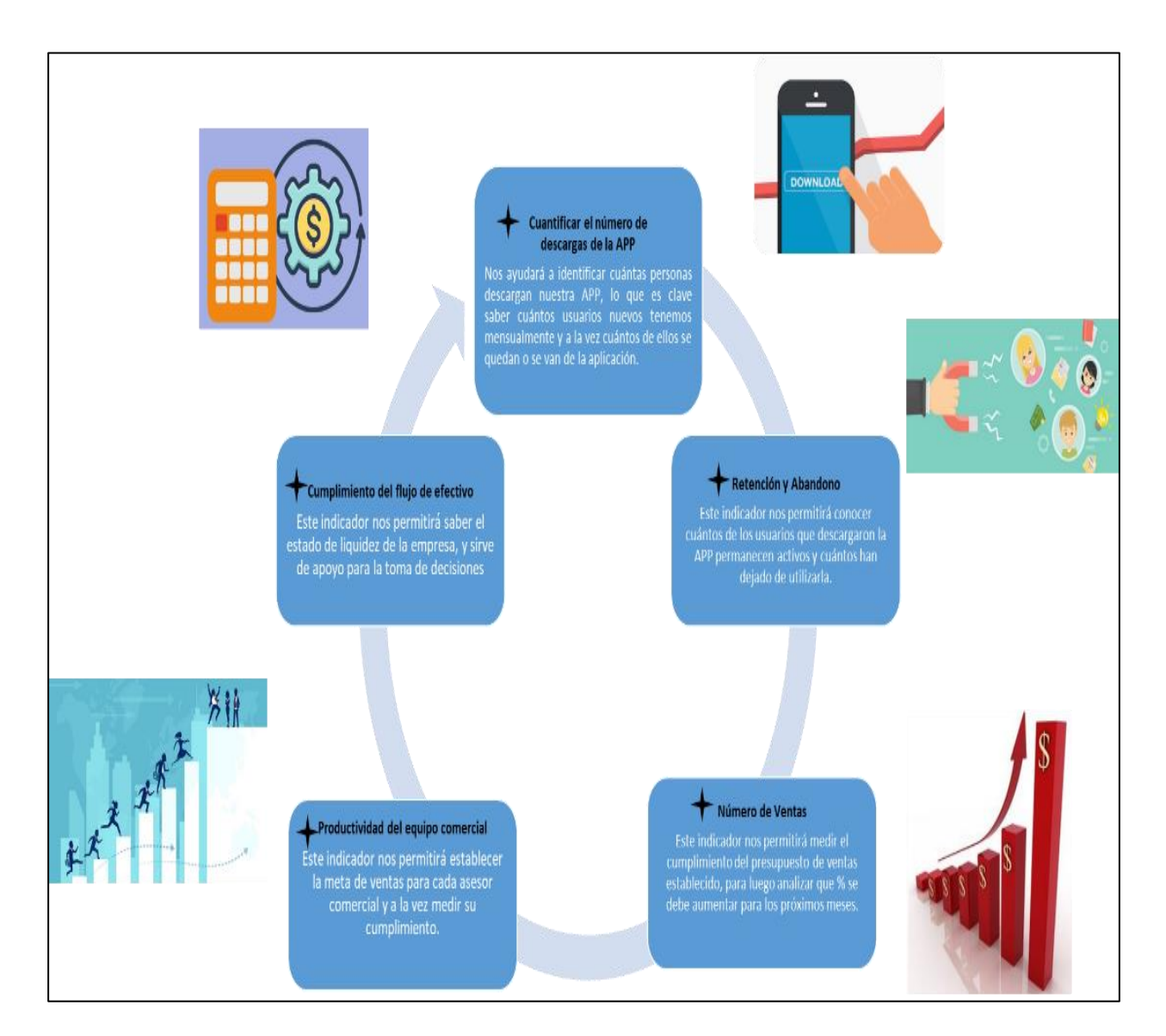

*Ilustración 43 - Indicadores de gestión*

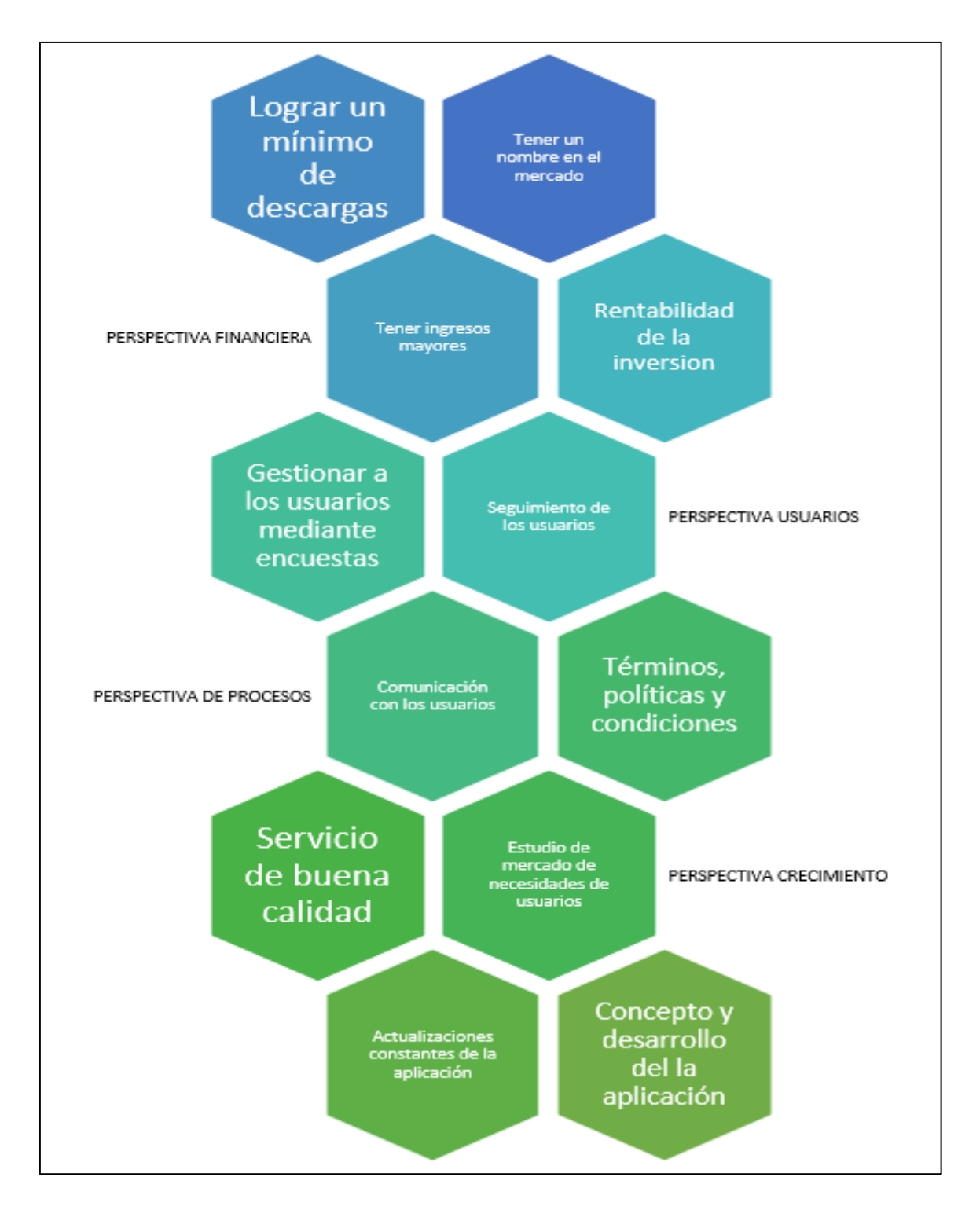

## **9.5.5. Estrategia y acciones de Responsabilidad Social Empresarial**

*Ilustración 44 - Mapa estratégico de indicadores KPIs*

## **9.5.5.1.Estrategia**

Nuestra empresa se compromete a ser un ciudadano corporativamente responsable,

mejorando constantemente su reputación e imagen. La responsabilidad social corporativa en

marketing implica centrarse en atraer a los consumidores que desean marcar una diferencia positiva con sus compras.

Algunas empresas han adoptado elementos socialmente responsables en sus estrategias de marketing. Como una forma de ayudar a una comunidad a través de servicios y productos beneficiosos, que en nuestro caso es la educación financiera de forma amigable, rápida y segura, mediante el uso de la herramienta Bottom Line.

#### **9.5.5.2.Proyectos**

#### **9.5.5.2.1. Programa para Stakeholders Internos**

#### **Stakeholder Interno:** Trabajadores.

**Programa:** Curso de Estructuración de Presupuesto Personal; Estrategia de Ahorros y Manejo de Deudas (Tarjetas de Crédito).

**Responsable:** Gerente General.

El motivo de este programa es lograr que nuestros trabajadores, manejen mejor sus finanzas y enseñarles a cómo mejorar sus ingresos personales, motivándolos a que ahorren y se mantengan libre de deudas. Esto hará que tengan una vida más estable. Se realizarán las actividades mediante un Coworking, en las Sala Sky Building.

#### **9.5.5.2.1.1.Actividades**

Cada programa se subdividirá en 2 sesiones de un total de 1h30, y son los siguientes:

# **9.5.5.2.1.2.Planificación Financiera**

La planeación financiera es un proceso que da foco, dirección y significado a cada una de las decisiones financieras que se tomen a lo largo de la vida; y se logra mediante varias etapas: se debe partir de un diagnóstico de la situación financiera actual y de los objetivos financieros que se quieren alcanzar, en el corto, mediano y largo plazo; para luego, determinar
las prioridades y establecer un plan de inversión, el cual se debe monitorear sistemáticamente con el fin de ajustarlo dependiendo de los objetivos que se quieran lograr.

#### **9.5.5.2.1.3.Estrategia de Ahorro y liberación de Deudas**

Antes de querer salir de las deudas que están destruyendo valor en tus finanzas, es muy importante entender qué nos lleva a usar la deuda inadecuadamente, pues la deuda como tal, no es el problema, sino el síntoma o alarma que te avisa que algo anda mal en tus finanzas. Para solucionar el problema de raíz, se debe ir más profundo. Es por ello, que a nuestros trabajadores los incentivaremos a que localicen sus problemas financieros y puedan corregirlos para un final estable tanto personal como familiar.

Así mismo existirán sesiones cortas, las cuales serán personalizadas para compartir información con nuestros trabajadores y brindarles apoyo analizando sus ingresos y egresos y de acuerdo a sus necesidades poder darles un asesoramiento más exacto. Estas sesiones se realizarán cada 3 meses, en un plazo de 30 minutos, el lugar en donde se realizará estas micro sesiones será en el Salón del Panal Coworking.

## **9.5.5.2.1.4.Relación con la ODS:**

#### **El Octavo ODS** – **Trabajo Decente y Crecimiento Económico**: Este proyecto

contribuye a este ODS porque como empresa queremos que nuestros trabajadores tengan una vida financiera estable, ayudarlos a que progresen económicamente y puedan tener un crecimiento personal.

#### **9.5.5.2.1.5.Presupuesto para el programa:**

Costo por clase: \$10 x Hora

Costo de Programa Grupal Por el Día: \$15,00 por 1h30

Costo del Programa Grupal Anual: \$60,00 se realizará el programa 4 veces al año.

Costo del Programa Personalizado por Día: \$5,00 por 30 minutos

Costo del Programa Personalizado Anual: \$20,00 se realizará el programa 4 veces al año. El presupuesto es el \$80,00 anuales del presupuesto general de la Gerencia General.

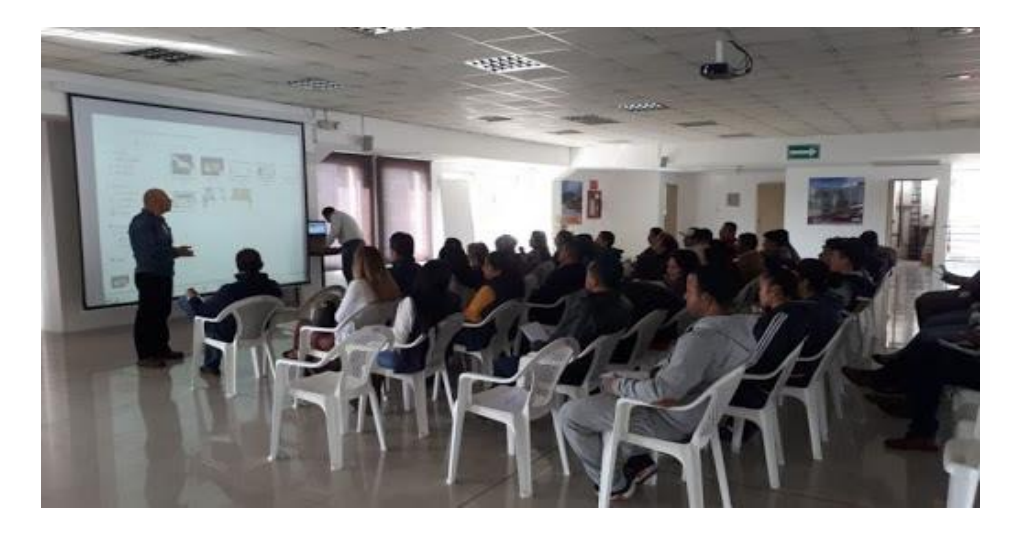

*Ilustración 45- Programa del Stakeholder interno*

## **9.5.5.2.2. Programa para Stakeholders Externos**

**Stakeholder Externo:** Emprendedores de la ciudad de Guayaquil (Plataforma EPICO) **Programa:** Clases de Presupuesto y Estructura Financiera.

#### **Responsable:** Gerente General

Para llevar a cabo el inicio de este programa, tenemos identificado al grupo de emprendedores de la ciudad de Guayaquil, quienes serán beneficiados con las Clases de Presupuesto y Estructura Financiera. Estás clases serán preparadas e impartidas por la plataforma EPICO junto con el Municipio de Guayaquil, cabe mencionar EPICO, es una empresa pública municipal de innovación y competitividad de Guayaquil.

El objetivo de este programa (dar clases de presupuestos y estructuras financieras), para que, los emprendedores de la ciudad, conozcan y aprendan a controlar sus ingresos, puedan generar ahorros e inversiones, ya que tendrán más información de cómo se manejan las instituciones financieras que existen en nuestro medio.

Nos enfocamos en los jóvenes emprendedores porque ellos son el futuro financiero de nuestra ciudad y país. La empresa continuará realizando este tipo de programas porque nos parece importante poder enseñarles a más personas como pueden crecer y tener un futuro próspero teniendo conocimientos básicos de estructura financiera.

## **9.5.5.2.2.1.Actividades:**

Cada programa se subdivida en 2 sesiones Clases de Presupuesto de 1h30 cada sesión con un máximo de 15 personas por sesión para hacerlo más didáctico y personal. Las actividades se realizarán en las instalaciones de EPICO, ubicado en la Plazoleta Guayarte.

Las clases de Economía y Finanzas de manera didáctica para que sea entendido por todas las mujeres emprendedoras que son parte del programa. Así ellas podrán tener una idea más clara de cómo administrar sus presupuestos y como ejercer en sus emprendimientos.

#### **9.5.5.2.2.2.Relación con la ODS**

**El octavo ODS – Trabajo Decente y Crecimiento Económico:** Adoptar una nueva educación financiera es una situación urgente para combatir y erradicar la pobreza que muchas veces no suele ocurrir por falta de empleo sino por mala administración del recurso económico. Este proyecto contribuye a este ODS porque como empresa buscamos que las mujeres que participen en este programa puedan tener una mejor administración de sus presupuestos, que puedan crecer en sus vidas personales y familiares, logrando un futuro mejor para su entorno.

#### **9.5.5.2.2.3.Presupuesto para el programa**

Costo Trimestral**:** \$150 (solo se toma en cuenta el costo de viáticos, refrigerios y merchandising para conocer el programa)

El lugar y demás implementos a necesitar en las actividades del programa son patrocinadas por el mismo EPICO.

El presupuesto es de \$600 anuales. Esto será tomado del presupuesto del Gerente General.

*Ilustración 46 - Programa del Stakeholder externo*

#### **9.6.GERENCIA DE ESTUDIO FINANCIERO**

#### **9.6.1. Presupuesto**

Los presupuestos son parte del planeamiento financiero de una organización. Por ello, son clave al hacer seguimiento del cumplimiento de los objetivos de una empresa. El principal objetivo de un presupuesto es brindar a la organización un panorama financiero actualizado que facilite la toma de decisiones y fomente el crecimiento de la misma. Además, prepara a las empresas para hacerle frente a los posibles cambios que puedan surgir en el tiempo. (Esan, 2020)

#### **9.6.1.1.Plan de inversiones, clasificación y fuentes de financiamiento**

La importancia de un plan de inversión radica en que nos permite tener un mapa de ruta que marque el camino que habrá de tener el dinero dentro de la gestión financiera, es decir, a través de la planificación financiera definimos nuestros objetivos y ponemos negro sobre blanco en la estrategia para llevarlos a cabo.

#### (BBVA, 2020)

Para poder iniciar con el negocio de Bottom Line se ha elaborado un estudio y análisis financiero a 5 años, que determinará si este es viable y rentable.

La implementación del proyecto tomará 4.5 meses de período pre operativo para el cual se necesitará un capital de inversión inicial para la creación y desarrollo de la APP donde se agrupen todas las especificaciones mencionadas anteriormente.

Además de los trámites de constitución de la empresa, procesos de selección y contratación del personal, la compra de equipos de computación, muebles de oficina, y el estudio de mercado, de igual manera, para el servicio de Plataforma de la nube.

(Ver tabla 11)

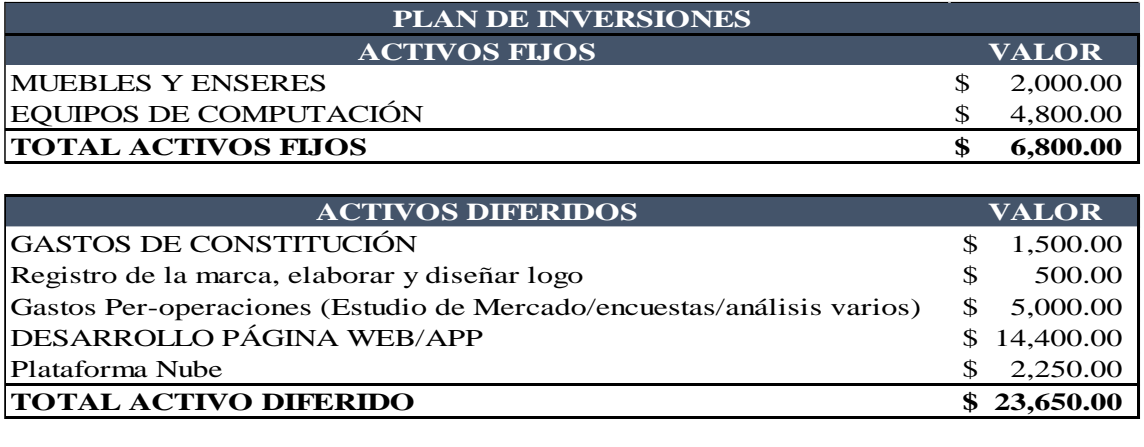

| <b>CAPITAL DE TRABAJO</b> | <b>VALOR</b> |
|---------------------------|--------------|
|                           | \$35.000,00  |
| <b>TOTAL INVERSIÓN</b>    | \$65,450.00  |

*Tabla 11 - Plan de inversiones Bottom Line*

El total del plan de inversión es de \$65,450.00, con respecto a las fuentes de financiamiento se harán de forma mixta, es decir, se hará un préstamo bancario al Banco Pacífico por US\$ 30,00.00 con una tasa efectiva del 15,30% (ver tabla 12) anual para PYMES, y el plazo de este crédito será de 3 años; el aporte de los socios será de US\$35,000.00 con una tasa de rendimiento del 25%. El préstamo bancario representa un 46.15% del capital y el aporte de los accionistas un 53.85%. (Ver tabla 14)

| <b>AMORTIZACION DE PRESTAMO BANCARIO</b> |                              |  |  |  |  |  |  |  |  |
|------------------------------------------|------------------------------|--|--|--|--|--|--|--|--|
| <b>INSTIT. FINANCIERA</b>                | <b>Banco Pacífico</b>        |  |  |  |  |  |  |  |  |
| <b>MONTO</b>                             | 30,000.00                    |  |  |  |  |  |  |  |  |
| <b>TASA DE INTERES</b>                   | 15,30%                       |  |  |  |  |  |  |  |  |
| <b>PLAZO</b>                             | 3 años                       |  |  |  |  |  |  |  |  |
| <b>GRACIA</b>                            | $0a\tilde{n}$ os             |  |  |  |  |  |  |  |  |
| <b>MONEDA</b>                            | <b>DOLARES</b>               |  |  |  |  |  |  |  |  |
| <b>AMORTIZACION CADA</b>                 | 30 días                      |  |  |  |  |  |  |  |  |
| <b>NUMERO DE PERIODOS</b>                | 36 para amortizar el capital |  |  |  |  |  |  |  |  |
| DIVIDENDOS AÑO                           |                              |  |  |  |  |  |  |  |  |

*Tabla 12 - Amortización de préstamo bancario*

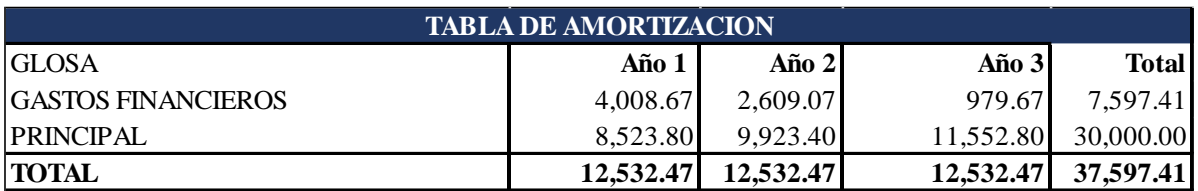

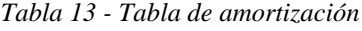

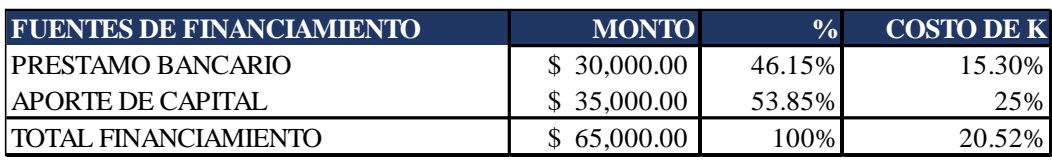

*Tabla 14 - Fuentes de financiamiento*

## **9.6.1.2.Política de Cobros, pagos y existencia**

- Al ser una aplicación tenemos la ventaja de que los cobros por cada venta se realizan en línea a través de tarjeta de crédito o tarjeta de débito y estos valores son acreditados máximo en 24 horas. Al ser un servicio no poseemos inventario físico.
- Los pagos a proveedores (empleados y servicios tecnológicos) se realizan dentro del mismo mes.

#### **9.6.1.3.Capital de trabajo**

El capital de trabajo es considerado como aquellos recursos que la empresa necesita para poder operar y cubrir sus necesidades en el día a día, estos recursos deben de estar disponibles en el corto plazo.

El capital de trabajo fue calculado en función de las necesidades reales de capital de acuerdo al flujo de caja especialmente los seis primeros meses donde tenemos poca operación y pocas ventas más el valor determinado en la política de una caja mínima de US\$ 500.00 establecido por la empresa.

#### **9.6.1.4.Programa y calendario de Inversiones**

El cronograma de inversiones está realizado en base al tiempo que tomará el desarrollo de la APP el cual está estimado en 4.5 meses para que esté totalmente listo, tomando en cuenta el tiempo que implica el análisis, diseño, desarrollo, testing, y publicación de la APP. (Ver tabla 15)

| <b>CALENDARIO DE INVERSIONES</b> | <b>MESES</b> |   |   |   |  |  |  |
|----------------------------------|--------------|---|---|---|--|--|--|
| Concepto                         |              | 2 | 3 |   |  |  |  |
| Estudio de Mercado               | Χ            |   |   |   |  |  |  |
| Desarrollo de la App             |              | X |   |   |  |  |  |
| Compra de Equipos de computación |              | X |   |   |  |  |  |
| Registro de la Marca             |              |   | X |   |  |  |  |
| Constitución de la compañía      |              |   |   |   |  |  |  |
| Compra de muebles enseres        |              |   |   | X |  |  |  |
| Plataforma de la Nube            |              |   |   |   |  |  |  |

*Tabla 15 - Calendario de Inversiones*

### **9.6.1.5.Depreciaciones de activos fijos, amortizaciones y activos diferidos**

La depreciación es el método de asignación del costo depreciable (costo de adquisición menos valor de salvamento) de un activo a través de su vida de servicio. Un activo alcanza el fin de su vida de servicio debido al deterioro físico y daño o debido a la obsolescencia técnica.

(Ijiri, 2007)

Los activos se deprecian de acuerdo a las normas contables muebles y enseres a 10 años y los equipos de computación a 3 años. (Ver tabla 16)

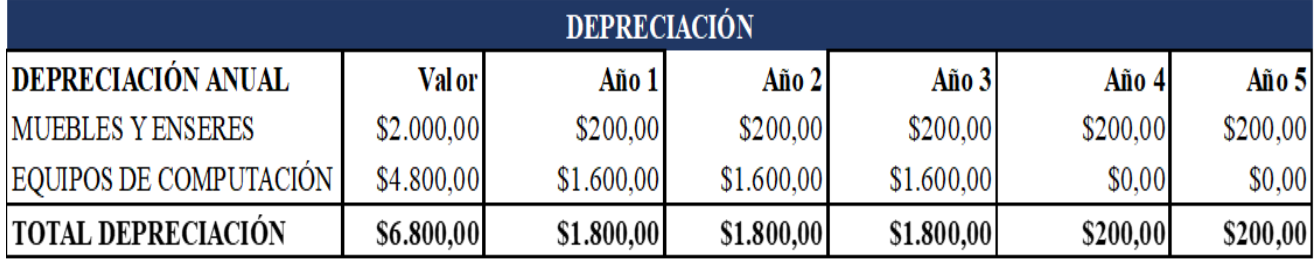

*Tabla 16 - Calculo de la depreciación de activos fijos*

Para los activos diferidos que van registrados en el balance general, la amortización de

acuerdo a las normas tributarias permite hacerlo hasta 5 años tiempo con el que se ha

realizado el cálculo. (Ver tabla 17)

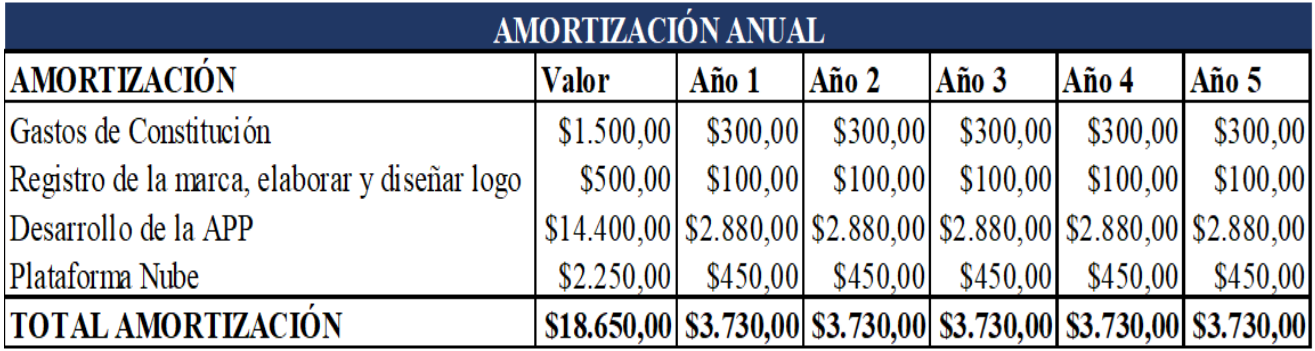

*Tabla 17 - Cálculo de amortización de activos diferidos*

## **9.6.1.6.Programa de producción y ventas**

De acuerdo a la capacidad productiva instalada, en el primer año se producirán 23,885

descargas las cuales 20,235 corresponden al paquete "Básico" y 3,650 al paquete "Premium".

Se estima un crecimiento del 2% para el año dos y el año tres, y un crecimiento del 8%

para el año cuatro y el año cinco. (Ver ilustración 47)

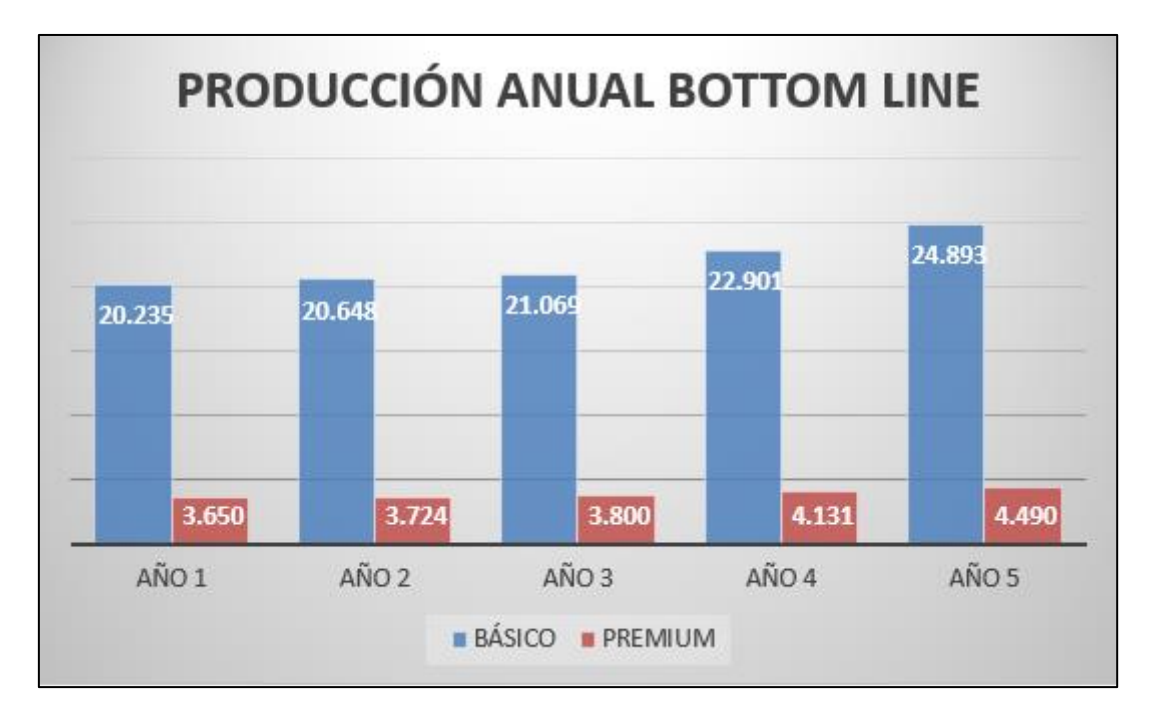

*Ilustración 47- Producción anual Bottom Line*

El precio del producto, se ha calculado en base a los costos fijos y variables. Para este modelo de negocio dentro de los costos fijos se ha considerado los sueldos directos correspondientes al del coordinador de IT y del programador, y dentro de los costos variables se ha considerado la comisión que debemos cancelar a la tarjeta de crédito en cada venta realizada y la comisión que se paga por el servicio de Paymentez.

El costo total unitario es de \$ 2,32. El precio establecido para el paquete Premium es de \$42.00 anuales lo que nos deja un ingreso por venta en el año uno de \$112,420.00 y se estima un crecimiento del 2% para el año dos y el año tres, y un crecimiento del 8% para el año cuatro y el año cinco.

Debemos mencionar que para los seis primeros meses se pretende abarcar el 25% de las ventas presupuestadas y a partir del mes siete llegar a cumplir con el 100% del total de las ventas previstas. Cabe recalcar que no habrá aumento de precio durante la vida útil del proyecto y que además se mantiene la estrategia de precios bajos debido a la alta competencia que tenemos en este mercado.

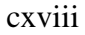

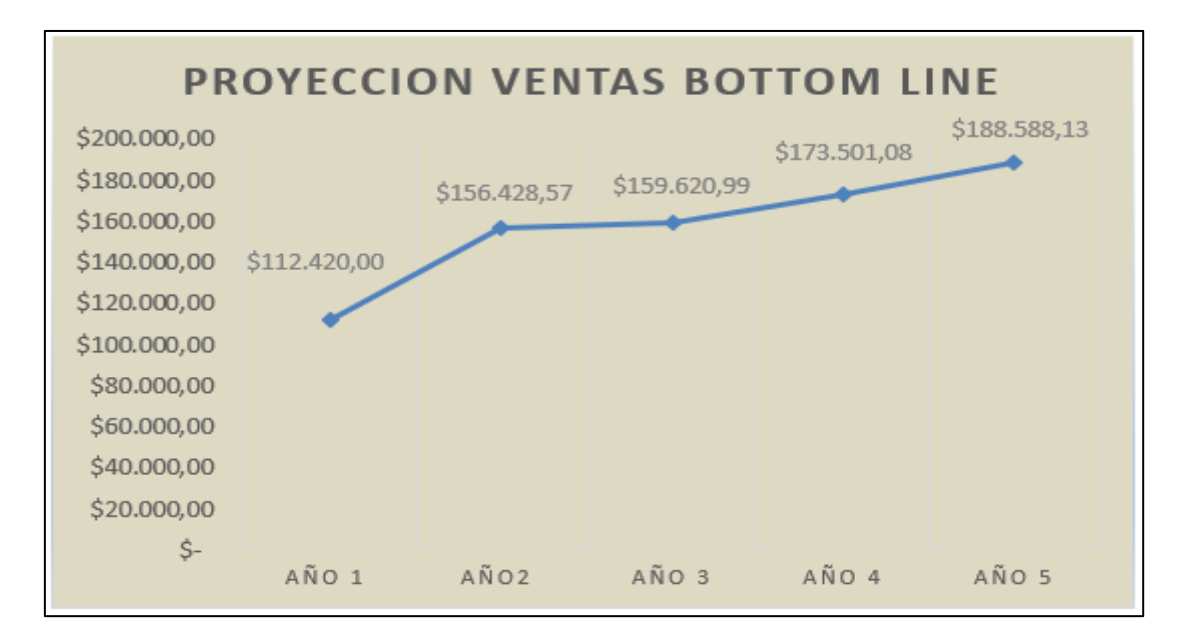

*Ilustración 48 - Proyección de ventas*

# **9.6.1.7.Costos de materias primas, materiales indirectos, suministros y servicios, mano de obra directa e indirecta**

Para la implementación de la APP Bottom Line se está considerando dentro de la mano de obra directa el sueldo del Programador y del Coordinador de IT, junto con el servicio de Hosting y el servidor en la nube que son servicios que se pagan dentro del mismo mes, y todos estos relacionados con directamente con la venta bajo el rubro de Costo Fijo.

Dentro del costo variable se consideraron las comisiones que se deben cancelar a la tarjeta de crédito por cada venta realizada y la comisión del servicio de Paymentez. No se tiene costo de materias primas, materiales indirectos ni suministros. (Ver tabla18)

| <b>COSTOS DIRECTOS E INDIRECTOS</b> |             |                                   |       |  |  |  |  |  |  |  |  |
|-------------------------------------|-------------|-----------------------------------|-------|--|--|--|--|--|--|--|--|
| <b>SUELDOS DIRECTOS</b>             | \$38.810,24 | Comisión de TC                    | 4.02% |  |  |  |  |  |  |  |  |
| <b>SUELDOS INDIRECTOS</b>           | \$0,00      | Comisión Paymentez                | 1.50% |  |  |  |  |  |  |  |  |
| Servicio de Hosting Mes             | \$250,00    |                                   |       |  |  |  |  |  |  |  |  |
| <b>SERVIDOR EN NUBE</b>             | \$9.000,00  |                                   |       |  |  |  |  |  |  |  |  |
| <b>TOTAL, COSTO FIJO</b>            |             | \$48.060,24 TOTAL, COSTO VARIABLE | 5.52% |  |  |  |  |  |  |  |  |

*Tabla 18 - Costos directos e indirectos*

#### **9.6.1.8.Gastos de administración, ventas (comisiones %) y financieros**

Se ha tomado en consideración para los gastos administrativos del negocio, los sueldos correspondientes al personal administrativo, arriendo (coworking), servicios contables, servicios legales, soporte de software, desarrollo de software, mantenimiento de la aplicación, programa de RSE e insumos varios que nos da como resultado un valor en el primer año de \$33,640.16 se ha estimado un aumento del 1% en los gastos administrativos para los siguientes años hasta el año cinco. (Ver tabla 19)

Como gastos de ventas se ha considerado el sueldo del jefe de ventas y marketing y el plan de marketing y publicidad que nos da como resultado un gasto total de \$25,653.84 anuales. (Ver tabla 20)

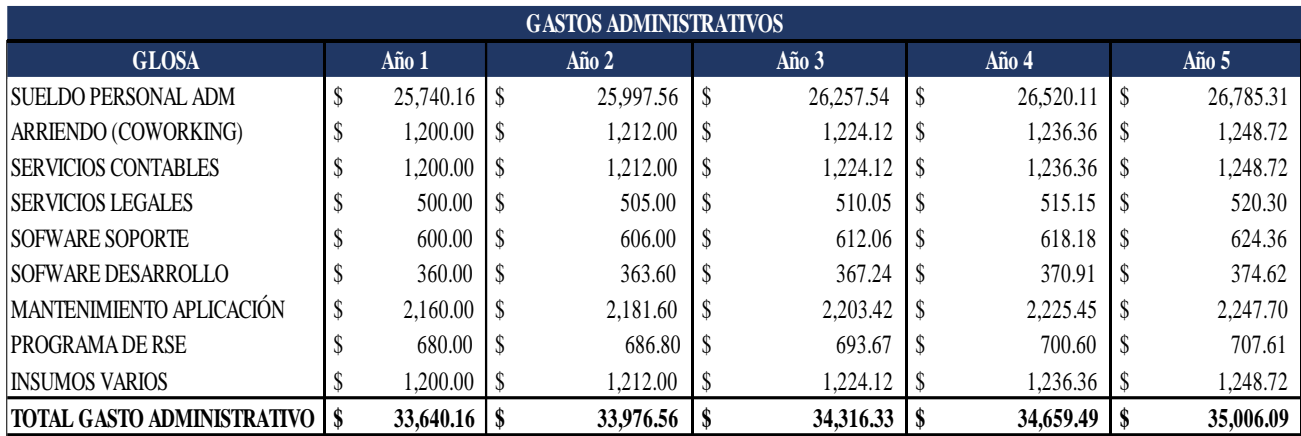

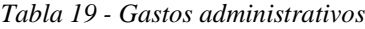

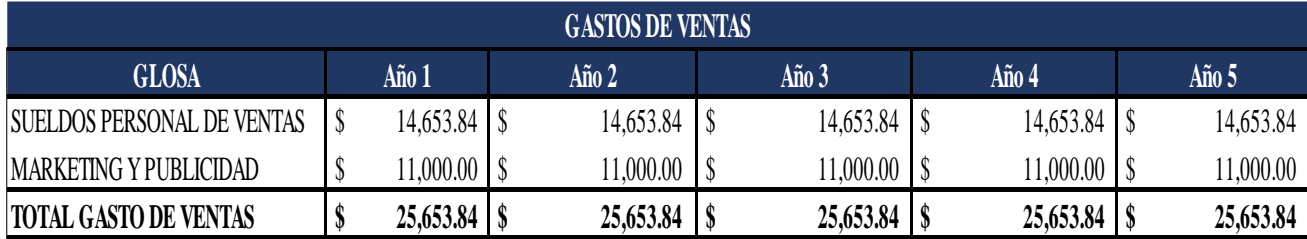

#### *Tabla 20 - Gastos de ventas*

A continuación, se muestra la tabla correspondiente al gasto financiero que

corresponde a los intereses que se deben cancelar por el préstamo realizado al inicio de la

operación, el cual tiene un plazo de 3 años. (Ver tabla 21)

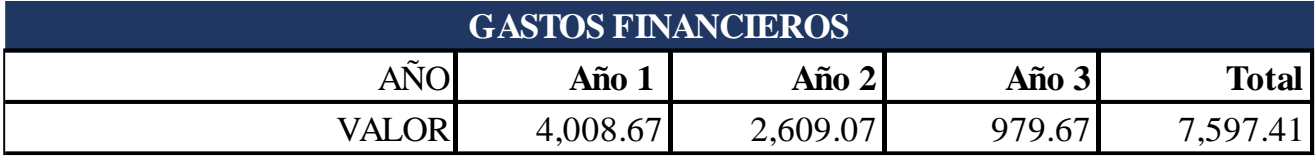

*Tabla 21 - Gastos financieros*

## **9.6.2. Planeación Financiera**

#### **9.6.2.1.Flujo de caja proyectado**

Se ha elaborado un flujo de caja indirecto a partir del estado de resultado luego de la utilidad neta aumentando los gastos de amortización y la depreciación que no son salidas reales de dinero, Luego está la inversión inicial los activos y el capital de trabajo que se deben de invertir para la operación. En el quinto año de acuerdo a la metodología de proyectos que establece que se debe considerar un valor de reposición, se ha considerado el método contable de activos – pasivo lo cual nos da el valor de desecho.

El flujo de caja proyectado está calculado para cinco años, se puede visualizar que para el primer año general un flujo neto de \$-8,668.49, para el segundo año \$23,640.61, para el tercer año \$26,362.92, para el cuarto año \$34,525.91, y para el quinto año 103,609.34. Tomando en consideración este flujo de caja se calcula una TIR del 27% y un VAN de \$ 15,796.61, el tiempo de recuperación de la inversión es de 3.7 años. Como se puede observar a partir del año dos el flujo de caja se va incrementando sobre todo en el año cuatro y cinco que es cuando ya se termina de cancelar el préstamo bancario. (Ver tabla 22)

|                                     |                    |    | PROYECCION DE FLUJO DE CAJA |     |           |     |           |    |           |          |              |
|-------------------------------------|--------------------|----|-----------------------------|-----|-----------|-----|-----------|----|-----------|----------|--------------|
| <b>GLOSA</b>                        | Año 0              |    | Año 1                       |     | Año 2     |     | Año 3     |    | Año 4     |          | Año 5        |
| Utilidad antes de impuestos         |                    | S  | $-10,678.49$                | S   | 31,864.00 | \$  | 36,269.84 | \$ | 51,620.25 | S        | 65,527.90    |
| 15% Pago Participación Trabajadores |                    | \$ | ٠                           | \$. | 4,794.60  | \$. | 5,440.48  | S  | 7,743.04  |          | 9,829.18     |
| 25% Impuesto a la Renta             |                    | \$ | ٠                           | ъ   | 6.792.35  | S   | 7,704.34  | S  | 10,969.30 | <b>S</b> | 13,924.68    |
| <b>TOTAL EFECTIVO NETO</b>          |                    | \$ | $-10,678.49$                |     | 20,377.05 | \$  | 23,122.02 | S  | 32,907.91 | S        | 41,774.03    |
| $(+)$ Gastos de amortización        |                    | \$ | 1,800.00                    | S   | 1,800.00  | S   | 1,800.00  | \$ | 200.00    | S        | 200.00       |
| $(+)$ Gastos de depreciación        |                    | \$ | 3,730.00                    | S   | 3,730.00  | \$. | 3,730.00  | S  | 3,730.00  |          | 3,730.00     |
|                                     |                    |    | <b>INVERSION INICIAL</b>    |     |           |     |           |    |           |          |              |
| Activos                             | $-30,450.00$<br>\$ |    |                             |     |           |     |           |    |           |          |              |
| Aporte accionistas                  | $-35,000,00$       |    |                             |     |           |     |           |    |           |          |              |
| Valor de Desecho                    |                    |    |                             |     |           |     |           |    |           | \$       | 60,240.43    |
| <b>FLUJO NETO GENERADO</b>          | \$<br>$-65,450.00$ |    | $-5.148.49$                 |     | 25,907.05 | \$  | 28,652.02 | \$ | 36.837.91 |          | \$111,799.58 |

*Tabla 22 - Proyección de flujo de caja*

#### **9.6.2.2.Estado de Pérdidas y Ganancias**

El estado de resultados o estado de ganancias y pérdidas, es **un reporte financiero que muestra de manera detallada los ingresos obtenidos, los gastos en el momento en que se producen y el beneficio o pérdida que ha generado la empresa en un período de tiempo.**  (Jauregui, 2017)**.** 

En el estado de resultados del ejercicio tenemos que en el primero año producto de que se inicia recién a partir del sexto mes con un 100% en las ventas el EBITDA de ese año es negativo y tenemos una pérdida de \$-10,678.49 a partir del segundo año empieza la operación a ser productiva generando una utilidad de \$20,377.05, en el tercer año \$23,122.02, en el cuarto año \$32,907.91 y en el quinto año \$41,774.03 en total.

Esto incluye todo el pago de gastos administrativos y de ventas, la depreciación y la amortización, y los gastos financieros del préstamo bancario. (Ver tabla 23)

| <b>ESTADO DE RESULTADOS PROYECTADO</b> |    |              |                           |            |    |            |    |            |    |            |  |
|----------------------------------------|----|--------------|---------------------------|------------|----|------------|----|------------|----|------------|--|
| <b>GLOSA</b>                           |    | Año 1        |                           | Año 2      |    | Año 3      |    | Año 4      |    | Año 5      |  |
| <b>VENTAS</b>                          | \$ | 112,420.00   | $\boldsymbol{\mathsf{S}}$ | 156,428.57 | \$ | 159,620.99 | \$ | 173,501.08 | \$ | 188,588.13 |  |
| COSTO DE VENTAS                        | \$ | 54,265.82    | \$                        | 56,695.10  | \$ | 56,871.32  | \$ | 57,637.50  | \$ | 58,470.30  |  |
| <b>UTILIDAD BRUTA</b>                  | \$ | 58,154.18    | \$                        | 99,733.47  | \$ | 102,749.67 | \$ | 115,863.58 | \$ | 130,117.82 |  |
| <b>GASTOS ADMINISTRATIVOS</b>          | \$ | 33,640.16    | \$                        | 33,976.56  | \$ | 34,316.33  | \$ | 34,659.49  | \$ | 35,006.09  |  |
| <b>GASTOS DE VENTAS</b>                | \$ | 25,653.84    | \$                        | 25,653.84  | \$ | 25,653.84  | \$ | 25,653.84  | \$ | 25,653.84  |  |
| <b>EBITDA</b>                          | \$ | $-1,139.82$  | \$                        | 40,103.07  | \$ | 42,779.51  | \$ | 55,550.25  | \$ | 69,457.90  |  |
| GASTOS DE AMORTIZACIÓN                 | \$ | 3,730.00     | \$                        | 3,730.00   | \$ | 3,730.00   | \$ | 3,730.00   | \$ | 3,730.00   |  |
| GASTOS DE DEPRECIACIÓN                 | \$ | 1,800.00     | \$                        | 1,800.00   | \$ | 1,800.00   | \$ | 200.00     | \$ | 200.00     |  |
| <b>EBIT</b>                            | \$ | $-6,669.82$  | \$                        | 34,573.07  | \$ | 37,249.51  | \$ | 51,620.25  | \$ | 65,527.90  |  |
| <b>GASTOS FINANCIEROS</b>              |    | 4,008.67     | \$                        | 2,609.07   | \$ | 979.67     | \$ |            |    |            |  |
| UTILIDAD ANTES DE PARTICIPACIÓN        | \$ | $-10,678.49$ | \$                        | 31,964.00  | \$ | 36,269.84  | \$ | 51,620.25  | \$ | 65,527.90  |  |
| <b>15% PARTICIPACIÓN</b>               | \$ |              | \$                        | 4,794.60   | \$ | 5,440.48   | \$ | 7,743.04   | \$ | 9,829.18   |  |
| <b>UTILIDAD ANTES DE IMPUESTOS</b>     | \$ | $-10,678.49$ | \$                        | 27,169.40  | \$ | 30,829.36  | \$ | 43,877.21  | \$ | 55,698.71  |  |
| 25% IMPUESTOS                          | \$ |              | \$                        | 6,792.35   | \$ | 7,707.34   | \$ | 10,969.30  | \$ | 13,924.68  |  |
| <b>UTILIDAD NETA</b>                   | \$ | $-10,678.49$ | \$                        | 20,377.05  | \$ | 23,122.02  |    | 32,907.91  | \$ | 41,774.03  |  |

*Tabla 23 - Estado de resultados*

Las políticas financieras establecidas para el cálculo del Balance General de Bottom Line son las siguientes:

- Los cobros de las ventas realizadas se harán con tarjeta de crédito o tarjeta de débito mediante la aplicación al momento de adquirirla, y este valor será acreditado en la cuenta de la empresa en un plazo de máximo 48 horas.
- Los pagos a proveedores se realizan dentro del mismo mes.
- La amortización y depreciación se realiza en un período promedio de 5 años.
- La tasa de interés del préstamo bancario es del 15.30% y el plazo es de tres años.
- El porcentaje de participación de trabajadores es del 15% y el impuesto a las utilidades

es del 25%.

| <b>BALANCE GENERAL PROYECTADO</b> |    |              |                           |                  |                    |              |    |              |    |              |
|-----------------------------------|----|--------------|---------------------------|------------------|--------------------|--------------|----|--------------|----|--------------|
| <b>CUENTAS</b>                    |    | Año 1        |                           | $A\tilde{n}$ o 2 |                    | Año 3        |    | Año 4        |    | Año 5        |
| <b>ACTIVOS</b>                    |    |              |                           |                  |                    |              |    |              |    |              |
| <b>ACTIVO CORRIENTE</b>           |    |              |                           |                  |                    |              |    |              |    |              |
| <b>CAJA BANCOS</b>                | \$ | 20,877.70    | $\sqrt{2}$                | 48,448.31        | \$                 | 46,731.34    | \$ | 66,011.75    | \$ | 83,849.40    |
| <b>TOTAL ACTIVOS CORRIENTES</b>   | \$ | 20,877.70    | $\boldsymbol{\$}$         | 48,448.31        | $\mathbf{\hat{S}}$ | 46,731.34    | \$ | 66,011.75    | \$ | 83,849.40    |
| <b>ACTIVO FLIO</b>                |    |              |                           |                  |                    |              |    |              |    |              |
| <b>MUEBLES Y ENSERES</b>          | \$ | 2,000.00     | \$                        | 2,000.00         | \$                 | 2,000.00     | \$ | 2,000.00     | \$ | 2,000.00     |
| <b>EQUIPOS DE COMPUTACIÓN</b>     |    | 4,800.00     | \$                        | 4,800.00         | \$                 | 4,800.00     | \$ | 4,800.00     | \$ | 4,800.00     |
| (-) DEPRECIACIONES ACUMULADAS     |    | $-1,800.00$  | \$                        | $-3,600.00$      |                    | $-5,400.00$  | \$ | $-5,600.00$  | \$ | $-5,800.00$  |
| <b>TOTAL ACTIVO FIJO</b>          | \$ | 5,000.00     | \$                        | 3,200.00         | $\mathbf{\$}$      | 1,400.00     | \$ | 1,200.00     | \$ | 1,000.00     |
| <b>ACTIVO DIFERIDO</b>            |    |              |                           |                  |                    |              |    |              |    |              |
| <b>ACTIVOS DIFERIDOS</b>          | \$ | 23,650.00    | $\boldsymbol{\mathsf{S}}$ | 23,650.00        | \$                 | 23,650.00    | \$ | 23,650.00    | \$ | 23,650.00    |
| <b>AMORTIZACIONES ACUMULADAS</b>  | \$ | 3,730.00     | \$                        | 7,460.00         | \$                 | 11,190.00    | \$ | 14,920.00    | \$ | 18,650.00    |
| <b>TOTAL ACTIVOS DIFERIDOS</b>    | \$ | 19,920.00    | \$                        | 16,190.00        | \$                 | 12,460.00    | \$ | 8,730.00     | \$ | 5,000.00     |
| <b>TOTAL ACTIVOS</b>              | \$ | 45,797.70    | $\boldsymbol{\hat{s}}$    | 67,838.31        | $\mathbf{\hat{S}}$ | 60,591.34    | \$ | 75,941.75    | \$ | 89,849.40    |
| <b>PASIVOS</b>                    |    |              |                           |                  |                    |              |    |              |    |              |
| <b>PASIVO CORRIENTE</b>           |    |              |                           |                  |                    |              |    |              |    |              |
| <b>IMPUESTOS POR PAGAR</b>        | \$ |              | \$                        | 4,794.60         | \$                 | 5,440.48     | \$ | 7,743.04     | \$ | 9,829.18     |
| PARTICIPACIÓN POR PAGAR           | \$ |              | \$                        | 6,792.35         | \$                 | 7,707.34     | \$ | 10,969.30    | \$ | 13,924.68    |
| <b>TOTAL PASIVO CORRIENTE</b>     | \$ |              | $\mathcal{S}$             | 11,586.95        | \$                 | 13,147.82    | \$ | 18,712.34    | \$ | 23,753.86    |
| PASIVO A LARGO PLAZO              |    |              |                           |                  |                    |              |    |              |    |              |
| <b>DEUDA ALP</b>                  | \$ | 21,476.20    | \$                        | 11,552.80        | \$                 |              |    |              |    |              |
| <b>TOTAL PASIVO LARGO PLAZO</b>   | \$ | 21,476.20    | \$                        | 11,552.80        |                    |              | \$ |              | \$ |              |
| <b>TOTAL PASIVO</b>               | \$ | 21,476.20    | \$                        | 23,139.75        | \$                 | 13.147.82    | \$ | 18,712.34    | \$ | 23,753.86    |
| <b>PATRIMONIO</b>                 |    |              |                           |                  |                    |              |    |              |    |              |
| CAPITAL SOCIAL PAGADO             | \$ | 35,000.00    | \$                        | 35,000.00        | \$                 | 35,000.00    | \$ | 35,000.00    | \$ | 35,000.00    |
| UTILIDAD ACUMULADA                | \$ |              | \$                        | $-10,678.49$     | \$                 | $-10,678.49$ | \$ | $-10,678.49$ | \$ | $-10,678.49$ |
| UTILIDAD DEL EJERCICIO            | \$ | $-10,678.49$ | $\mathcal{S}$             | 20,377.05        | \$                 | 23,122.02    | \$ | 32,907.91    | \$ | 41,774.03    |
| <b>TOTAL PATRIMONIO</b>           | \$ | 24,321.51    | \$                        | 44,698.55        | \$                 | 47,443.53    | \$ | 57,229.41    | \$ | 66,095.54    |
| <b>TOTAL PASIVO Y PATRIMONIO</b>  | \$ | 45,797.70    | \$                        | 67,838.31        | \$                 | 60,591.34    | \$ | 75,941.75    | \$ | 89,849.40    |
| <b>DIFERENCIA</b>                 | \$ |              | \$                        |                  | \$                 |              | \$ |              | \$ |              |

*Tabla 24 - Balance General Proyectado*

#### **9.6.3. Evaluación del Proyecto**

#### **9.6.3.1.Punto de Equilibrio**

Podemos describir el punto de equilibrio como aquel en el cual los ingresos son iguales a los egresos y por lo tanto no se genera ni utilidad ni pérdida en la operación. El punto de equilibrio nos permite determinar el número mínimo de unidades que deben ser vendidas o el valor mínimo de las ventas para operar sin pérdida.

Para el cálculo del punto de equilibrio se divide el Costo Fijo Total para el precio de venta unitario, con esto se obtiene el valor total a vender que la compañía necesita vender para cubrir y cumplir con sus obligaciones sin afectar el flujo de caja. (Ver Tabla 25)

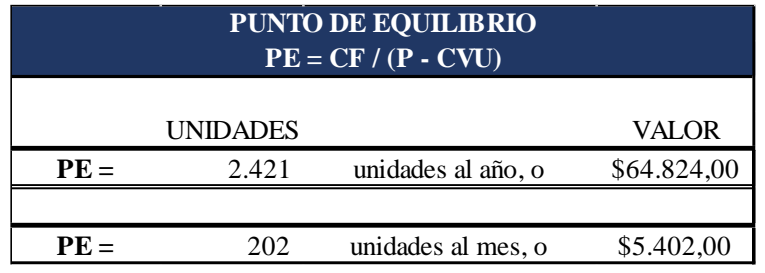

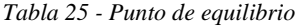

Es decir que el punto de equilibrio en unidades es de 202 al mes, lo que quiere decir que a partir de la venta número 203 ya está generando utilidad, caso contrario si se vende 202 unidades se genera pérdida.

#### **9.6.3.2.Viabilidad Financiera**

De acuerdo al cálculo realizado de la TMAR que consiste en sacar un promedio ponderado entre el préstamo bancario y el aporte de capital, dio como resultado una TMAR del 20.52%.

De acuerdo a los cálculos realizados en la proyección de 5 años de Bottom Line se proyecta una TIR del 31% al ser esta mayor a la TMAR el proyecto se considera viable y rentable, el VAN es de 25,901.44 y la recuperación de la inversión es de 3.4 años. (Ver tabla 26)

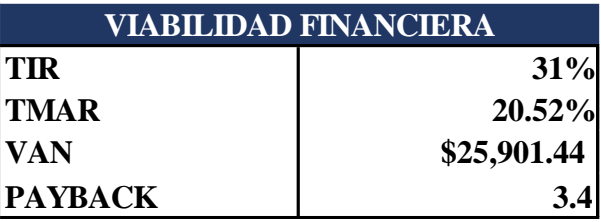

*Tabla 26 - Viabilidad financiera*

## **9.6.3.3.Índices Financieros**

Parte del análisis para el desarrollo del proyecto Bottom Line, se deben de tomar en

cuenta los indicadores financieros que se muestran en la tabla No. 27

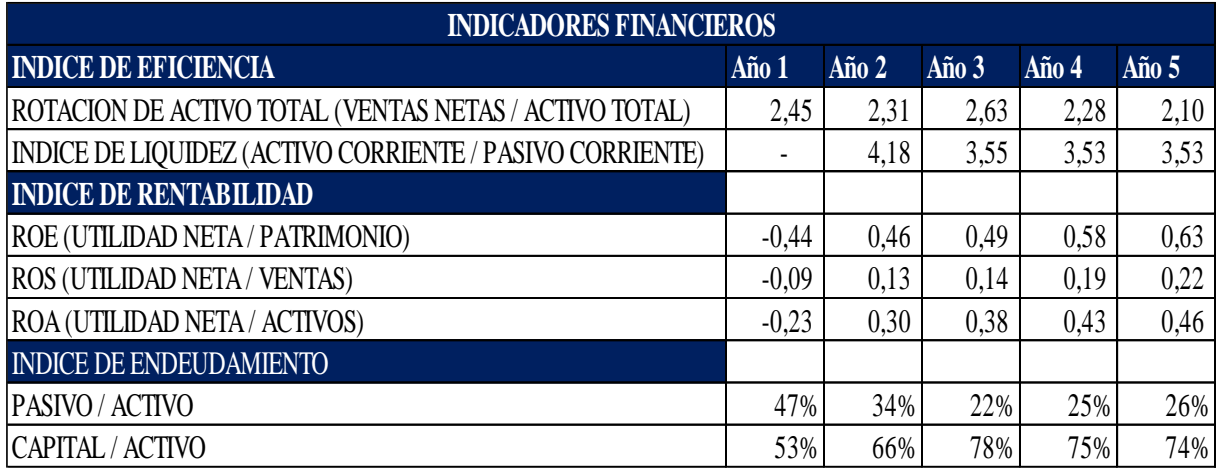

*Tabla 27 - Indicadores financieros*

## **Rotación de Activo Total**

Como se puede observar en el año uno la rotación de activos muestra un total de 2.45,

lo que quiere decir que las ventas realizan el activo total 2.45 veces, mientras más alto sea este

índice se obtendrán más utilidades netas durante el ciclo operacional.

## **Índice de Liquidez**

Indica que por cada \$1 que se debe en el corto plazo, se cuenta con \$4.18 para

respaldar esa obligación.

## **Índice de endeudamiento**

Es el porcentaje del total de activos que ha sido financiado por los acreedores; los acreedores han financiado 47%.

## **ROE**

Este indicador pasa de -0.44 a 0.63 lo que representa que la utilidad ha ido en aumento cada año y esto genera ganancia a los inversionistas.

#### **9.6.3.4.Análisis de Sensibilidad**

Con el objetivo de estar preparados ante cualquier imprevisto, se han analizado tres posibles escenarios que podrían afectar el flujo del negocio para los cuales Bottom line podrá planificar algún plan de acción para evitar riesgos en la liquidez.

#### **Primer escenario**

Se consideró una disminución en ventas del 5% ya que al ser un negocio nuevo se corre el riesgo de no tener la aceptación que se espera, de esta manera la TIR baja a un 20% y el VAN \$9,913.91 lo que indica que el proyecto sigue siendo viable y rentable.

#### **Segundo escenario**

Se consideró un aumento en el presupuesto de ventas de un 10% ya que al ser un negocio nuevo podría necesitarse invertir más dinero en el plan de marketing para llegar a los objetivos de ventas establecidos, esto nos da como resultado una TIR del 29% y un VAN de \$20,294.66. Este escenario es bastante alentador ya que comparándolo con el escenario inicial el negocio sigue siendo viable y rentable.

#### cxxvi

#### **Tercer escenario**

Se tomó en cuenta el incremento del 10% en los sueldos directos que corresponden al Coordinador de IT y al programador ya que son personas claves para el funcionamiento del negocio, y no podrían ser reemplazados con facilidad, para este caso se obtiene una TIR baja a un 23% y un VAN de \$6,234.28.

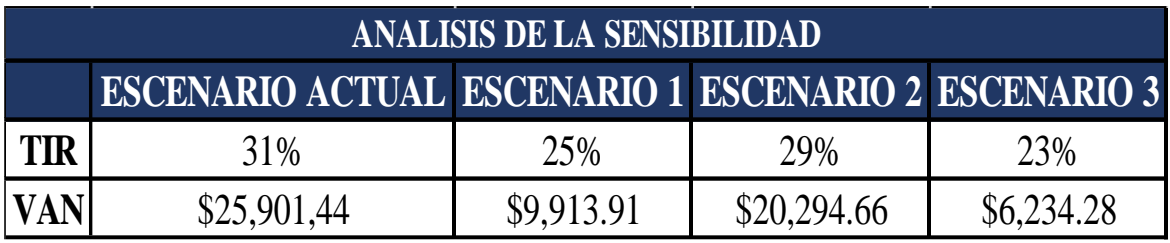

*Tabla 28 - Análisis de sensibilidad*

#### **10. CONCLUSIONES Y RECOMENDACIONES**

Una vez culminado el estudio podemos determinar que Bottom Line será una herramienta viable para el mercado de control de finanzas ya que uno de sus benéficos será brindar Tips ayudando a muchas personas a poder adquirir una mejor cultura financiera y distribuir de forma correcta sus ingresos , sobre todo hará que muchos de los usuarios puedan concientizar y priorizar los gastos y éstos se vean reflejado en la economía familiar, la cual está siendo muy afectada por la situación actual del país debido a la emergencia sanitaria que hoy en día vivimos.

Por otro lado, analizado la viabilidad de nuestro negocio, se considera que nuestra aplicación será una herramienta innovadora, segura y amigable con elementos diferenciadores muy interesantes que hará que muchos usuarios la descarguen, ya que tendrá una presentación gratuita que ayudara a captar los futuros clientes potenciales los cuales se beneficiaran de todos servicios que pondremos a disposición en la aplicación.

Cabe indicar que nuestro negocio cumple con todos los requisitos legales para la para la creación de la empresa la cual a sido revisada en sus diferentes secciones, sin duda alguna es un negocio que tiene mucho crecimiento y potencial en el mercado. no obstante, hay que realizar un seguimiento continuo y brindar nuevas actualizaciones con la finalidad que de esta herramienta se apodere del mercado y sea la numero uno en control financiero.

También podemos recalcar que la modalidad de Home Office aumenta la productividad de nuestro personal, ya que existe flexibilidad en el horario, se evita tiempo en tráfico e incrementa sustancialmente su estilo de vida.

#### **Recomendaciones**

Hacer un seguimiento continuo de todas los incidentes y casos que los usuarios presenten en la aplicación y darles una solución rápida y oportuna.

Realizar actualizaciones con nuevas características y tener siempre gran variedad de comercios afiliados a la aplicación con beneficios que incentiven a los usuarios a tener una cultura de ahorro.

Se recomienda estar innovando en campaña de marketing con la finalidad de que nuestra aplicación sea líder en control financiero y sigamos captando clientes potenciales haciéndolos vivir la experiencia, lo cual nos permitirá ampliar nuestra cartera de usuarios.

Cabe recalcar que existe un mercado muy amplio en aplicaciones de control de presupuesto, sin embargo, financieramente el proyecto es viable y muy atractivo hacia los usuarios,

Por último, cuando la empresa llegue a una etapa de asentamiento y madurez se realizará una campaña de fidelización con el objetivo de alargar la vida útil de nuestro proyecto y se logre establecer una gran cartera de usuarios que permitirá que nuestra empresa perdure por mucho más tiempo.

## **11. REFERENCIAS BIBLIOGRAFICAS**

- Arce, L. O. (15 de Agosto de 2020). *Kaosenlared.* Obtenido de Kaosenlared: https://kaosenlared.net/ecuador-implicaciones-sociales-y-politicas-de-la-pandemia/
- Barcelona, M. (s.f.). *Puro Marketing.*
- BBVA. (2020). *BBVA.* Obtenido de https://www.bbva.es/finanzas-vistazo/ef/fondosinversion/plan-de-inversion.html
- CESLA. (30 de Noviembre de 2020). *Círculo de estudios Latinoamericanos.* Obtenido de Círculo de estudios Latinoamericanos: https://www.cesla.com/archivos/Informe\_economia\_Ecuador\_noviembre\_2020.pdf
- Erazo, T. (04 de Mayo de 2020). *UIDE.* Obtenido de UIDE: https://www.uide.edu.ec/lapandemia-mundial-cambia-el-comportamiento-de-gasto-del-consumidor-ecuatoriano/
- Esan, C. (07 de Julio de 2020). *Importancia de realizar un Presupuesto.* Obtenido de https://www.esan.edu.pe/apuntes-empresariales/2020/07/importancia-de-realizar-unpresupuesto-para-alcanzar-objetivos/
- Ideascreativas. (s.f.). Obtenido de https://ideascreativas.com.ec/blog/desarrollar-una-app-enecuador-con-estadisticas/
- Ijiri, Y. (Julio de 2007). *Revista de Ciencias Administrativas y Sociales.* Obtenido de Redalyc: https://www.redalyc.org/pdf/818/81802911.pdf
- INEC. (30 de Abril de 2021). *INEC.* Obtenido de INEC: https://www.ecuadorencifras.gob.ec/estadisticas/
- Jauregui, M. (23 de Marzo de 2017). *Aprendiendo Administración.* Obtenido de https://aprendiendoadministracion.com/estado-de-resultados/
- Madrid, U. P. (01 de Junio de 2020). *Design Thinking para Ingenieros*. Obtenido de Design Thinking para Ingenieros: https://blogs.upm.es/minenergydesign/idear/
- MINTEL. (24 de Mayo de 2021). *Ministerio de telecomunicaciones y de la sociedad de la información.* Obtenido de Ministerio de telecomunicaciones y de la sociedad de la información: https://www.telecomunicaciones.gob.ec/wpcontent/uploads/2021/05/Agenda-Digital-del-Ecuador-2021-2022-222 comprimido.pdf
- Primicias. (24 de Mayo de 2021). *Primicias.* Obtenido de Primicias: https://www.primicias.ec/primicias-tv/politica/cuatro-frases-discurso-guillermo-lasso/
- profesional, m. d. (s.f.). Obtenido de https://www.ifp.es/blog/10-beneficios-del-home-office
- Qode. (31 de Octubre de 2012). *Qodeblog*. Obtenido de Qodeblog: https://www.qode.pro/blog/que-es-una-app/
- Qualitydevs. (21 de Diciembre de 2018). *Qualitydevs*. Obtenido de Qualitydevs: https://www.qualitydevs.com/2018/12/21/aplicaciones-tendencias-

2019/#:~:text=En%202018%2C%20seg%C3%BAn%20el%20%C3%BAltimo%20est udio%20de%20Statista%2C,tendencias%20que%20veremos%20en%202019%20ir% C3%A1n%20enfocadas%20en%3A

RAE. (21 de 06 de 2021). *RAE*. Obtenido de RAE: https://dle.rae.es/

REQUISITOS, T. Y. (s.f.). Obtenido de

https://mistramitesyrequisitos.com/ecuador/requisitos-para-registrar-una-marca-enecuador/

- Thinking, D. (04 de Julio de 2017). *Design Thinking Comunidad Online*. Obtenido de Design Thinking Comunidad Online: https://www.designthinking.services/2017/07/que-es-eldesign-thinking-historia-fases-del-design-thinkingproceso/#:~:text=El%20t%C3%A9rmino%20design%20thinking%20se%20escuch% C3%B3%20por%20primera,el%20t%C3%A9rmino%20Design%20Thinking%20o%2 0pensamiento%20d
- Thompson, I. (s.f.). *Definición de Investigación de Mercados*. Obtenido de https://www.promonegocios.net/investigacion-mercados/definicion-investigacionmercados.html
- UTP. (24 de Septiembre de 2018). *Universidad Tecnológica del Peru - Escuela de Postgrado*. Obtenido de Universidad Tecnológica del Peru - Escuela de Postgrado: https://www.postgradoutp.edu.pe/blog/a/que-es-design-thinking-y-para-que-sirve/

<https://blog.jorgeperezcolin.mx/compiten-google-play-store-y-app-store-en-misma-liga/>

<https://sandiamedia.agency/10-pasos-buen-lanzamiento-la-aplicacion-al-mercado/>

## **12. ANEXOS**

## **12.1. Carta aval**

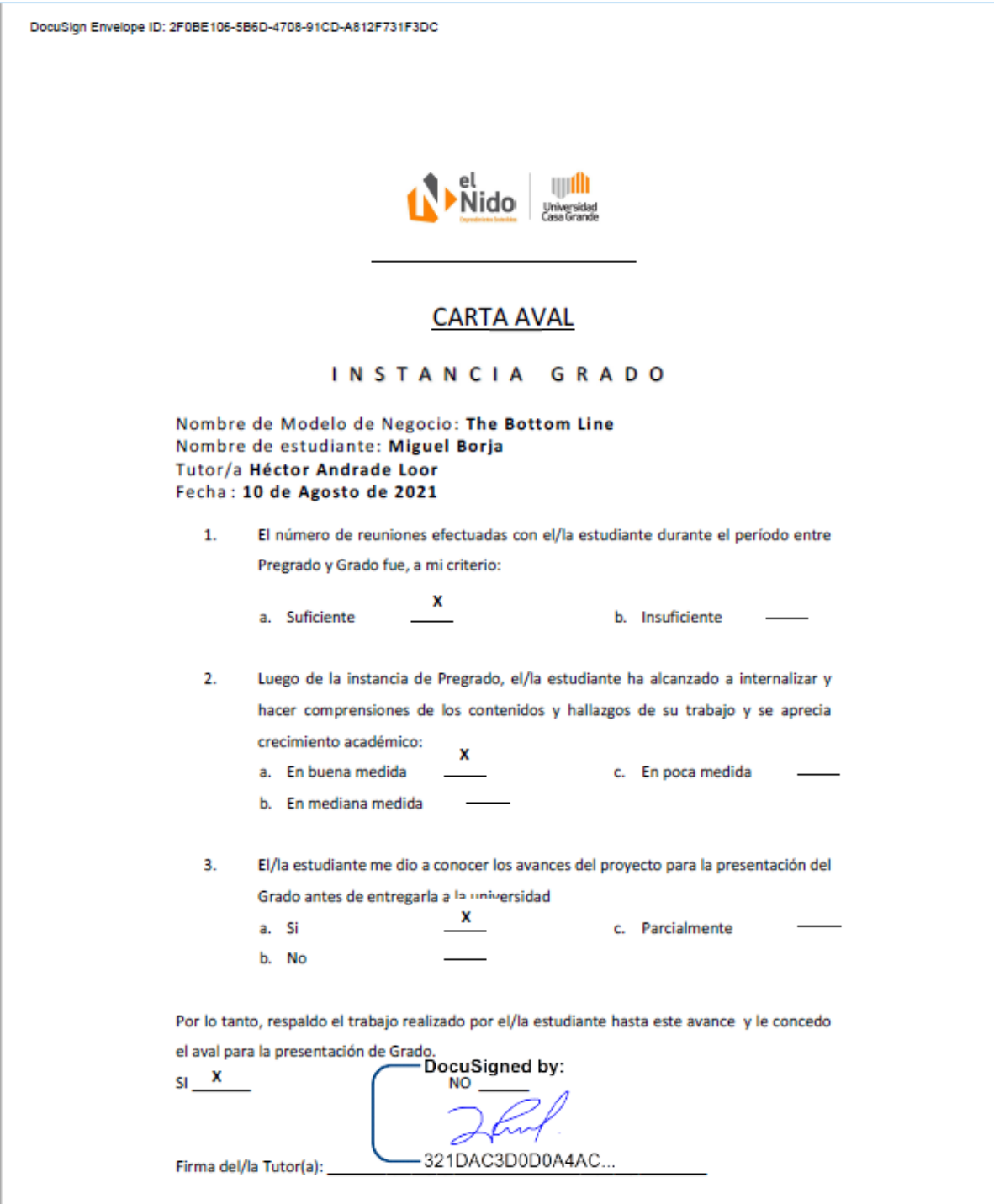

#### **12.2. Anexo Grupo focal 1**

Realizado de manera presencial por Geomara López, y cuatro participantes a los cuales los hemos denominado (P1, P2, P3 y P4).

## Desarrollo

El moderador Sra. Geomara Lope hace las preguntas:

#### **¿Cómo afectó la pandemia su economía?**

P1 Sí afecto sus gastos personales, ya que el hermano y el asumieron los gastos de la casa. P2 Para ella hubo un ahorro por el hecho de estar todos en casa, como no había salidas, solamente incremento un poco la luz, pero en general un ahorro con los demás rubros. P3 En su caso hubo una reducción de sueldo, pero les toco ajustar gastos en la casa. P4 Tuvo un ahorro en sus gastos, gracias al trabajo remoto que realizaba. Adicional como ellos compran al por mayor, por ese motivo han tenido un ahorro y todas esas compras son distribuidas de mejor manera.

#### **¿Qué tan importante considera la educación financiera en épocas de pandemia?**

P3 la gente vive del día a día y es más informal, en lo personal ajuste gastos para compensar. P1 en mi caso hice una evaluación general de ingresos y gastos para organizarlos de mejor manera.

#### **¿Realiza un registro habitual de sus gastos?**

P2 en su caso, le permitió involucrarse más en los gastos de la casa en general, ya que ella si los manejaba de manera personal.

#### **¿Conoce sobre aplicaciones para llevar un control de sus registros?**

P3 si conozco y lo llevo en Excel, llevo una agenda y mensualmente comparo.

P4 manejo un presupuesto en Excel, principalmente de los pagos mayores a 30 soles.

P1 llevo un registro en Excel, los gastos los llevo por %.

¿Utiliza algún tipo de herramienta tecnológica para hacer este registro?

Todos respondieron sí.

P4 hay facturas que tienen fechas de caducidad, y para que funcione como recordatorio.

## **¿Conoce sobre aplicaciones para llevar un control de sus registros?**

P4 en mi caso sí.

## **¿Pagaría usted por una aplicación que le ayude a llevar un control de sus finanzas?**

P1 me suscribiría, si la aplicación me da otras opciones, mas

P2 que se automaticen los pagos

Todos, si

Tiene que ser algo que integre y esté conectado al banco.

## **¿Qué opinan que exista una app que te ayude con los registros y control de tus gastos,**

## **que te notifique de mensajes promocionales (no publicidad)?**

Sería algo muy bueno.

#### **12.3. Anexo Grupo focal 2**

Realizado de manera virtual por Alexander Falcones y Omar Manssur, contamos con 3 participantes.

Desarrollo: el moderador Sr. Omar Manssur hace las preguntas:

#### **¿Cómo afectó la pandemia su economía?**

Lina: Se dedica a la línea de bienestar y salud por medio del Yoga. Al principio hubo algo de inestabilidad que luego se estabilizo y además le generó oportunidad de llegar a nuevos canales, antes solo lo hacía con participantes de Gye sino se expandió hasta el exterior, ya que empezó a realizar ventas en línea.

Augusto: Administrador de locales de comidas, tiene dos factores que le afectaron, 1ero tuvo un 70% de reducción de ingresos, 2do. Si maneja un control global de sus gastos. Se ajustó a la realidad por que si lo manejaba de manera general, no al detalle.

Yuling: Trabaja en ventas en una aseguradora, afecto porque bajaron las ventas en este rubro porque los clientes dejaron de comprar este producto. Y esto le afecto a sus comisiones.

#### **¿Qué tan importante considera la educación financiera en épocas de pandemia?**

Lina, es indispensable y más aún en momentos de crisis. Si lo hubiéramos conocido antes, esto nos habría ayudado mucho.

# **¿Considera que las personas han cambiado sus hábitos de consumo a raíz de la pandemia?**

Augusto: porque la gente estuvo obligada a cambiar precisamente por lo ocurrido, pero esto ha sido motivo de la urgencia y la forma como nos cogió a todos, estoy seguro que lo de la vacuna esto empezara a moverse cómo antes y mucho mejor.

Las ventas en consumo por internet cambiaron totalmente.

#### **¿Realiza un registro habitual de sus gastos?**

Yuling; no maneja registros de ningún tipo, en su trabajo les han dado cursos, pero no ha logrado hacerlo ya que ve complicado lo que existe.

Lina; lo hago de manera muy básica, pero quisiera llegar a poder manejar todo y poder controlar mis gastos.

Usa una libreta de lo más general.

Augusto; asigna un presupuesto macro no lo llevo al detalle. En general su capacidad de ahorro aproximadamente 30% mensual.

Solo lo llevo en mi cabeza de manera muy general, lo que hago es controlar mi comportamiento de consumo. Intenté llevarlo al detalle, pero no pude hacerlo por lo complicado.

Si tuviera una aplicación que se maneje de manera intuitiva, amigable fácil de llevar si pagaría por algo así, que no sea algo como un plan contable que eso es muy complicado. Manejo mis cosas de manera general y no llegar a tanto detalle porque eso me complicaría.

#### **¿Utiliza algún tipo de herramienta tecnológica para hacer este registro?**

Lina; libreta manual

Yuling; no manejo nada.

Augusto; no lo detalla lo lleva en su mente, que de sus ingresos solo puede gastar hasta un 70%.

#### **¿Conoce sobre aplicaciones para llevar un control de sus registros?**

Lina; si he visto aplicaciones, una que se llama money five pero no la he usado.

Yuling; busque en google luego de recibir los cursos, pero un Excel que al final no lo use.

#### **¿Pagaría usted por una aplicación que le ayude a llevar un control de sus finanzas?**

Lina; me hubiera gustado que existiera cuando entre a la universidad, ahora para pagar por una aplicación debe ser una que tenga muchas cosas atractivas, fácil de manejar, que me ayuden a controlar mis gastos y que sea muy práctica.

Y estaría dispuesta a pagar membresía mensual o compra pago por única vez, que me ayude a llevar las cosas de mejor manera.

Augusto; el valor puede ser de no más de \$5 mensual, dependiendo del valor agregado que tenga la aplicación.

Yuling; tendría que ser algo no complicado, concreto de fácil uso, más aún si es desde un teléfono, con diseño sencillo, pagaría por suscripción mensual que no sea muy alto. La idea es llegar a un gran volumen de personas para que los costos sean muy bajos.

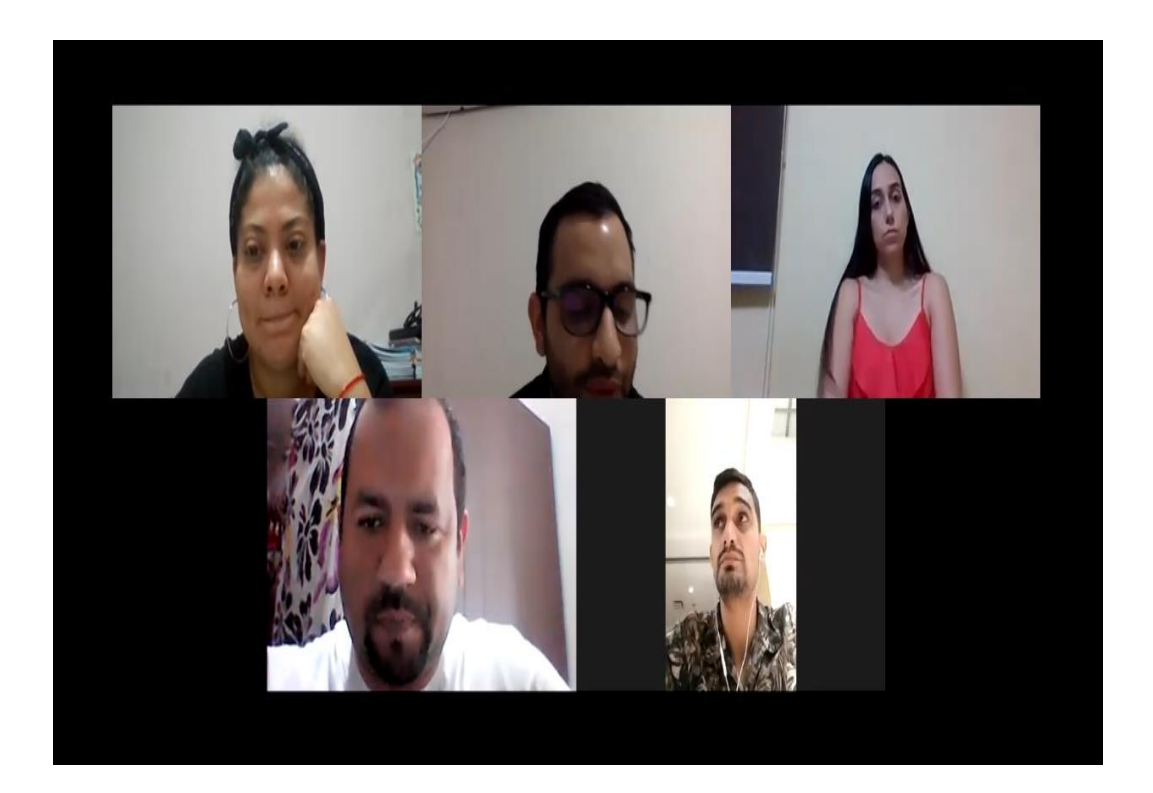

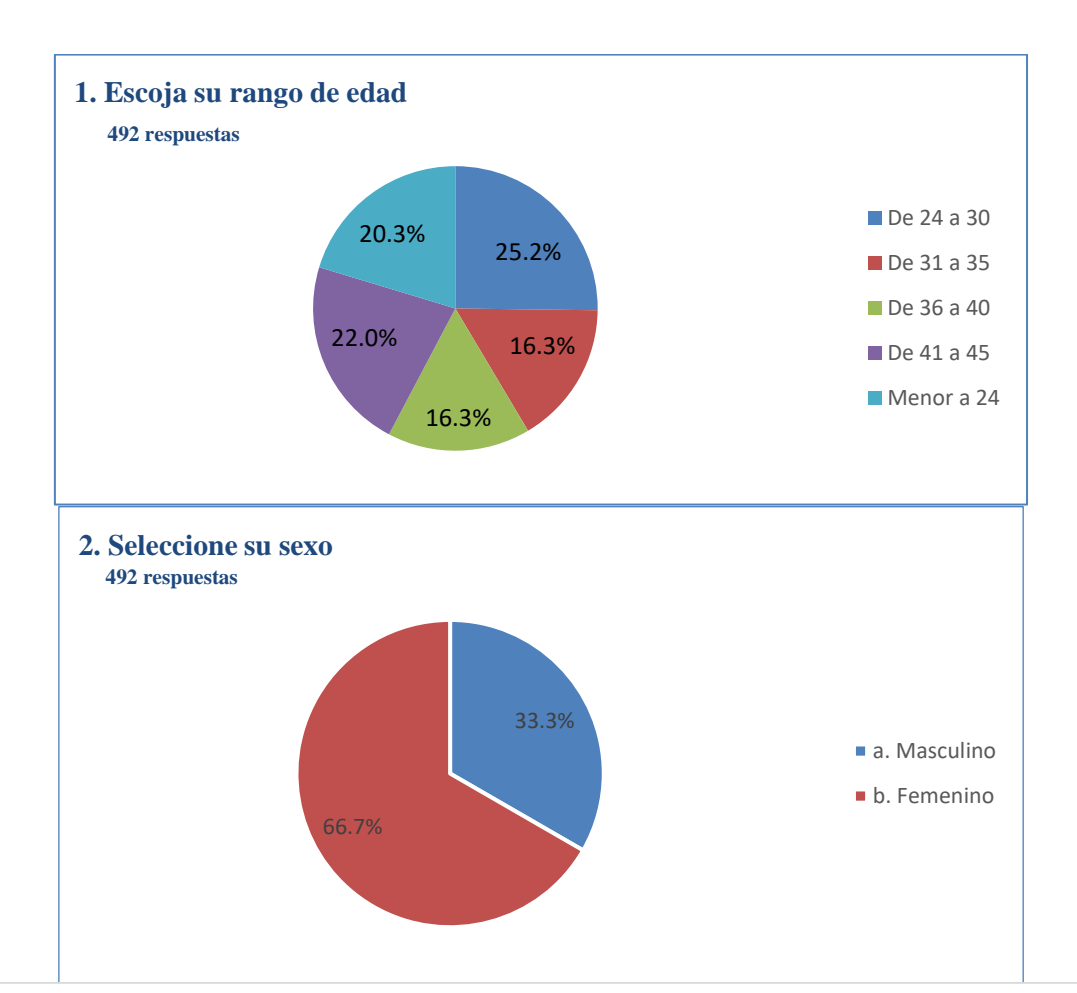

## **12.4. Anexo: Resultados de las encuestas realizadas a 492 personas:**

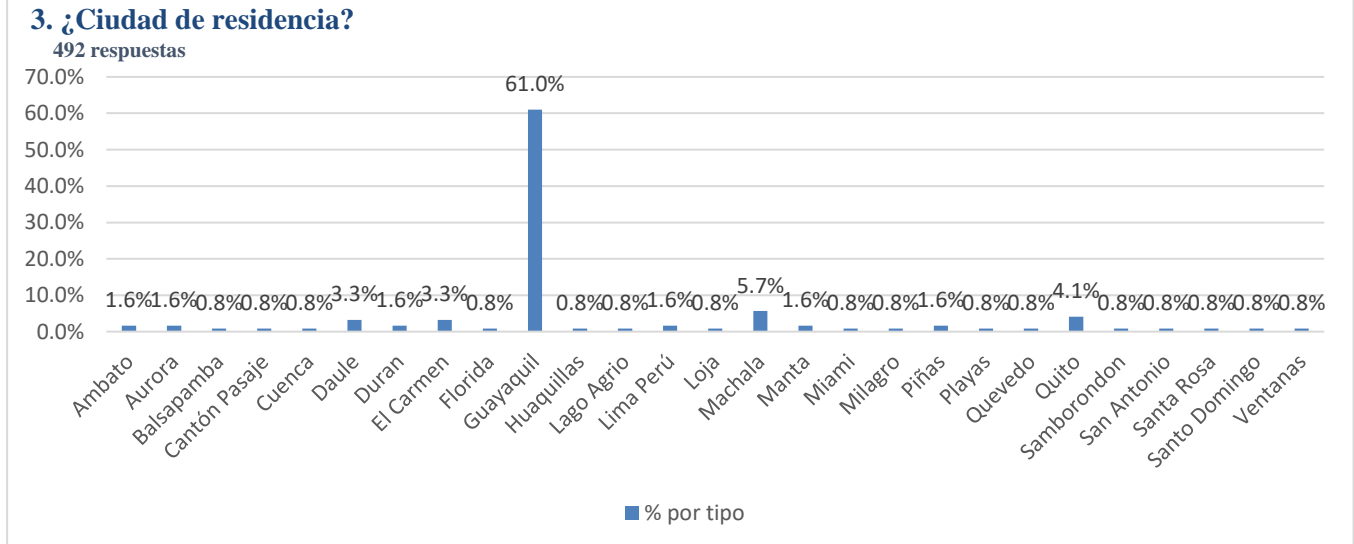

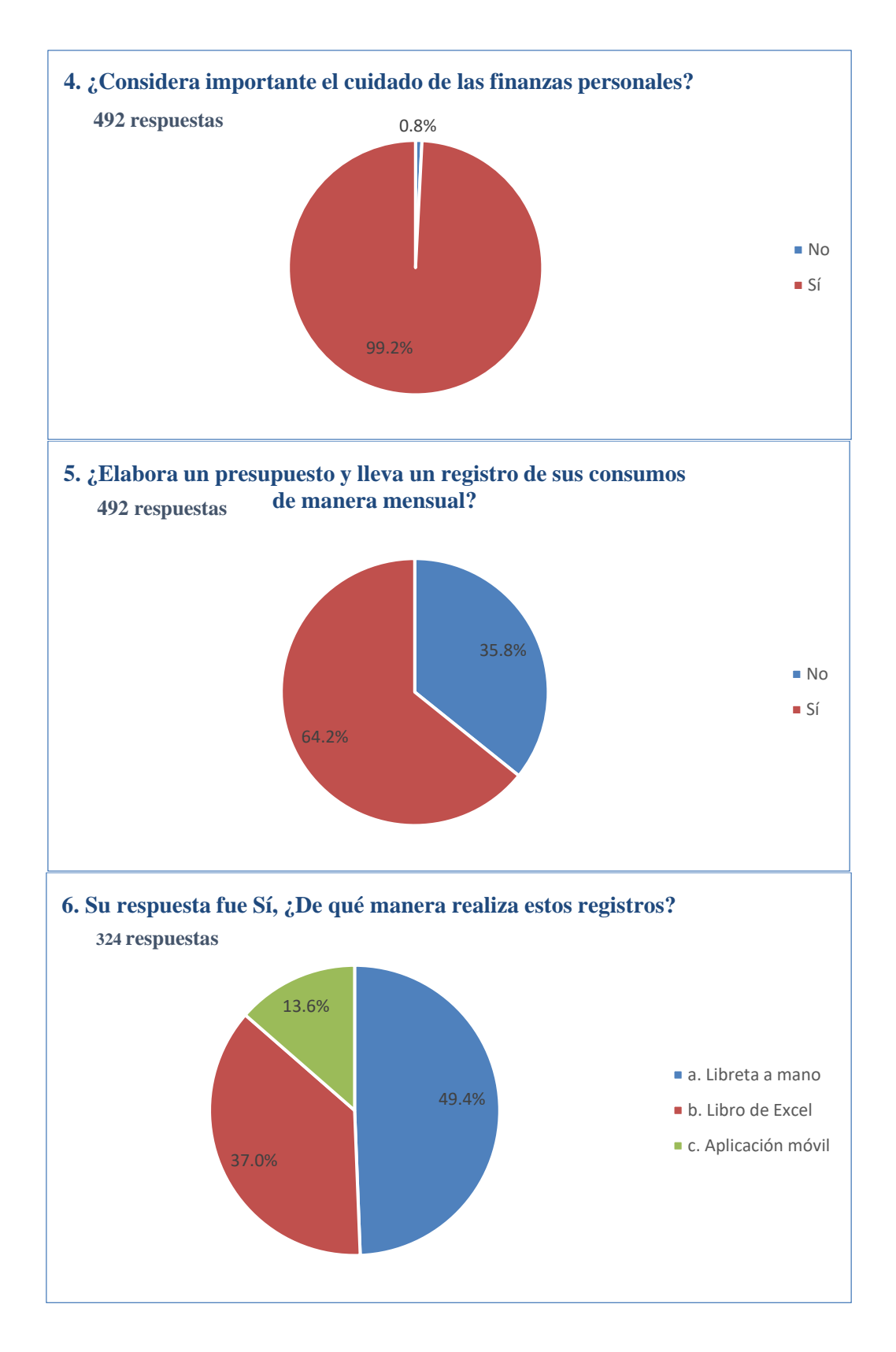

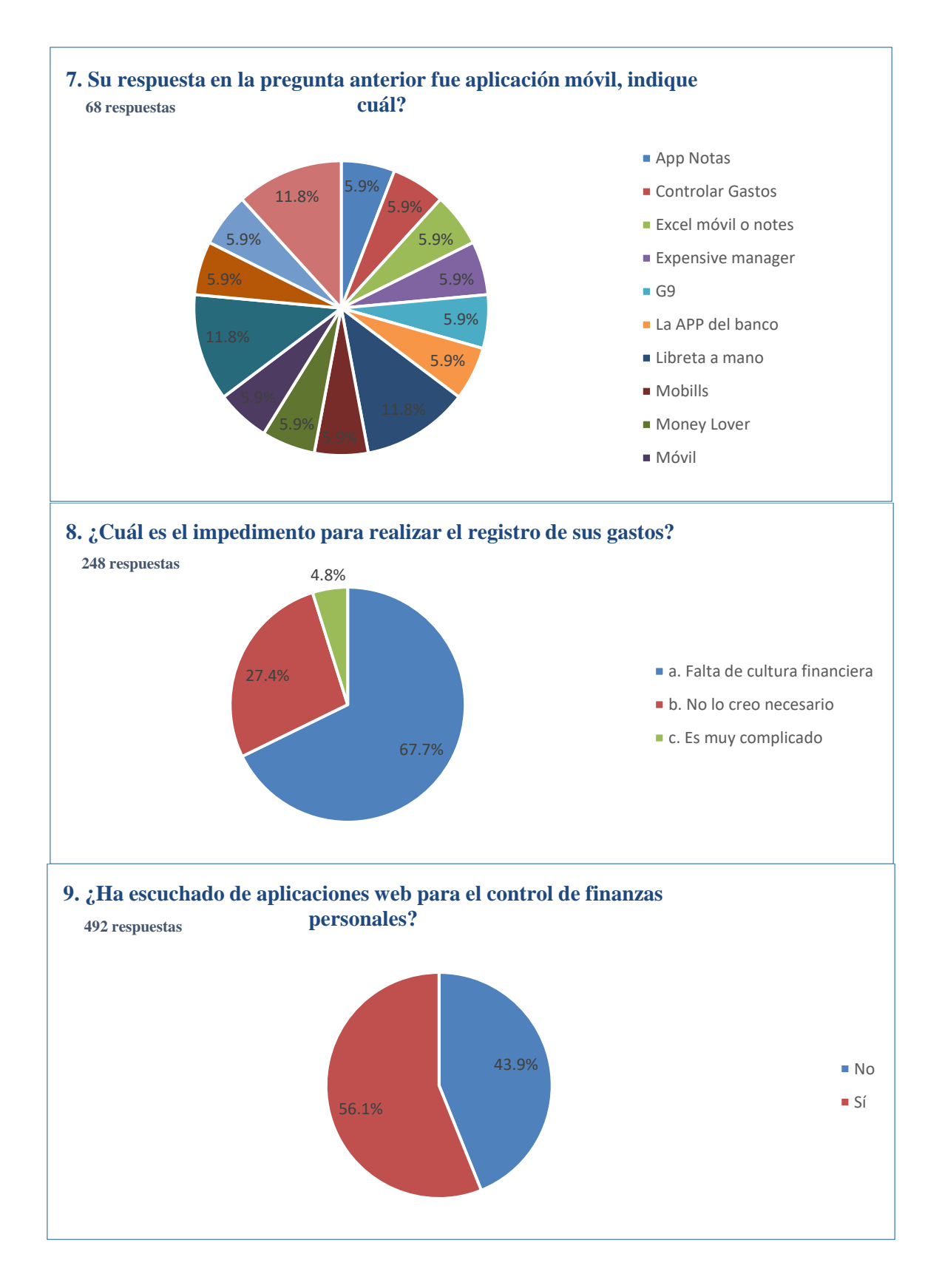

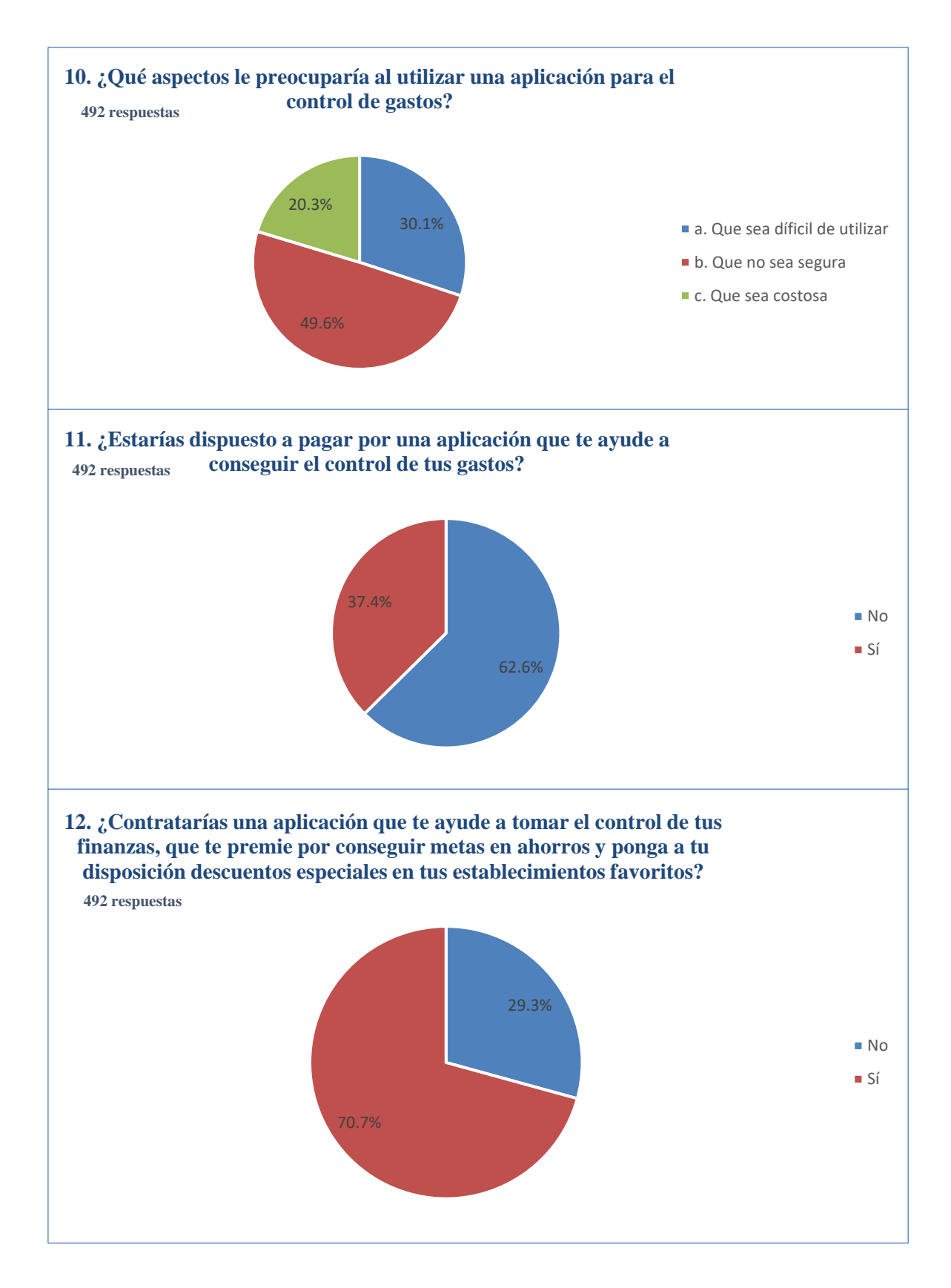

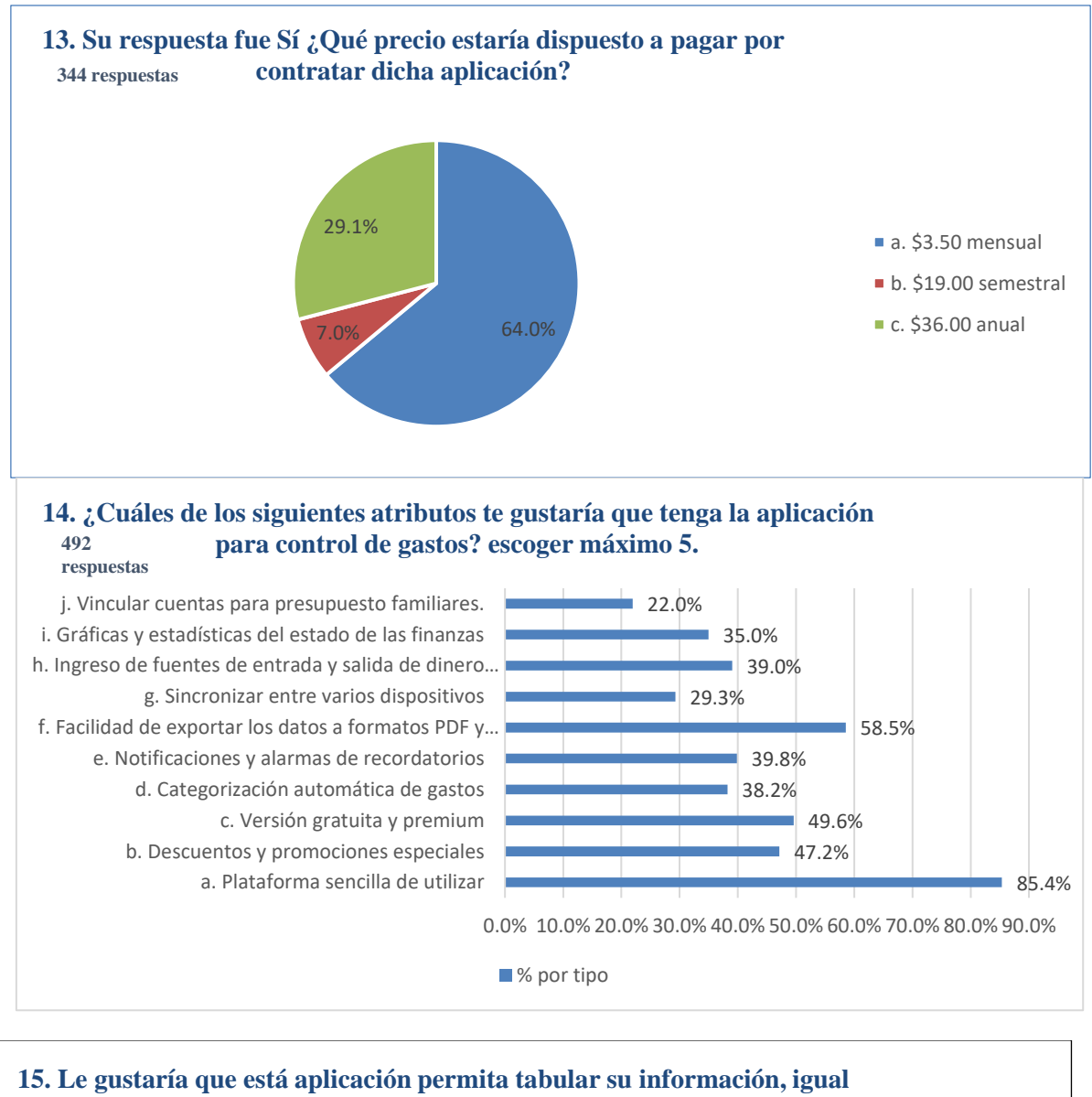

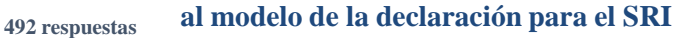

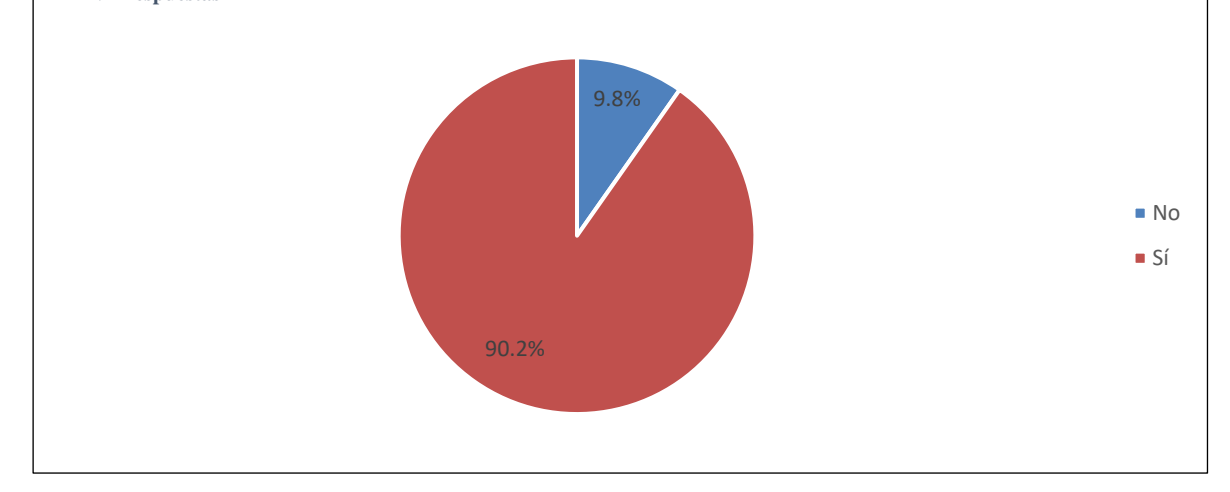